ا**نجـمـهوريـةالجز**ائريـةالديمـقراطيةالشـعبيـة **République Algérienne démocratique et populaire** 

وزارةالتعليما<del>لــعــاليوالبحــثالعــلمــي</del> **Ministère de l'enseignement supérieur et de la recherche scientifique**

> جــامعةسعددحلبالبليدة **Université SAAD DAHLAB de BLIDA**

> > كليةالتكنولوجيا **Faculté de Technologie**

قسمالإلكترونيك **Département d'Électronique**

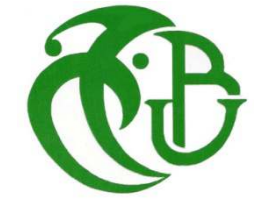

# **Mémoire de Projet de Fin d'Études**

présenté par

BOUNIF RYMA

&

ZIDANE HIBA

Master en théorie de l'information et system électronique

Thème

# **Etude et dimensionnement des façades photovoltaïques**

**intégrées au bâtiment (BIPV) appliquées à l'éclairage à** 

**diodes électroluminescentes (LED).** 

Proposé par : Dr FATHI MOHAMED HDR Directeur de recherche UDES Dr AISSAT ABDELKADER HDR université de BLIDA

Année Universitaire 2011-2012

# **Remerciements**

Nous tenons à exprimer nos vifs remerciements à notre promoteur Dr **FATHI MOHAMED**, pour son encadrement, et ses judicieux conseils, sa patience et sa gentillesse, mais surtout pour son esprit paternel, et à notre Co-promoteur M. AISSAT ABDELKADER pour son Co encadrement et suivi et conseille.

Mes remerciements s'adressent également à tous les membres du jury pour l'honneur qu'ils me font en acceptant de juger mon travail.

Mes remerciements s'adressent aussi aux 3 chercheurs M. MAHFOUD ABDERRAZAK, M. moulai KHATIR NASSIM et Melle. REZOUK HANANNE, pour leur contribution et aide.

Mes remerciements vont aussi à tous ceux et celles qui ont participé de près ou de loin à l'élaboration de la présente thèse

Je dédie ce mémoire de fin d'études

Ou d'abord, louange à « Allah » qui m'a guidé sur le droit chemin tout au long du travail et m'a inspiré les bons pas et les justes reflexes. Sans sa miséricorde, ce travail n'aura pas abouti.

A

Mon très cher père Naceraddine et ma très chère mère Fatima Zohra

en témoignage de ma reconnaissance envers le soutien, les sacrifies et tous les

efforts qu'ils ont fait pour mon éducation ainsi que ma formation

A

Mon cher frère, et mes chères sœurs

Abdallah, Nassima et Zhor

pour leur affection, compréhension et patience

A

Mes oncles, tantes, cousins et cousines.

Vous avez de près ou de loin contribué à ma formation.

Affectueuse reconnaissance

A

Mes amis Narimane Sarah Rima Karima Amina et tous ceux qui ont une relation de proche ou de loin

Avec la réalisation du présent rapport.

**Zidane Hiba** 

Je dédie ce mémoire de fin d'études

Ou d'abord, louange à « Allah » qui m'a guidé sur le droit chemin tout au long du travail et m'a inspiré les bons pas et les justes reflexes. Sans sa miséricorde, ce travail n'aura pas abouti.

A

Mon très cher père ALI et ma très chère mère FATMA

en témoignage de ma reconnaissance envers le soutien, les sacrifies et tous les

efforts qu'ils ont faits pour mon éducation ainsi que ma formation

A

Mon cher frère, mes chères sœurs

Lyes, Meriem Ouassila Ibtissame Siham et ses enfants

Pour leur affection, compréhension et patience

#### A

Mon marée abdrraouf et mon fils abdemalek

Vous avez de près ou de loin contribué à ma formation.

Affectueuse reconnaissance

A

Mes amis Dhoha Hiba Karima Amina Ahlem et tous ceux qui ont une relation de proche ou de loin avec la réalisation du présent rapport.

**Bounif Rima** 

# **Listedes abréviations**

**PV :** photovoltaïque**.** 

- **s.c :**semi-conducteur**.**
- **BC :** Bande de conduction.
- **BV :** Bande de valence.
- **Eg :** énergie de gap (bande interdite).
- **Ta :** température ambiante.
- **LED :** diode électroluminescentes.
- **RGB :** (rouge, verte, bleue)
- **UV :** ultraviolet.
- **OLED :** diode électroluminescentes organique.
- **BIPV :**photovoltaïque intégré au bâtiment.
- **Pc :** puissance crête.
- **Cap.batt :** capacité de batterie.

# **Table des matières**

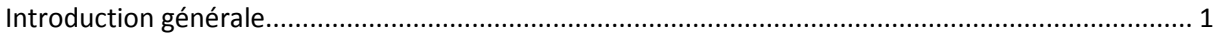

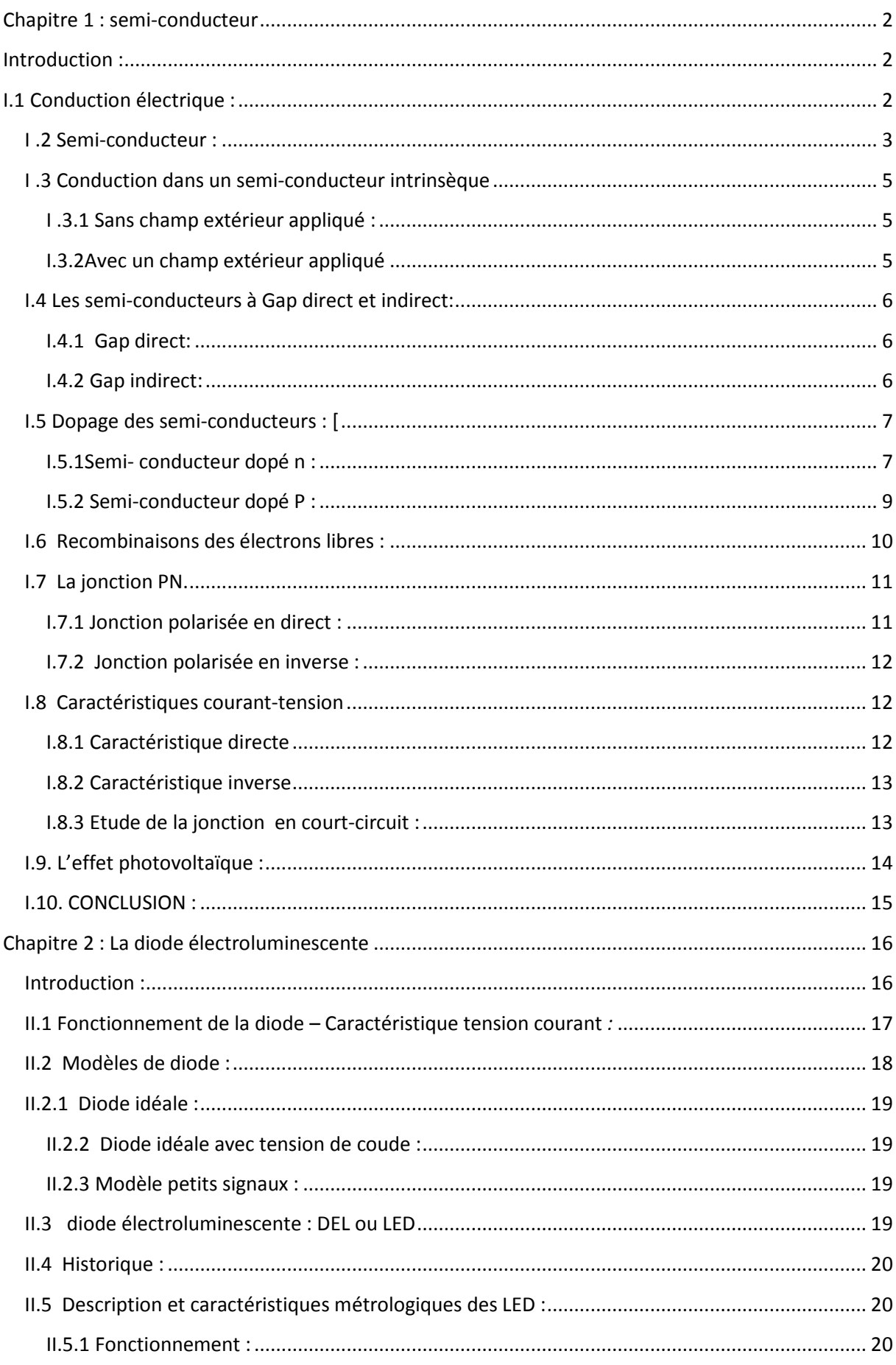

 $\overline{3}$ 

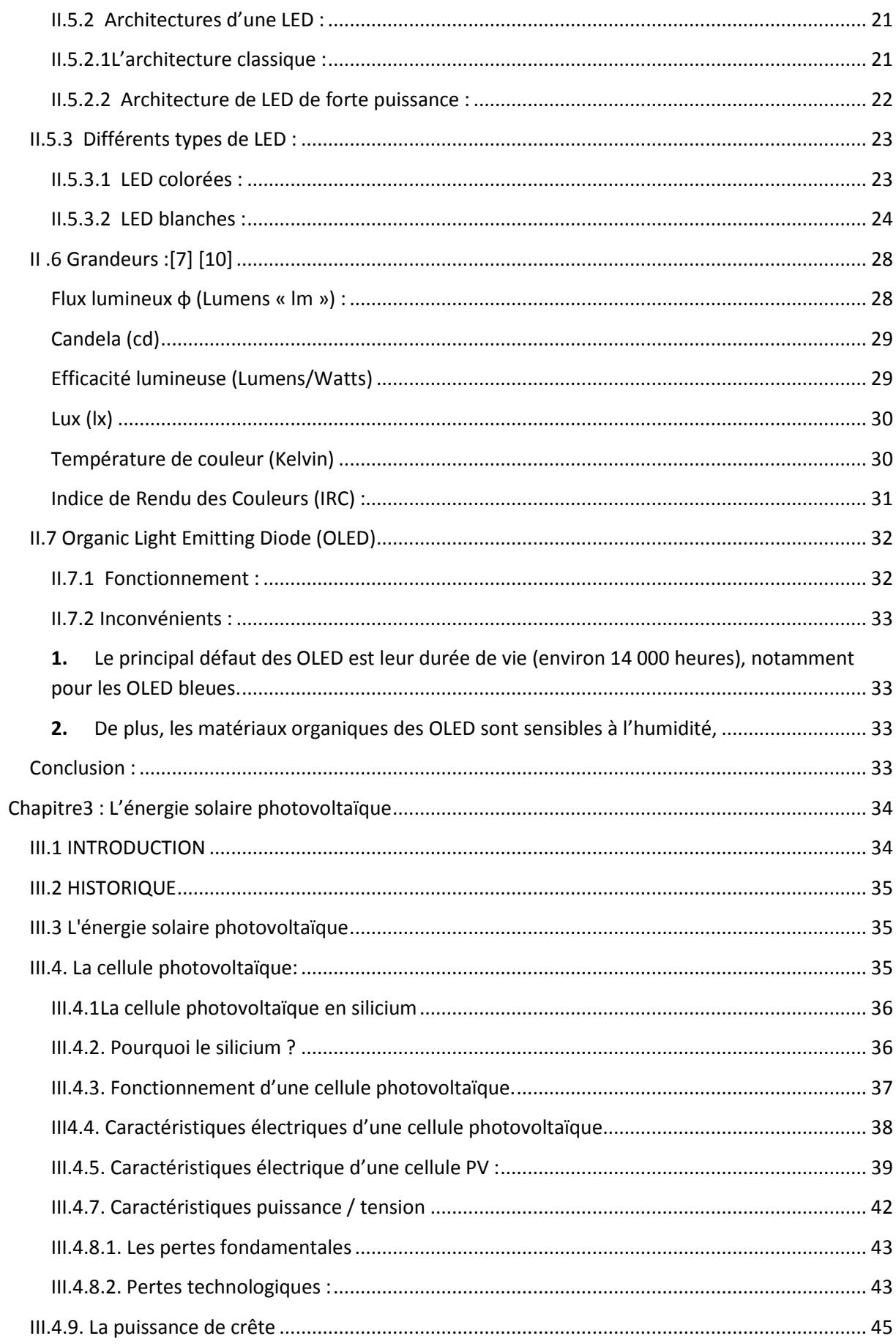

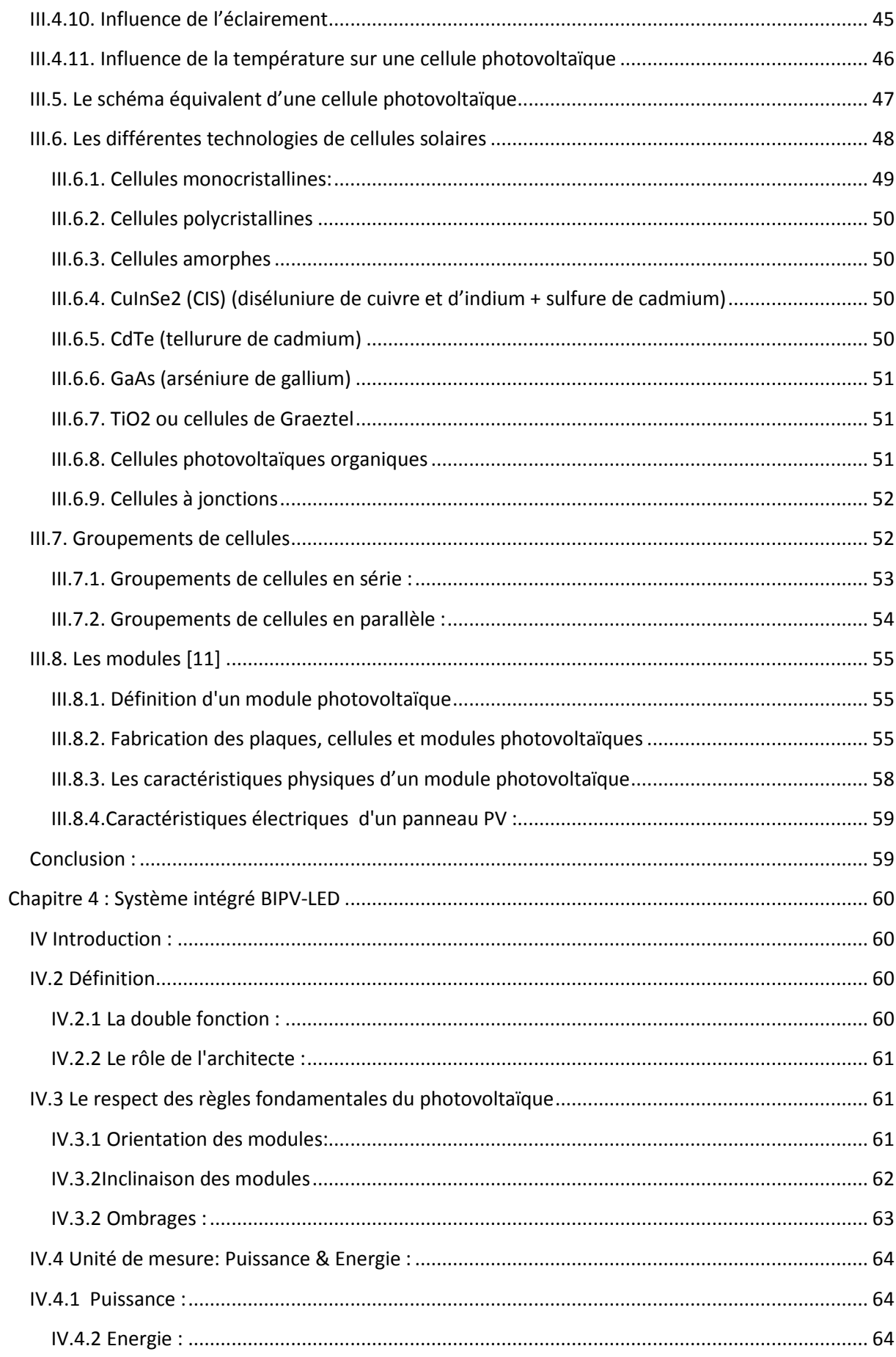

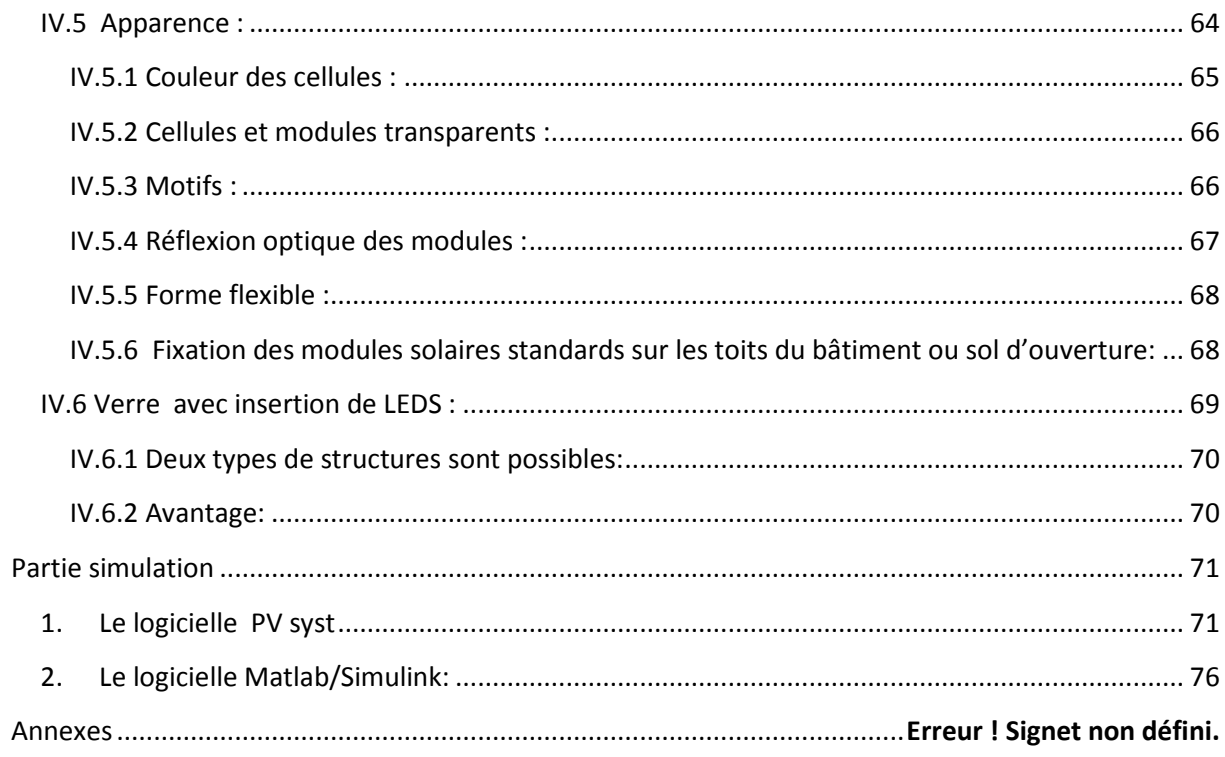

# **Liste des figures**

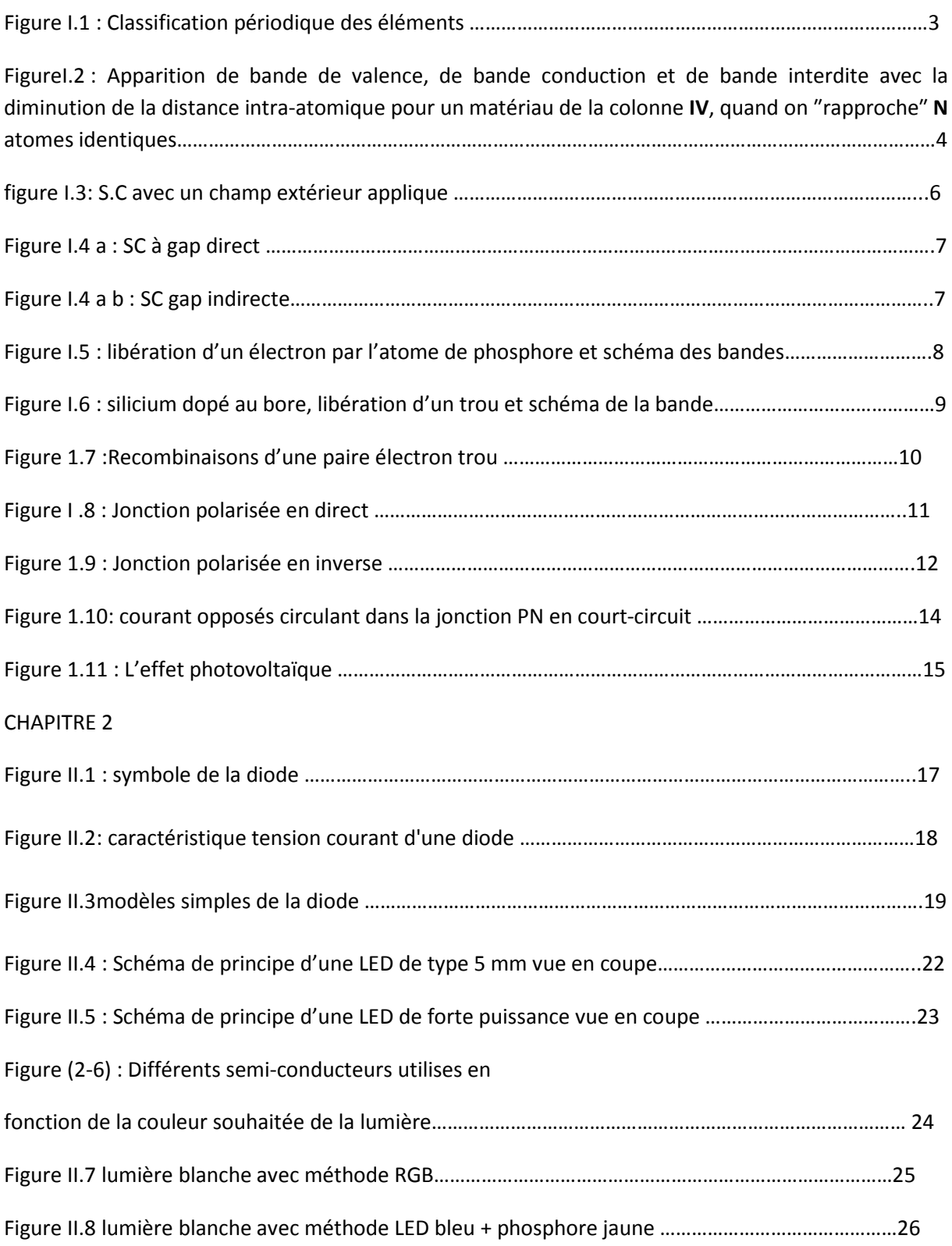

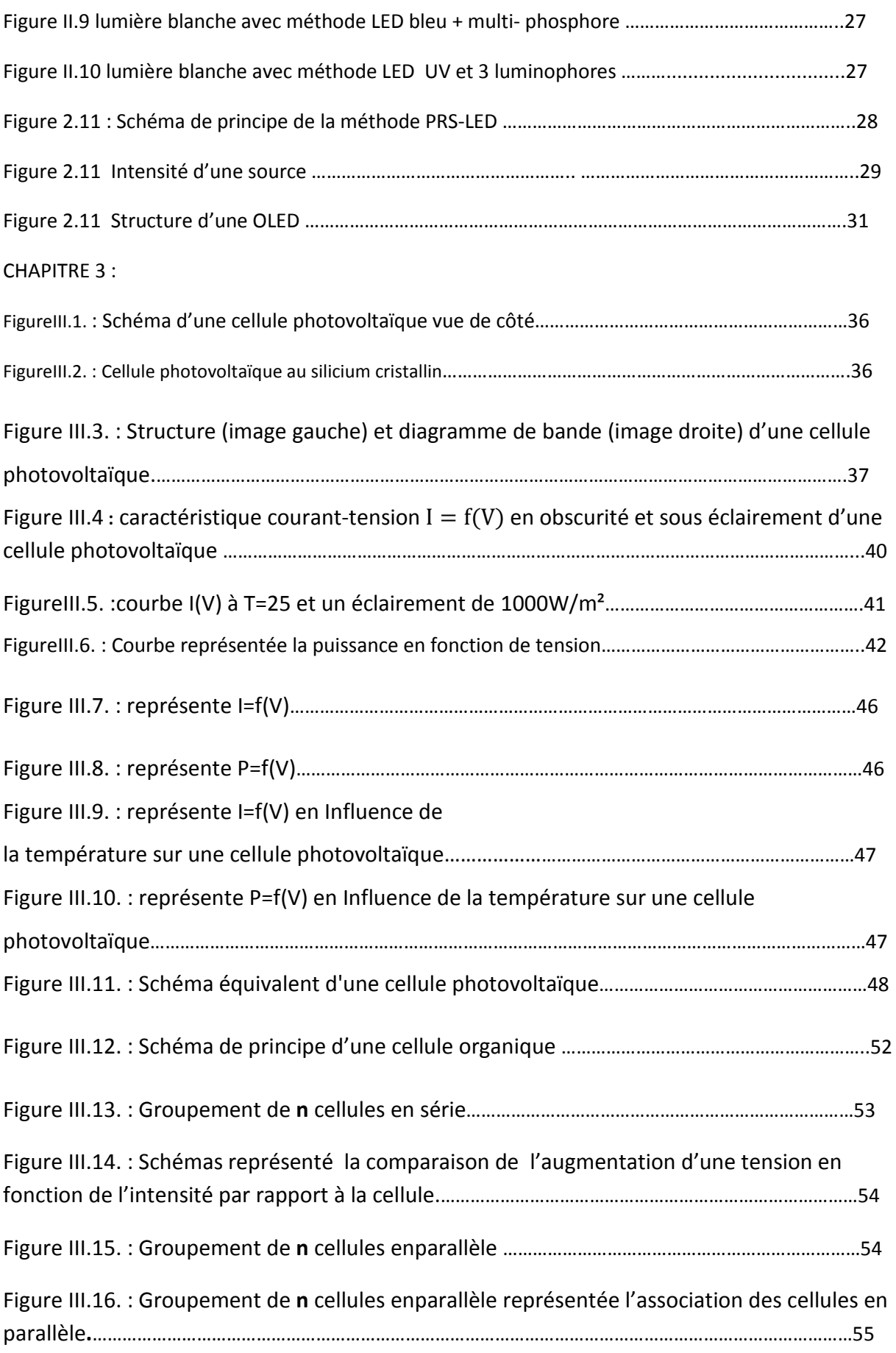

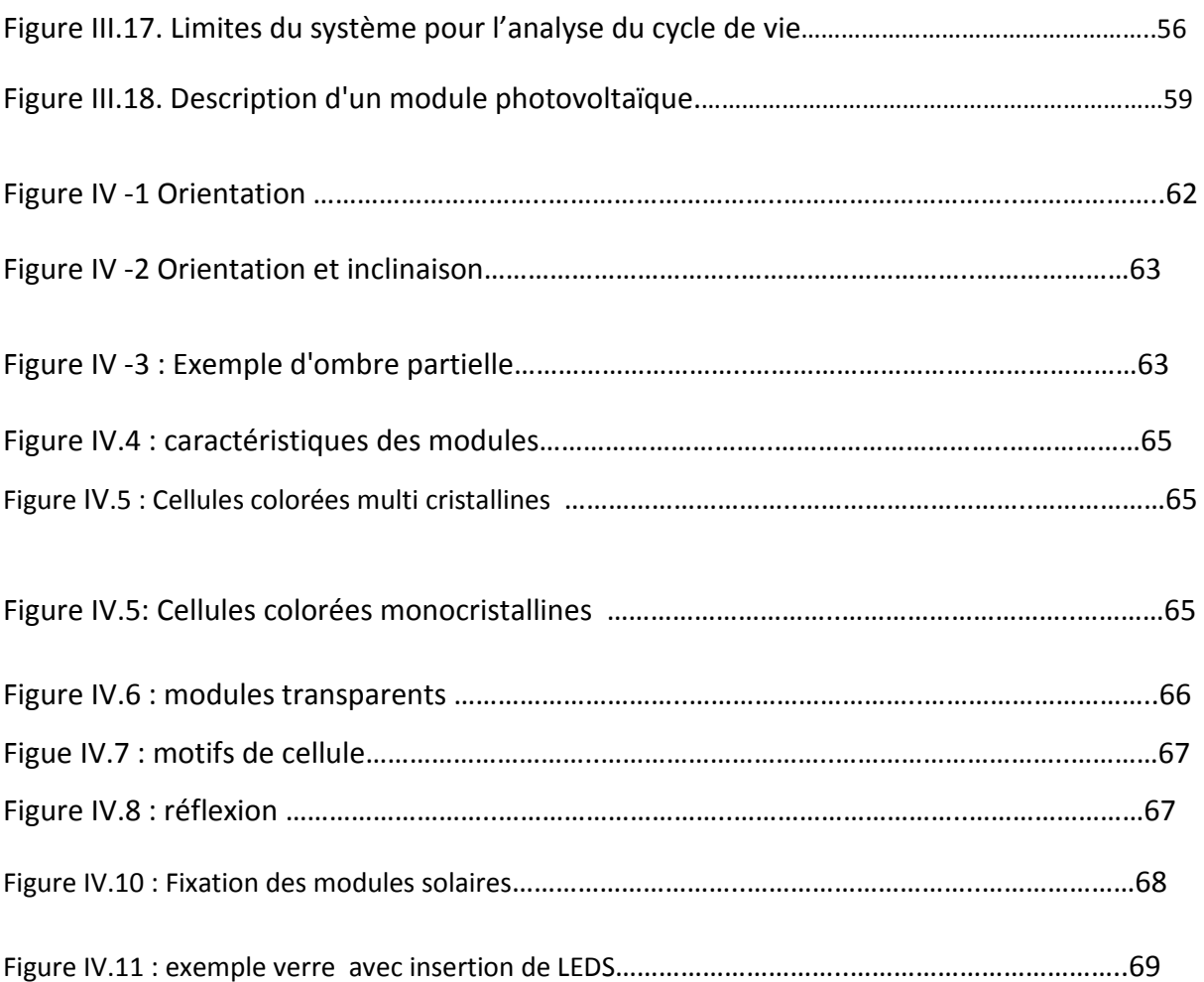

**Liste des tableaux**

# **Introduction générale**

Ce travail, concernera tout d'abord l'étude bibliographie et l'état de l'art de la technologie BIPV (Building Integrated Photovoltaïque) et l'éclairage à LED (Light Emitting Diode).

On accomplira le dimensionnement d'une façade BIPV d'un bâtiment pour répondre au besoin d'éclairage des habitants de jours comme de nuit.

Une méthodologie de calcul et programme de simulation tenant compte divers paramètres tels que : (Gisement solaire, rendement des modules PV,espacement cellules et\ ou modules PV, dimension des modules, dimension des vitrages à LEDs, efficacité des LEDs appliquées, intensité de l'éclairage en lux, etc. …………).

 $\triangleright$  Dans le premier chapitre, nous rappelons quelques notions fondamentales nécessaires des semi-conducteurs.

 Le deuxième chapitre, est consacré à l'étude de la diode (Diodes électroluminescentes LED) et leur fonctionnement**,** architecture et cité les Différents types de LED.

 Dans le troisième chapitre, nous décrivons le principe de fonctionnement d'une cellule photovoltaïque, la caractéristique électrique et les principaux facteurs limitant le rendement de conversion qui permettent de modéliser la cellule par un circuit électrique.

 Le quatrième chapitre est consacré à définir le système intégré bipv-led et expliquer leur conditions et caractéristiques. Et ce chapitre à consacré aussi à la simulation et à la modélisation d'un panneau BIPV.

# **Chapitre 1 : semi-conducteur**

#### Introduction **:**

Actuellement les technologies de circuits intégrés utilisent encore le silicium comme matériau semi-conducteur de base. Le silicium étant un matériau semi-conducteur de largeur de bande interdite moyenne s'adapte bien aux contraintes imposées par les applications à des températures normales, soit de 0 à 100°C. A de plus hautes températures, la performance des technologies sur le silicium se dégrade progressivement. [1]

 Le silicium fut découvert en 1824 par J.J. Berzelius à Stockholm, en Suède. C'est, après le carbone, l'élément le plus abondant de la terre, la répartition étant de 277.000 ppm. On le trouve généralement sous forme de silicate dans de nombreuses roches, argiles et terres. Le silicium est obtenu en réduisant la silice (le sable, SiO2) par le carbone. Une fusion en zone subséquente donne un élément plus pur pour des applications nécessitant un silicium de haute pureté (par exemple les semi-conducteurs) [2].

#### I.1Conduction électrique **:**

Dans le modèle classique, On dit qu'un corps est isolant s'il ne contient pas d'électrons mobiles. Et dans un conducteur, les électrons sont peu liés aux noyaux et peuvent se déplacer dans le réseau cristallin.

 Ce modèle a été remplacé par le modèle quantique des bandes d'énergie. Dans l'atome isolé les électrons occupent des niveaux d'énergie discrets. Dans un cristal, par suite des interactions entre les atomes, ces niveaux discrets s'élargissent et les électrons occupent des bandes d'énergie permises séparées par des bandes interdites. La répartition des électrons dans les niveaux obéit aux lois de la thermodynamique statistique. Au zéro absolu, seuls sont peuplés les niveaux de plus basse énergie.

Dans les isolants, ou les diélectrique les bandes d'énergie les plus faibles sont entièrement pleines. La hauteur de la bande interdite est grande ( (≈5eV).A la température de 0 K, il n'y a pas d'électrons dans la bande de conduction. Une élévation de la température peut toutefois apporter l'énergie nécessaire au passage de certains électrons dans la bande de conduction, mais à température ambiante, cette probabilité est très faible, et le matériau reste isolant.

Dans les conducteurs, la dernière bande occupée est partiellement remplie : il existe beaucoup de niveaux disponibles et la conduction est grande. Ceux qui sont excédentaires sont alors libres de circuler et se déplacent naturellement dans la bande de conduction (même à 0 K). Ceci se traduit par un gap nul ou négatif : les bandes de conduction et de valence se chevauchent

Pour les semi-conducteurs, comme celui des métaux et des isolants est décrit via la théorie des bandes, Il est parfaitement isolant à 0 K, mais devient progressivement<br>conducteur lorsque la température augmente ou par apport d'énergie sous une forme conducteur lorsque la température augmente ou par apport d'énergie sous une forme quelconque (lumière ou tout rayonnement électromagnétique, chauffage, etc.).

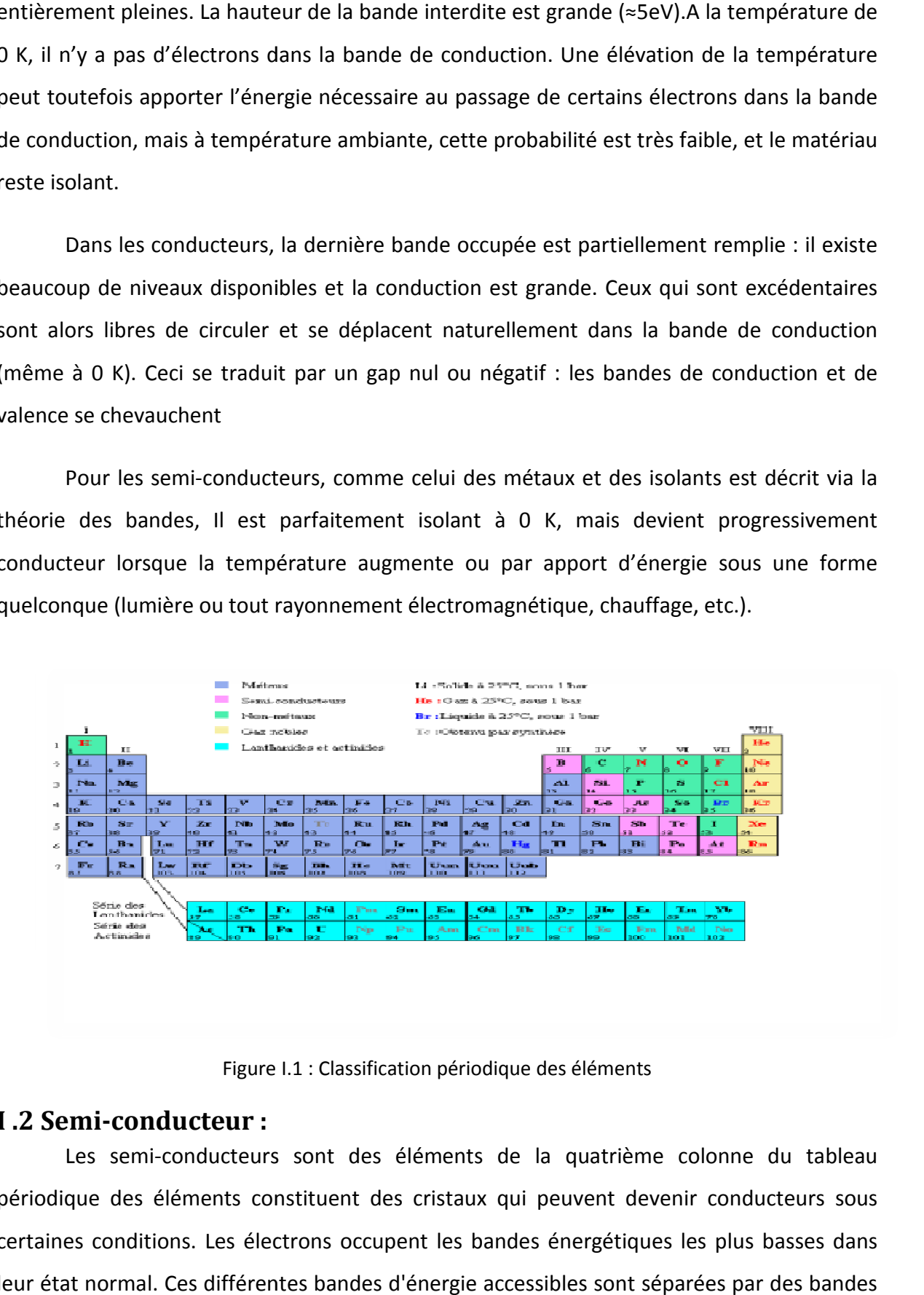

Figure I.1 : Classification périodique des éléments

#### **I .2 Semi-conducteur :**

Les semi-conducteurs sont des éléments de la quatrième colonne du tableau périodique des éléments constituent des cristaux qui peuvent devenir conducteurs sous certaines conditions. Les électrons occupent les bandes énergétiques les plus basses dans leur état normal. Ces différentes bandes d'énergie accessibles sont séparées par des bandes

énergétiques interdites appelées « gap » qui constituent de véritables barrières énergétiques :

$$
\Delta E = EC - Ev \approx 1 \text{eV}
$$
l.1  

$$
\lambda \text{ température ambiente (Ta)}
$$
  

$$
KT \approx 1/40 \text{ eV} = 25 \text{ meV}
$$
l.2

isolant EG > 200 kT

#### semi-conducteur EG < 100 kT

La figure (I.2) illustre le cas des semi- conducteur : la bande supérieure est appelée « Bande **de conduction** » et à 0 K ne contient pas d'électrons contrairement à la bande inférieure, appelée « **Bande de valence** », qui contient 4N électrons (donc qui est la dernière bande pleine). Entre ces deux bandes se trouve une zone de largeur E <sup>G</sup> interdite aux électrons et appelée « **Bande interdite** » ou « gap ».

Le fait que ces deux bandes « BC ou BV » soient entièrement pleines ou vide implique que la conduction électrique ne peut exister. [3]

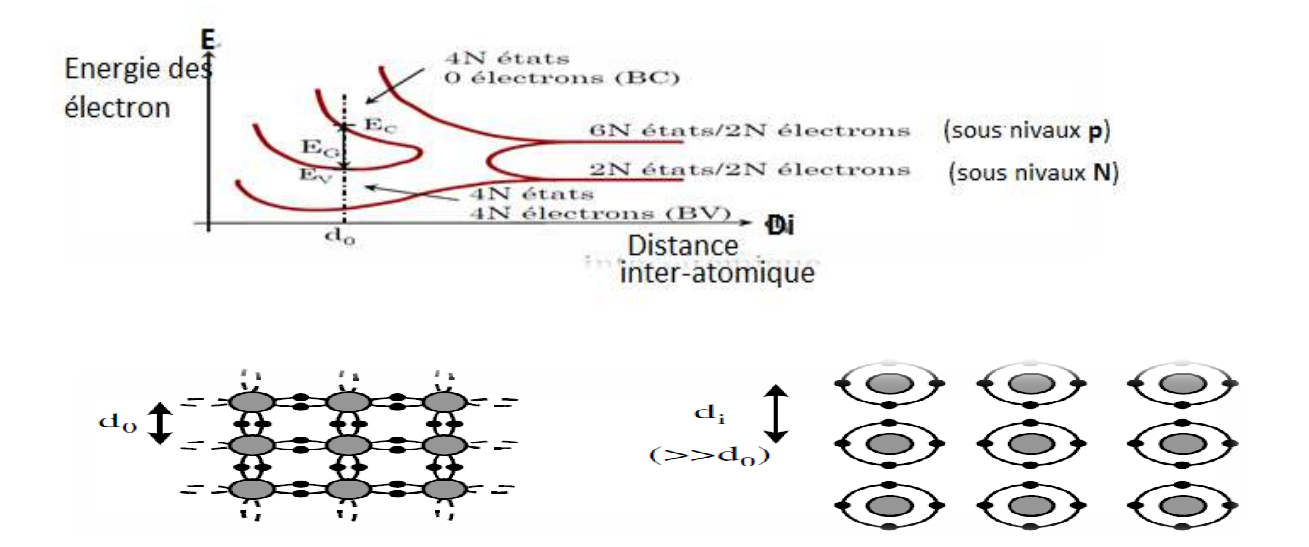

FigureI.2 : Apparition de bande de valence, de bande conduction et de bande interdite avec la diminution de la distance intra-atomique pour un matériau de la colonne IV, quand on "rapproche" N<br>atomes identiques.<br>4 atomes identiques.

Pour une température différente de 0 K un électron de la BV peut recevoir suffisamment d'énergie pour passer dans la BC (un ″trou″ apparaît alors dans la BV) et rendre possible la conduction électrique. Le matériau n'est plus isolant ; mais plus EG sera grand plus le nombre de ″porteurs libres″ (électrons dans la BC ou trous dans la BV) sera faible, et plus le matériau sera isolant.

**Le semi-conducteur extrinsèque** : est un semi-conducteur dans lequel on introduit une impureté. C'est ce que l'on appelle le dopage du semi-conducteur.

# **I .3 Conduction dans un semi-conducteur intrinsèque**[4]

#### **I .3.1 Sans champ extérieur appliqué :**

Considérons un semi-conducteur (par exemple le Si) à une température ≥ Ta. Des électrons sont donc dans la bande de conduction (et un même nombre d'atomes ionisés dans la bande de valence)

En l'absence de champ extérieur on a un mouvement désordonné des électrons. Un atome ionisé capture l'électron d'un atome voisin. Donc la lacune passe de l'atome qui a capturé l'électron à l'atome qui a cédé un électron. On a donc un mouvement apparent des lacunes (que l'on appelle trous) qui est lui aussi désordonné.

## **I.3.2Avec un champ extérieur appliqué:**

 Les trous (au nombre de p) se déplacent dans le sens du champ électrique avec une mobilité  $\mu_p$ . Les électrons (au nombre de n) se déplacent en sens inverse du champ avec une mobilité u<sub>n</sub>.

$$
\mu_{\rm n} > \mu_{\rm p} \tag{1.3}
$$

La conductivité γ est donnée par:

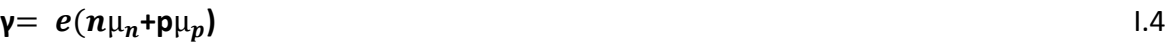

Pour un semi-conducteur intrinsèque

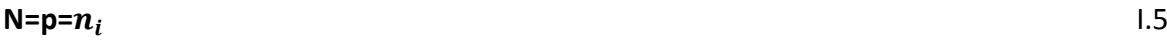

Donc :

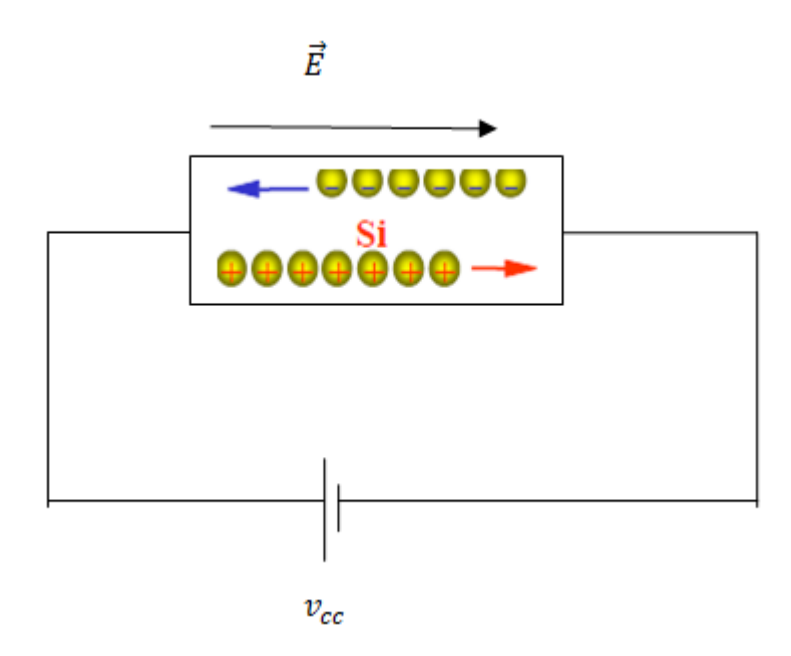

Figure I.3 :S.C Avec un champ extérieur appliqué

# **I.4 Les semi-conducteurs à Gap direct et indirect:**

Les courbes  $E_{C,V}(\vec{K})$  dites aussi « relation de dispersion » ou Ec est le bas de la bande de conduction,  $E_v$ le haut de la bande de valence et  $\vec{K}$  le vecteur d'onde associé à un électron (quantité de mouvement  $\vec{p}$ =m $\vec{v}$  = h $\vec{k}$ ) font apparaître deux types de semiconducteur :

#### **I.4.1 Gap direct:**

Un gap direct signifie que le minimum de la bande de conduction est situé juste audessus du maximum de la bande de valence; après l'absorption (ou émission) d'un photon, l'électron arrive donc directement dans sa position d'énergie la plus favorable, il n'a aucune relation à effectuer (voir **figure** (1.4) à gauche). Ceci assure d'excellentes propriétés optiques, et l'on peut se servir de tels matériaux comme détecteurs de lumière, ou bien comme émetteurs de lumière (diodes électroluminescentes, lasers…)

#### **I.4.2 Gap indirect:**

Un gap indirect entraine des phénomènes complexes : en cas d'absorption d'un photon, l'électron va d'abord monter verticalement dans la bande de conduction, puis descendre en énergie en émettant des photons qui vont chauffer le matériau. Les semiconducteurs à gap indirect ne peuvent donc pas interagir avec la lumière sans chauffer, ce qui va fortement perturber les propriétés électronique et entrainer des interactions électron/photon; ils font donc de très mauvais émetteurs

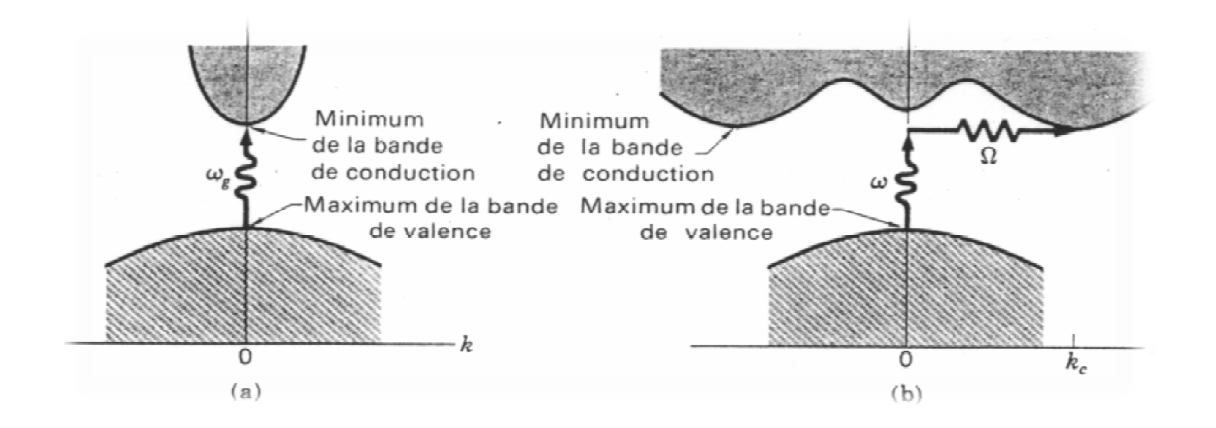

De lumière, et sont plus utilisés pour propriétés conductrices à haute température.

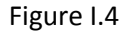

a : SC à gap direct

b : SC gap indirecte

La nature du gap joue un rôle fondamental dans l'interaction du semi-conducteur avec unrayonnement électromagnétique (en particulier lumineux), et donc dans le fonctionnement<br>descomposants utilisés en optoélectronique. On peut remarquer, pour l'instant, que dans un SC àgap descomposants utilisés en optoélectronique. On peut remarquer, pour l'instant, que dans un SC àgap direct un électron du haut de la BV qui acquière une énergie E <sup>G</sup> passe dans la BC sanschanger de quantité de mouvement (∆p = h\*∆k = 0) ce qui n'est pas le cas dans un SC à gapindirect. [3]

# **I.5Dopage des semi-conducteurs conducteurs :[**5] [6]

Les semi-conducteurs intrinsèques n'ont pas une grande utilité en tant que tels ; ils servent Les semi-conducteurs intrinsèques n'ont pas une grande utilité en tant que tels ; ils serven<br>de base aux semi-conducteurs dopés : on y rajoute des impuretés pour modifier leur comportement.

Il existe deux types de semi-conducteurs extrinsèques :

#### **I.5.1Semi-conducteur dopén:**

Matériau dopé n est un semi-conducteur dont la concentration en électrons est largement supérieure à la concentration en trous. On y a introduit généralement du phosphore, de l'Arsenic ou encore de l'Antimoine. Prenons par exemple le cas du Silicium dans lequel on introduit de l'Arsenic (possède 5 électrons sur la couche extérieure).

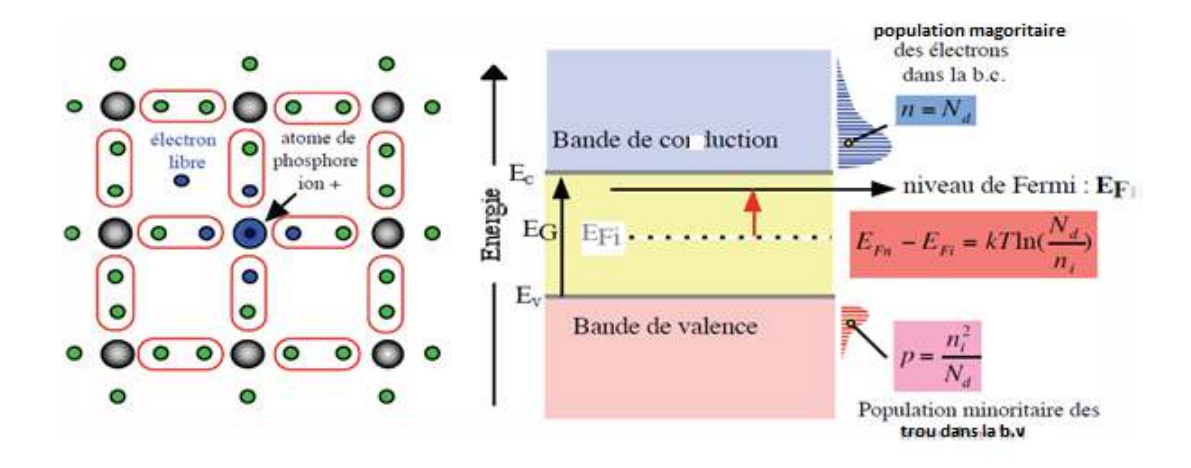

Figure I.5 : libération d'un électron par l'atome de phosphore et schéma des bandes

 Quatre de ces cinq électrons de valence du phosphore sont mis en commun avec les atomes de silicium voisins pour réaliser des liaisons de covalences (**Figure** I.5 gauche). Le 5<sup>eme</sup> électron, il se trouve libre dans la bande de conduction. L'atome de phosphore qui a fourni un électron libre est appelé atome donneur. Il a perdu sa neutralité pour devenir un ion positive fixe.

A la température ordinaire, la quasi-totalité des atomes donneurs sont ionisés .si  $N_d$ est la concentration des atomes donneurs .ceux-ci vont libérer une population n d'électrons libres.

```
 Telle que :
```

```
n=N_d and n=N is the set of n=1,4
```
 Les concentrations en électrons libres (n) et en trou libres (p) sont liées par la loi d'action de masse :

```
pn=n_i^2 I.5
```
 Dans la figure (1.5droite) qui présente semi-conducteur type N, on remarque que la population des électrons libres de la bande de conduction est beaucoup importante que celle des trous libres dans la bande de valence. Donc le niveau indicateur de fermi  $E_{Fn}$ se déplace du milieu de la bande interdite  $E_{Fi}$ vers la bande de conduction de telle manière que :

$$
E_{Fn} - E_{Fi} = \text{KT} \ln \left( \frac{N_d}{n_i} \right)
$$

#### **I.5.2 Semi-conducteur dopé P:**

Un semi-conducteur dopé P en injectant dans le silicium des atomes de la 3<sup>eme</sup> colonne comme le bore ou l'indium qui possède trois électrons périphériques.

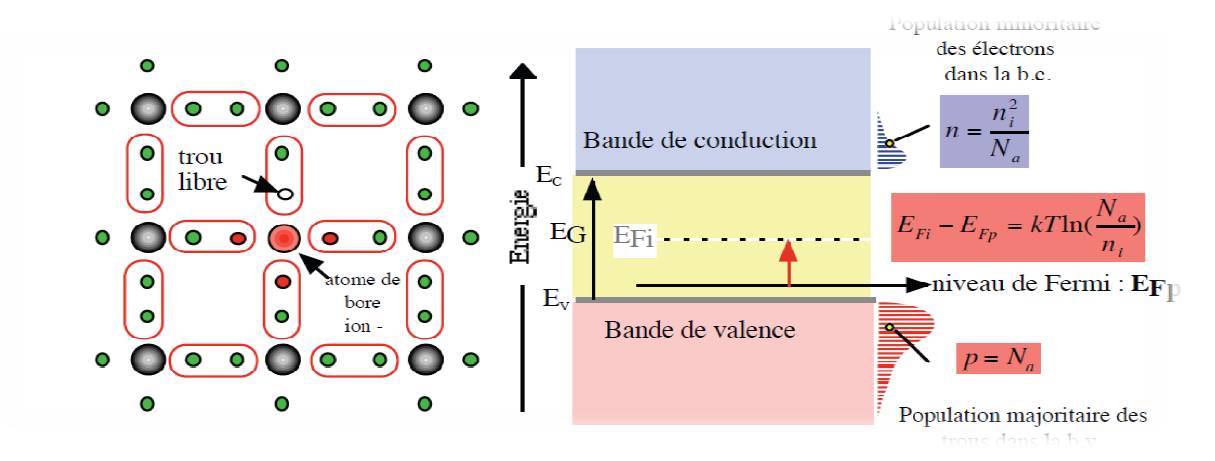

Figure I.6 : silicium dopé au bore, libération d'un trou et schéma de la bande

Il manque en électron à l'atome trivalent de bore pour réaliser les liaisons covalentes avec les quatre atomes de silicium qui l'entourent (figure 1.6)

En fait, les électrons participant aux liaisons sont indiscernables les uns des autres. Tout se passe alors comme si un des atomes de silicium voisins avait cédé un électron à l'atome trivalent de bore, créant ainsi un trou dans le cristal de silicium. ut se passe alors comme si un des atomes de silicium voisins avait cédé un électron<br>tome trivalent de bore, créant ainsi un trou dans le cristal de silicium.<br>L'atome de bore qui a capte un électron d'un atome de silicium v

L'atome de bore qui a capte un électron d'un atome de silicium voisin est appelé atome accepteur. Il a perdu sa neutralité pour devenir un ion négatif fixe.

A la température ordinaire, la quasi-totalité des atomes accepteur sont ionisés .si  $N_a$ est la concentration des atomes accepteur .ceux-ci vont libérer une population P de trou<br>
libres égale à la concentration $N_a$ .<br>
la population correspondante des électrons libres (n) est gérée à nouveau par la loi libres égale à la concentration $N_a$ .

la population correspondante des électrons libres (n) est gérée à nouveau p d'action de masse :

 $p$ n= $n_i$ 

Dans la figure (1.6droite) qui présente semi-conducteur type P, on remarque que la population des électrons libres de la bande de conduction est beaucoup faible que celle des trous libres dans la bande de valence.

Donc le niveau indicateur de fermi  $E_{Fp}$ se déplace du niveau intrinsèque  $E_{Fi}$ vers la bande de valence de telle manière que :

$$
E_{Fi} - E_{Fp} = \text{KT} \ln \left( \frac{N_a}{n_i} \right) \tag{1.6}
$$

## **I.6 Recombinaisons des électrons libres libres :**

L'ionisation thermique devrait conduirait à l'ionisation de tous les atomes de silicium à savoir : 5.10<sup>22</sup> atomes par cm<sup>3</sup>. En fait, elle est composée par un autre phénomène : les recombinaisons d'électrons libres.

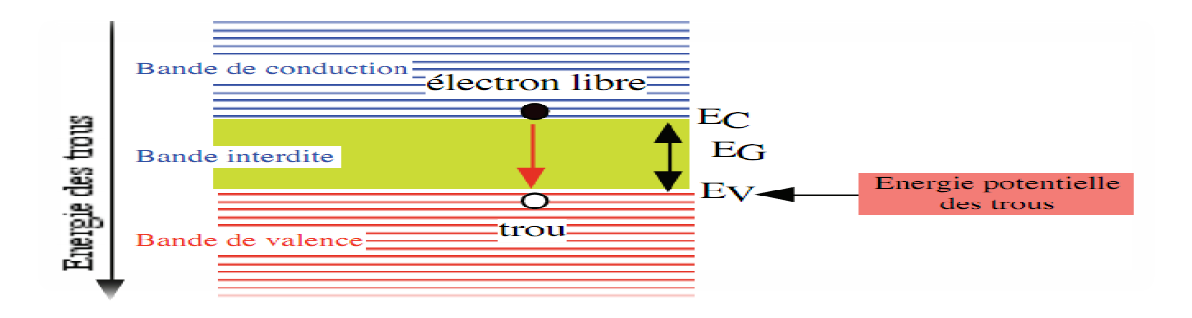

Figure 1.7 1.7 : Recombinaisons d'une paire électron trou

En effet, un électron libre arrivant lors de son déplacement dans le cristal, à proximité d'un ion positif peut être 'capturé' par ce dernier afin de satisfaire sa liaison de covalence .la liaison de covalence est alors rétablie .dans le modèle des bande un électron de la bande de conduction libère sa place et vient occuper une place libre dans la bande de valence, neutralisant alors un trou.

 Lorsque l'électron descend de la bande de conduction vers la bande de valence, le semi-conducteur restitue l'énergie sous forme de chaleur ou émet de la lumière .ce dernier effet est utilisé dans les diodes électroluminescentes ou le laser semi conducteur .le photon émis a une Lorsque l'électron descend de la bande de conduction vers la bande de val<br>conducteur restitue l'énergie sous forme de chaleur ou émet de la lumière .ce<br>est utilisé dans les diodes électroluminescentes ou le laser semi-cond

Energie égale à 
$$
E_G
$$
 selon :

#### λ.  $E_G$ =h.c

- 1. λ longueur d'onde
- 2. h constante de Planck
- 3. c vitesse se lumière

#### **I.7 La jonction PN.**

La jonction PN est à la base de la plupart des applications des semi-conducteurs. Elle est créée par la mise en contact d'un semi-conducteur de type P et d'un semiconducteur de type N. Dans la zone de contact, les électrons libres du segment N pénètrent dans le segment P et se recombinent avec les trous. De même, les trous du segment P pénètrent dans le segment N et se recombinent avec les électrons. Ce phénomène est appelé diffusion.

#### **I.7.1 Jonction polarisée en direct :**

En appliquant une tension positive sur la jonction PN on va créer un champ qui va s'opposer à la barrière de potentiel. Les conséquences sont les suivantes :

- Dans la zone de jonction la diffusion des porteurs majoritaires sera favorisée ainsi que la recombinaison électrons-trou uences sont les suivantes :<br>teurs majoritaires sera favorisée ainsi que la<br>majoritaires se déplaceront vers la zone de<br>liffusion il existe pour une jonction p-n une

- Hors de la zone de jonction, les porteurs majoritaires se déplaceront vers la zone de jonction alimentant ainsi le phénomène de diffusion il existe pour une jonction p-n une tension de seuil qui est caractéristique du matériau ectrons-trou<br>e de jonction, les porteurs majoritai<br>nt ainsi le phénomène de diffusion<br>ui est caractéristique du matériau ; Si:

 $V_s \approx 0.55 V$ ;

 $G_e: V_s \approx 0.15V$ 

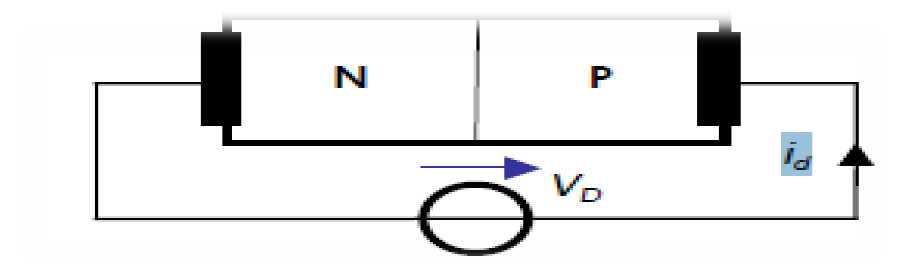

Figure I .8 : Jonction polarisée en direct

 $\mathbf{I}_{d=}\mathbf{I}_{s} \left(\frac{Vd}{\theta^{\mathit{Ut}}} - \mathbf{1}\right)$ . avec  $U_T = \frac{KT}{T}$  $\boldsymbol{q}$  $\overline{\mathcal{L}}$ 1  $\overline{1}$ 1  $\int K$ : constante de Bolzmane(1,38.10<sup>-23</sup> T: température en kelvin (K) q $:$  charge de l'électron $\rm (1, 6$  .  $\rm 10^{-19}$ . 23

#### **I.7.2 Jonction polarisée en inverse :**

En appliquant une tension négative sur la jonction PN on va créer un champ qui va renforcer à la barrière de potentiel :

- Les porteurs minoritaires vont créer un courant (très faible) dit courant de saturation.

- La zone de charge espace va augmenter.

Un seul courant de minoritaires est possible à travers la jonction C'est le« Courant inverse ou courant de fuite ».

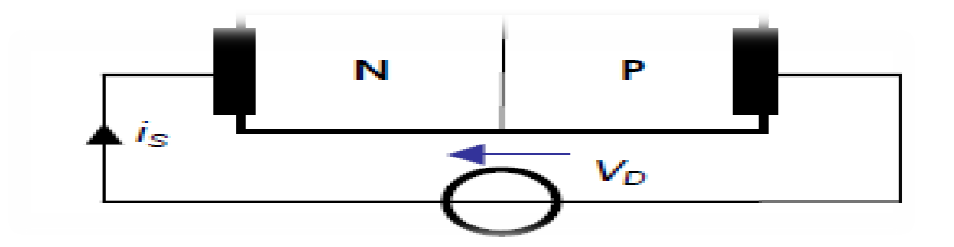

Figure 1.9 1.9 : Jonction polarisée en inverse

## **I.8 Caractéristiques courant-tension**[7]

#### **I.8.1 Caractéristique directe**

Le courant  $I_s$  est appelé courant inverse car si la diode est polarisée en inverse (V < 0)  $I_d$ = – Is Ce courant résulte du débit des charges qui traversent la jonction sous l'action du champ électrique. Pour une jonction de surface S, lecourant de saturation est donné par :

$$
Id = Is [exp (Vd * |e - | / kT) - 1] = Is [exp (Vd / UT) - 1]
$$

Avec :

- 1.  $I_s =$  courant de saturation,
- 2.  $UT = kT / |e-|$  = tension thermodynamique = 25 mV à T = 300° K.

#### **I.8.2 Caractéristique inverse**

 Si la température est faible, la caractéristique est pratiquement confondue avec l'axe I  $= 0$ . Le courant inverse *linv*étant un courant de minoritaires croît avec la température. Au- delà d'une certaine valeur de  $Vinv$ , il y a claquage de la jonction par effet d'avalanche. L'épaisseur de la jonction étant très faible, même avec des potentiels peu élevés, le champ électrique au niveau de la jonction peut être très grand.

#### **I.8.3 Etude de la jonction en court-circuit :**

 L'anode et la cathode étant à la masse, la jonction est en court-circuit. Dans ces condition, le courant dans le dispositif être nul. En effet, la zone de charge d'espace est traversée par deux courants opposés qui s'annulent :

1. le courant I<sub>s</sub> qui correspond aux porteurs minoritaires des zones N(les trous) et p (les électrons) qui se présentation en bordure de la Z .C .E et qui sont alors entrainés par le champ électrique local  $E_0$  respectivement dans les zones p et N. population de ces porteurs est proportionnelle à  $n_i^2$ , en effet :

$$
p = \frac{n_1^2}{Nd} \text{ et } n = \frac{n_1^2}{Nd}.
$$

2. le courant (noté b dans la figure (1.10) ayant pour origine les porteurs libres majoritaires de N et de P, très voisins de le zone de charge d'espace et dont l'énergie est suffisante pour sauter la hauteur de barrière.

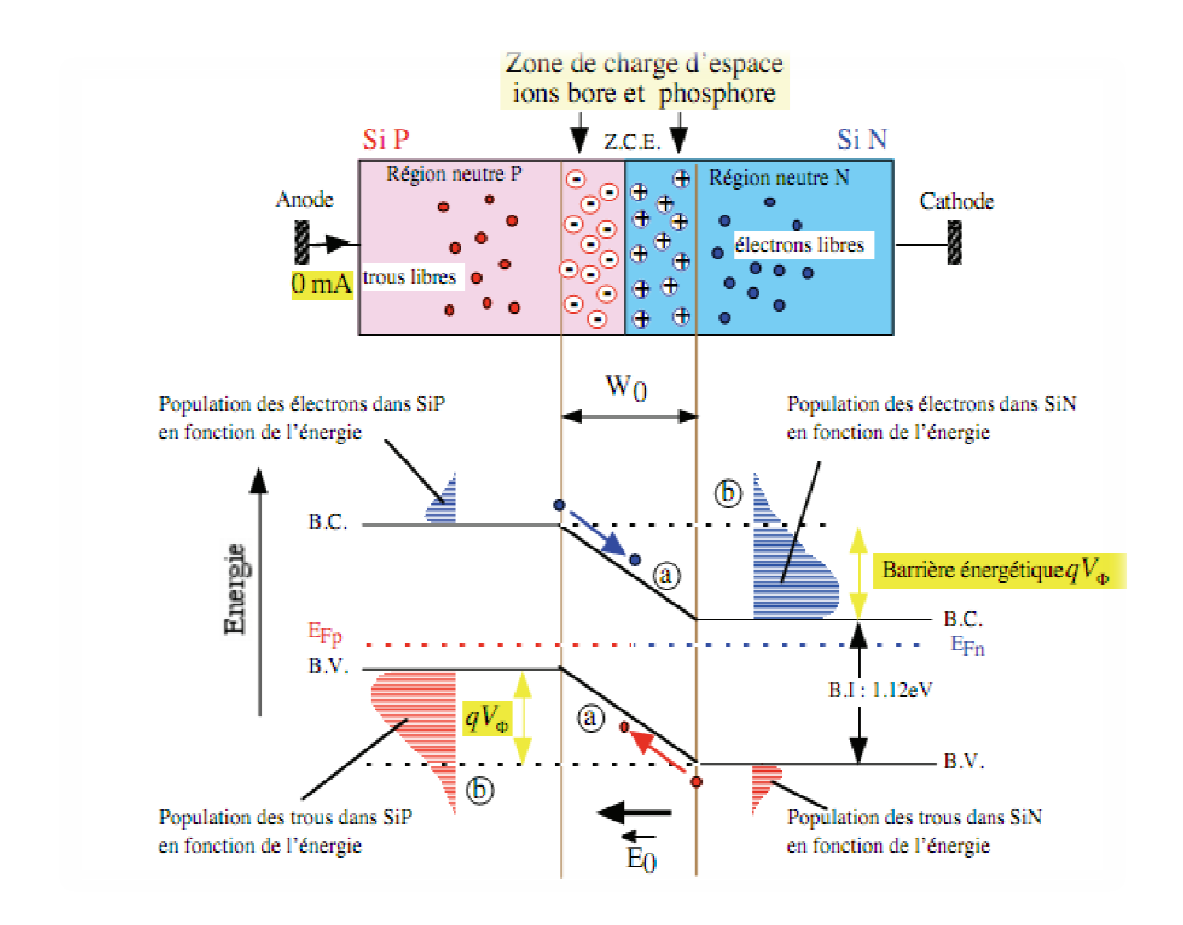

Figure 1.10: courant opposés circulant dans la jonction PN en court-circuit

# **I.9. L'effet photovoltaïque photovoltaïque :**

Sous l'effet d'un rayonnement lumineux incident, les électrons des bandes de valence du semi-conducteur vont pouvoir passer dans la bande de conduction et devenir libres. Ce du semi-conducteur vont pouvoir passer dans la bande de conduction et devenir libres. Ce<br>phénomène va engendrer au sein de la structure du semi-conducteur la création de pairélectron-trou. Ceux-ci, sous l'effet de la barrière de potentiel, vont s'accumuler sur phénomène va engendrer au sein de la structure du semi-conducteur la création de<br>pairélectron-trou. Ceux-ci, sous l'effet de la barrière de potentiel, vont s'accumuler sur<br>chacune des faces extérieures des zones P et N. Ai la jonction est créée : la photopile est prête à fonctionner figure 1.11.

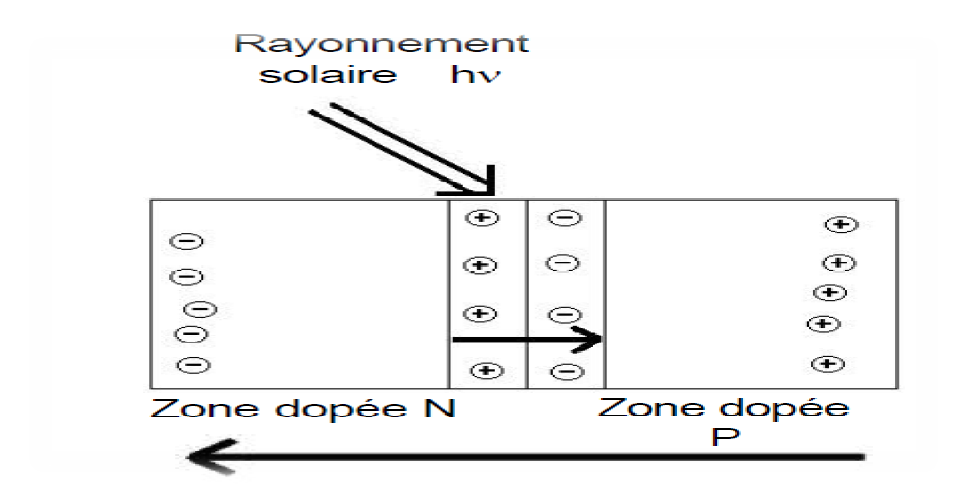

Figure 1.11 : L'effet photovoltaïque

Sous l'effet de la barrière de potentiel, les porteurs de charge excités sont repoussés sur les bords de la jonction, ce qui entraîne la création d'une tension à l'extérieur de la jonction.

# **I.10. CONCLUSION :**

Dans ce chapitre nous avons donné les notions fondamentales des semi-conducteurs, dans lequel nous avons présenté la structure de bande principaux semi-conducteurs. quel nous avons présenté la structure de bande principaux semi-conducteurs.<br>Puis nous avons donné la définition des différents types de semi-conducteur (p-n) et

nous vous donné l'illustration de La jonction PN(en direct et en inverse).

# **Chapitre 2 : La diode électroluminescente**

## **Introduction :**

 La diode est le composant électronique de base, son fonctionnement macroscopique est celui d'un interrupteur commandé par une tension (Vd) qui ne laisse passer le courant que dans un seul sens.

 La fonction diode a existé bien avant l'arrivée du silicium : on utilisait alors des diodes à vide (les lampes ou tubes, dont le fonctionnement était basé sur l'effet thermoélectronique). Le silicium a apporté une amélioration de la fiabilité du composant, une réduction de son encombrement, une plus grande simplicité d'utilisation et une réduction de prix.

 La jonction PN est un élément fondamental de l'électronique. En modifiant certains paramètres (concentration en impureté, géométrie de la jonction, etc.) On obtient des composants diversifiés utilisables dans de nombreux domaines dont le classement succinct est le suivant **[1]**

•Diodes de redressement et de l'électronique de puissance.

•Diodes de signal dans le domaine général.

•Diodes utilisées en avalanche inverse.

•Diodes de l'électronique rapide.

•Diodes de l'optoélectronique.

- •Diodes laser.
- •Photodiodes.

•**Photopiles** « **Cellules photovoltaïques photovoltaïques ».**

•**Diodes électroluminescentes LED.**

# **II.1 Fonctionnement de la diode – Caractéristique tension courant**  *:*

Le principe établi précédemment est le fondement de la diode. Son symbole est représenté à la Figure II.1Pour le retenir, il faut penser au sens du courant. Quant à l'anode et la cathode :

Cathode = électron = signe moins (charges électriques négatives). [2]

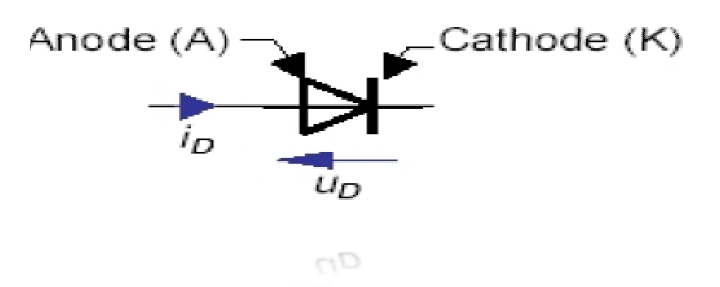

Figure II.1 : symbole de la diode

On relève sa caractéristique tension courant dans les quatre quadrants à la Figure II.2

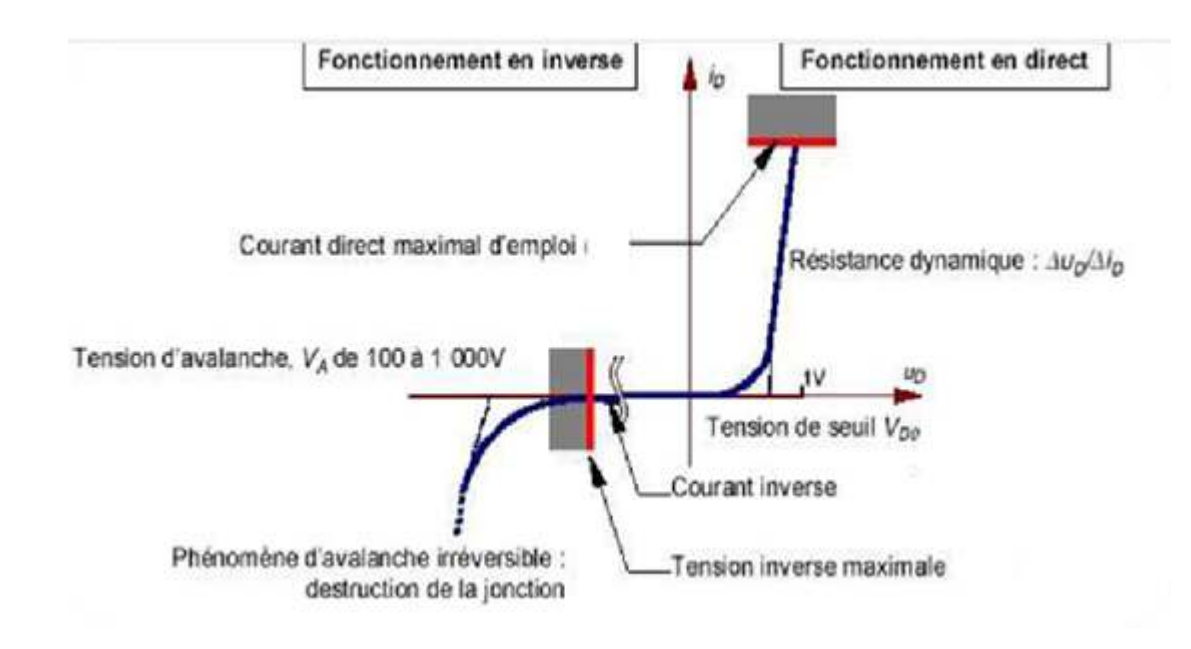

Figure II.2: caractéristique tension courant d'une diode

# **II.2 Modèles de diode :**

 De l'observation de cette caractéristique, on peut distinguer deux régimes de fonctionnement. Le premier, appelé fonctionnement direct ( $I<sub>D</sub>$  et  $U<sub>D</sub>$  positifs), correspond à une tension faible (>1V) quelque soit le courant. Ceci se modélisera aisément à l'aide d'un interrupteur fermé (circuit fermé). Dans l'autre régime, en inverse (I<sub>D</sub> et U<sub>D</sub> négatifs), quel que soit la tension, le courant est quasi nul. La diode peut alors être assimilée à un interrupteur ouvert.**[2]**

 A ce modèle idéalisé maximal, on peut graduellement ajouter les imperfections du composant. Les modèles les plus simples sont rassemblés dans le Tableau suivant :

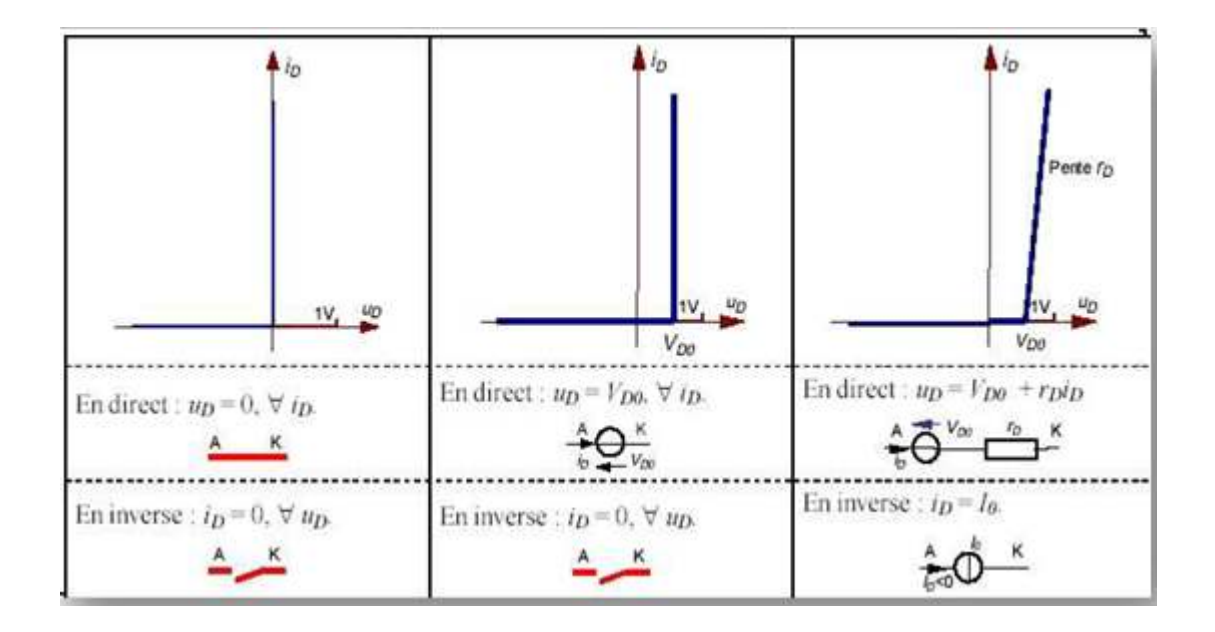

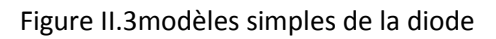

# **II.2.1 Diode idéale :**

 Elle est modélisée comme un interrupteur. La diode devient passante lorsque *V*  devient positif. Elle se bloque quand *I* devient négatif.Ce modèle convient pour de grands signaux.[3]

# **II.2.2 Diode idéale avec tension de coude :**

La diode devient passante quand  $V_d$ > $V_0$ 

– La diode se bloque quand  $I_d$  devient négatif.[3]

# **II.2.3 Modèle petits signaux :**

Le modèle lorsque la diode est passante vaut  $V_0$  (tension de coude) +  $r_d$ (résistance

dynamique). **[3]** 

# **II.3 diode électroluminescente : DEL ou LED**

la diode électroluminescente LED, c'est un composant à semi-conducteur.

 Si la LED est connectée en sens passant dans un circuit courant, elle diffuse (émet) alors de la lumière. Toutes Les LEDs émettent de la lumière avec une bande relativement étroite, car la lumière dépend principalement de matériau semi-conducteur utilisé. [**4] [5]**

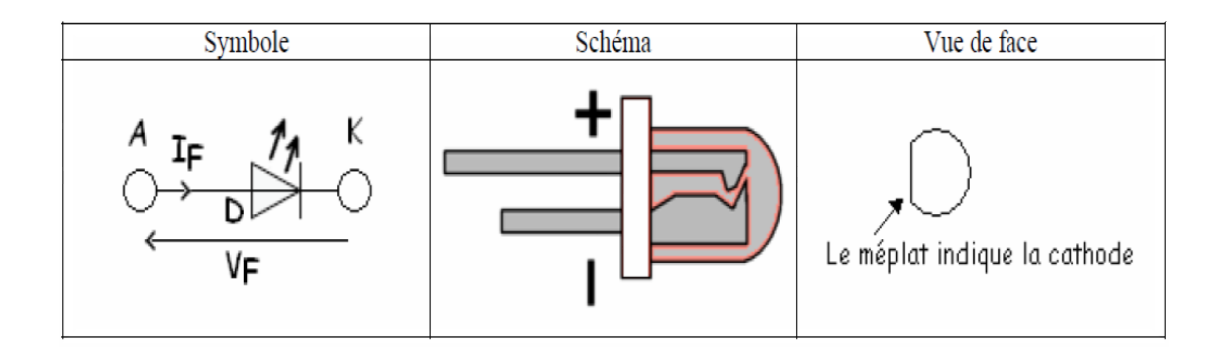

Patte courte : cathode

Les valeurs caractéristiques sont :

- If : courant de polarisation directe de la diode
- Vf : tension de polarisation directe de la diode

#### **II.4 Historique :**

eurs caractéristiques sont :<br>
urant de polarisation directe de la diode<br> **Iistorique :<br>La première émission de lumière par un semi-conducteur date de 1907 et fut** découverte par H. J. Round [ROU 07]. Quelques années âpres O. V. Losev [LOS 27] déposent le premier brevet en 1927 de ce qui sera appelé, bien plus tard, une diode électroluminescente. Ce n'est qu'en 1962 que la première LED rouge est créée par N. Holonyak et S. Bevacqua [HOL 62]. **[6]** 

 Dans les années 60, des groupes industriels tels que International Business Machines (IBM), Radio Corporation of American (RCA), General Electric (GE),… travaillèrent activement sur les LED. Les premières LED émettant dans le rouge furent commercialisées par GE. Du fait de leur prix très élève, les LED n'étaient, a cette époque, vendues qu'en tres petites quantités. Lorsqu'en 1964, IBM utilisa des LED rouges sur des cartes d'ordinateur ce fut le premier pas vers l'utilisation industrielle des LED comme indicateur lumineux. Durant les années 70, les sociétés Monsanto et Hewlett Packard fabrication pour augmenter les volumes de production.  **[7]** s 60, des groupes industriels tels que International Business Machines<br>on of American (RCA), General Electric (GE),... travaillèrent activement<br>ières LED émettant dans le rouge furent commercialisées par GE. Du<br>élève, les conducteur date de 1907 et fut<br>res O. V. Losev [LOS 27] déposent<br>lé, bien plus tard, une diode<br>ière LED rouge est créée par N.<br>ue International Business Machines<br>tric (GE),... travaillèrent activement<br>urent commercialisées

## **II.5 Description et caractéristiques métrologiques des LED LED :**

#### **II.5.1 Fonctionnement :**

Lorsqu'une jonction pn est polarisée dans le sens direct, les électrons, qui sont majoritaire dans la région de type n, sont injecté dans la région de type p ou ils se recombinent avec les trous .inversement pour les trou.la structure de base d'une diode électroluminescente, LED est une jonction pn réalisé à partir de semi-conducteur dans lesquels les recombinaisons des porteur excédentaires sont essentiellement radiatives. Les recombinaisons des porteurs excédentaires se manifestent dans trois régions différentes qui sont d'une part la zone de charge d'espace, et d'autre part les régions neutres n et p.

 Dans chaque de ces dernières, la zone émettrice est limitée à la longueur de diffusion des porteurs minoritaires.la zone de charge d'espace joue quant à elle un rôle mineur dans la mesure ou elle est pratiquement inexistante en raison du fait que la jonction est fortement polarisée dans le sens direct. **[8]** 

#### **II.5.2 Architectures d'une LED :**

 Suivant leur puissance électrique, les LED n'ont pas la même architecture. Il en existe deux principales : une architecture classique, pour des LED de faible puissance (**<**1 W), et une architecture pour les LED de forte puissance (> 1 W).

#### **II.5.2.1L'architecture classique :**

 Illustrée par la **Figure II.4,** possède un dôme en époxy qui n'a pas de symétrie révolution autour de son axe central, mais possède un bord plat du cote de la cathode.

 Cette caractéristique permet à l'utilisateur de pouvoir distinguer l'anode de la cathode lorsque l'identification de la longueur des pattes de la LED n'est plus possible. Ce dôme a pour rôles, d'une part, de protéger la puce semi-conductrice (jonction *PN*) de l'environnement extérieur, et d'autre part, de servir de lentille optique permettant l'extraction de la lumière émise.**[6] [7]**

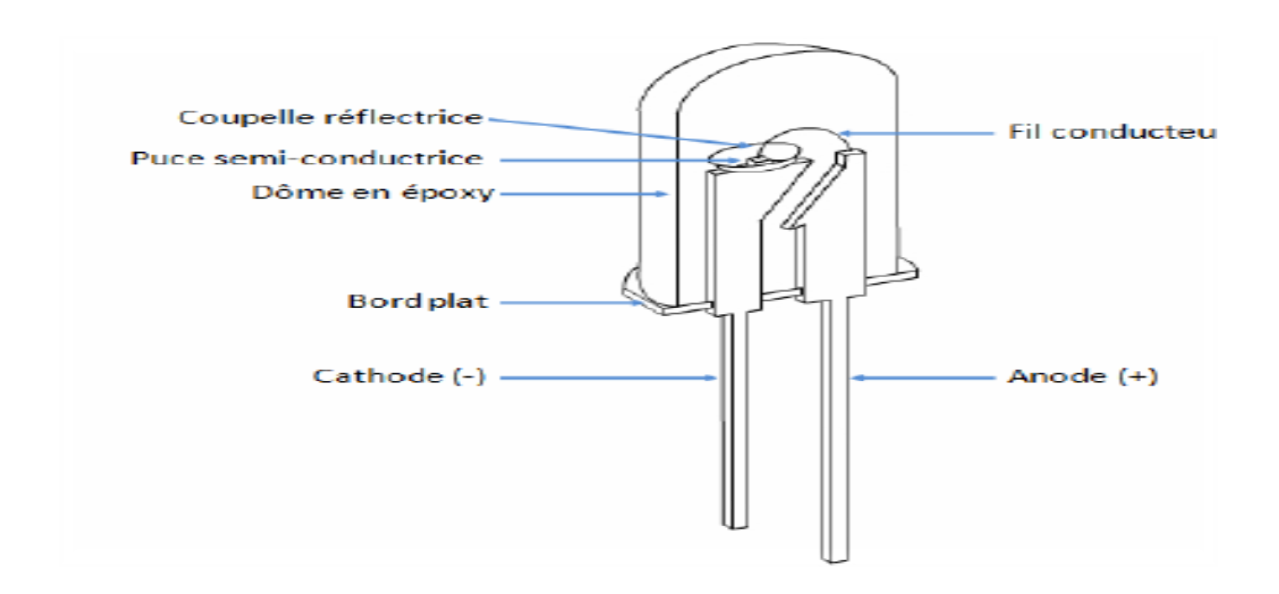

 **Figure II.4 :** Schéma de principe d'une LED de type 5 mm vue en coupe

L'alimentation électrique de la puce est assurée par une cathode (contact avec l'électrode de type *N*) et une anode (contact avec l'électrode de type *P*) reliées par un fil conducteur. La dissipation de la chaleur produite par la jonction *PN* se fait au travers de l'anode.

#### **II.5.2.2 Architecture de LED de forte puissance :**

Un exemple d' **architecture de LED de forte puissance** est donne par la **Figure**  II.5 Le principe de base reste identique à la précédente architecture. L'alimentation de la puce semiconductrice est assurée par deux électrodes reliées par deux fils conducteurs. Contrairement à l'architecture précédente, dans celle-ci il y a une dissociation du chemin de l'alimentation électrique et de la dissipation thermique. La dissipation thermique se faisant sous le composant. **[6] [7]** t de la dissipation thermique. La dissipation thermique se faisant sous le composant.[**6]** [7]<br> $\frac{1}{2}$ <br>22

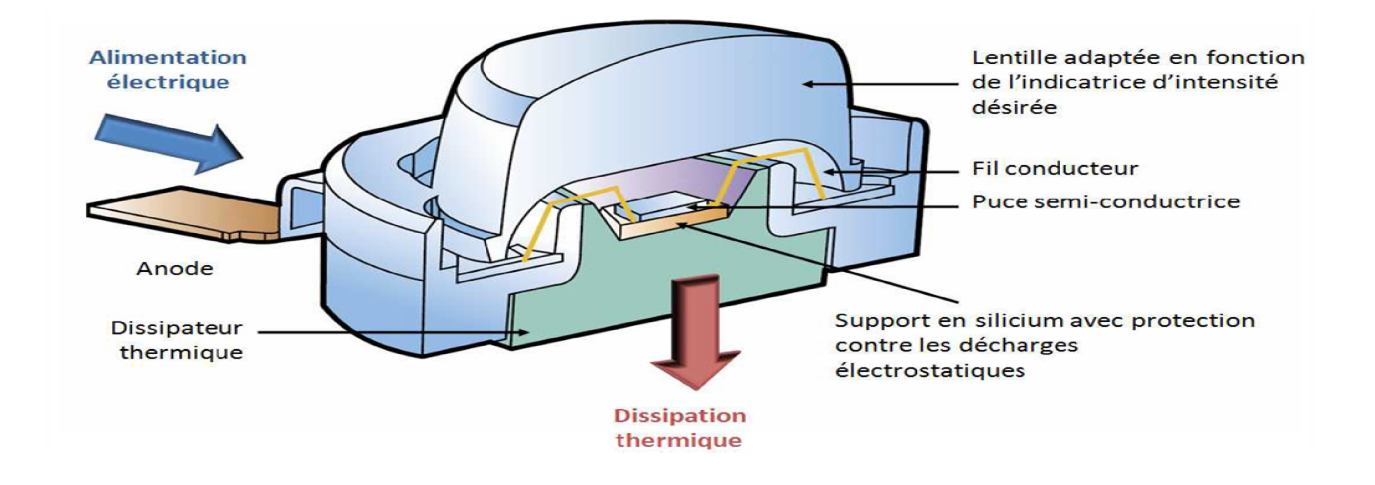

Figure II.5 : Schéma de principe d'une LED de forte puissance vue en coupe

# **II.5.3 Différents types de LED:**

Au début des années 60, les premières LED émettant des rayonnements infrarouges et visibles (dans le rouge) sont apparues.par la suite la gamme de LED s'est considérablement élargie. Il existe désormais de nombreux critères de distinction, parmi lesquels, il y a la taille, la forme, Le courant d'alimentation,... et surtout la couleur de la lumière émise.

#### **II.5.3.1 LED colorées :**

Les LED permettent d'obtenir de la lumière colorée dans un domaine de longueur d'onde qui couvre l'intégralité du spectre visible mais également le proche infrarouge et l'ultraviolet. La figure (2-6) donne, de manière non exhaustive, quelques semi utilisés en fonction de la longueur d'onde d'émission désirée.[7] alimentation,... et surtout la couleur de la<br>ère colorée dans un domaine de longueur<br>e mais également le proche infrarouge et<br>ion exhaustive, quelques semi-conducteurs
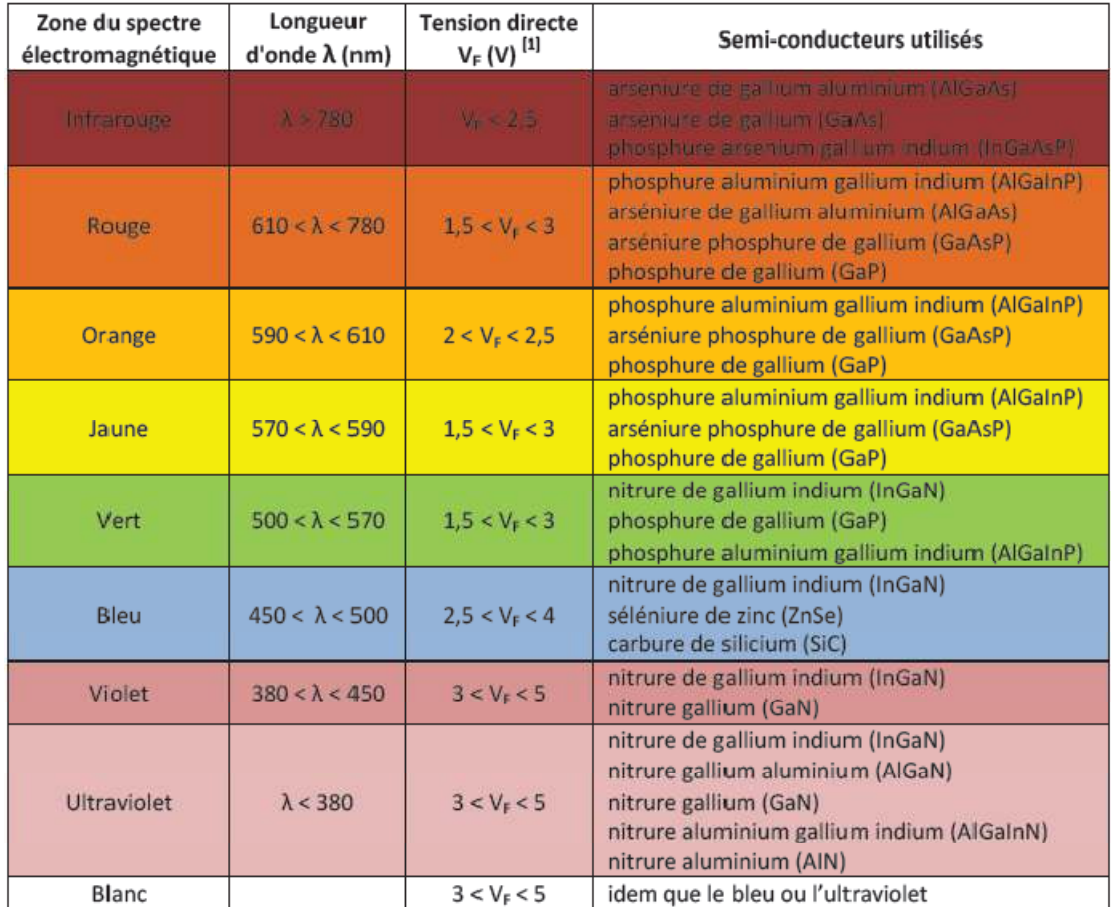

Figure II.6. : Différents semi-conducteurs utilises en fonction de la couleur souhaitée de la lumière.

# **II.5.3.2 LED blanches :**

Pour générer de la lumière blanche il existe plusieurs méthodes :

- 1. Reconstitution RGB (3 semi-conducteurs)
- 2. LED bleue + phosphorejaune
- 3. LED bleue + multiples phosphores
- 4. LED UV+ Phosphore RGB
- 5. Méthode PRS-LED (Schubert)

# *II.5.3.2.1 Méthode RGB :*

 Utilisée en premier car ne dépendant pas d'une technologie complexe, cette façon de produire du blanc consiste simplement à mélanger les trois couleurs primaires (rouge, verte, bleue).

Il est également possible d'envisager de créer de la lumière blanche a partir d'une multitude de LED de couleurs. Cela permet d'améliorer l'homogénéité spectrale de la source. Cela étant, il faut contrôler individuellement chaque type de LED parmi plusieurs dizaines, voire plus. Cela devient rapidement p problématique et couteux sachant que la tension directe d'alimentation varie en fonction des semi-conducteurs et de leurs degrés de dopage.**[6] [7] [9]**

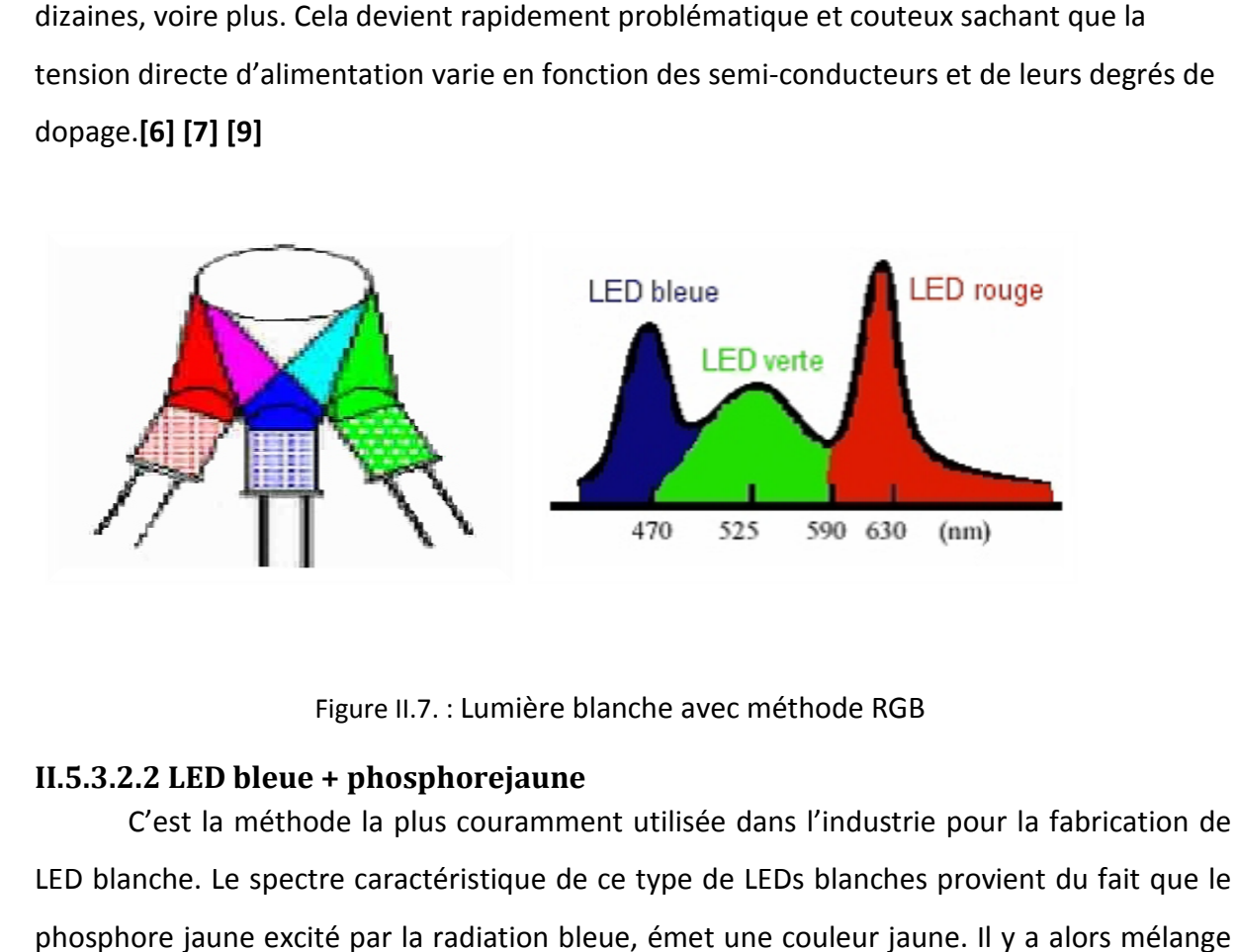

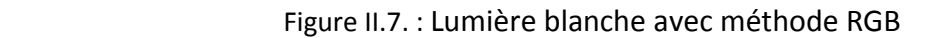

# **II.5.3.2.2 LED bleue + phosphorejaune**

 C'est la méthode la plus couramment utilisée dans l'industrie pour la fabrication de LED blanche. Le spectre caractéristique de ce type de LEDs blanches provient du fait que le phosphore jaune excité par la radiation bleue, émet une couleur jaune. Il y a alors méla entre le bleu initial du semi-conducteur et le jaune issu de la phosphorescence. [6] [7] [9]

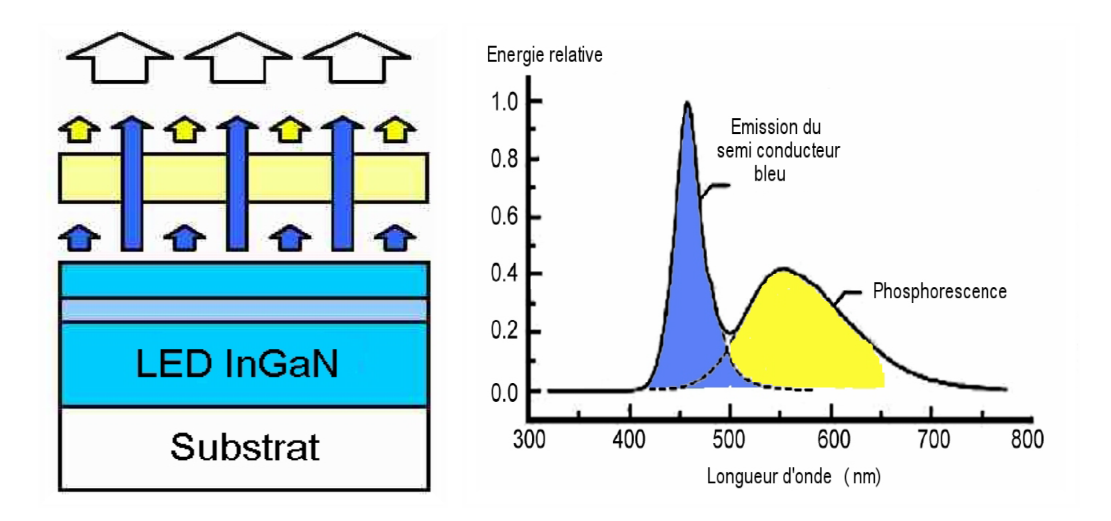

**Figure II.8. lumière blanche avec méthode LED bleue + phosphorejaune**

### **II.5.3.2.3 LED bleue + multi phosphores:**

Suite à l'amélioration des semi-conducteurs bleus, on a vu se développer des méthodes plus complexes à l'aide des phosphores différents. La connaissance a donc du $\hat{ }$ également évoluer du côté des phosphores, pour les améliorer et les diversifier.

Cette manière plus complexe de fabrication de lumière blanche est réservée à certains types d'applications qui requièrent des spectres bien spécifiques (de température de couleur plus chaude par exemple).  **[6] [7] [9]** ation de lumière blanche est réservée à<br>spectres bien spécifiques (de température<br>ohores rouge et vert permet d'atteindre un

Ainsi, une LED bleue utilisée avec 2 phosphores rouge et vert permet d'atteindre un spectre bien spécifique, qui se rapproche de celui des

### LEDs RGB

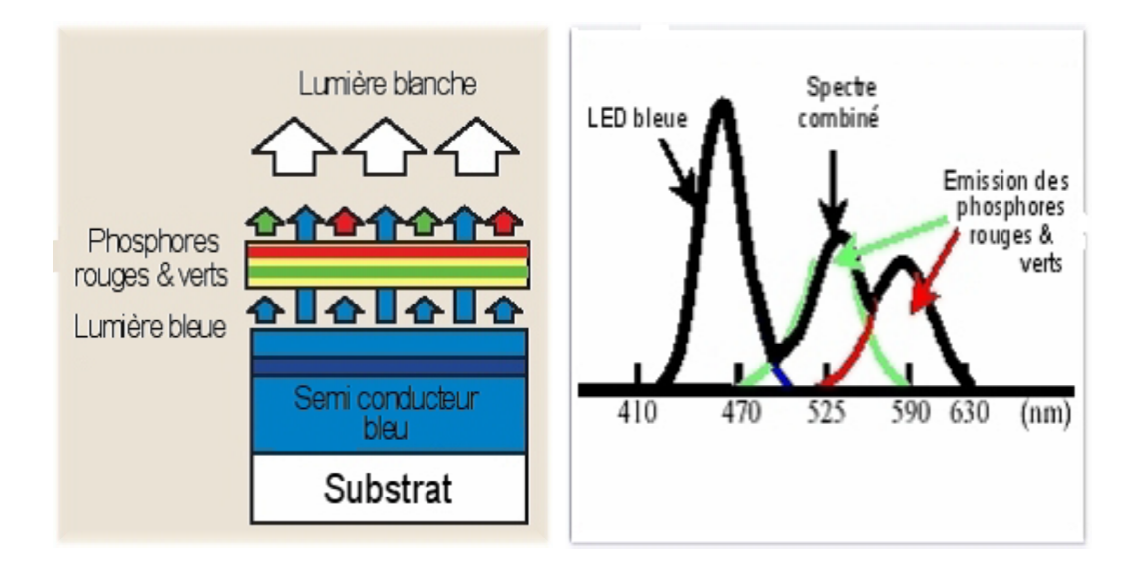

Figure II.9. **Lumière blanche avec méthode LEDbleue + multi phosphores bleue** 

### **II.5.3.2.4 LED UV et trois luminophores :**

Cette méthode repose sur une jonction PN émettant dans l'ultraviolet et qui est recouverte de différents luminophores. Les photons ≪ UV ≫, au contact des luminophores, sont absorbes, et des photons de longueurs d'onde complémentaires sont réémis. Ceux-ci, en se combinant, provoquent une sensation de lumière blanche.

L'inconvénient majeur de cette méthode concerne le fait que le rayonnement ultraviolet doit être intégralement absorbe par les luminophores pour garantir une sécurité optimale d'utilisation. **[6] [7] [9]**

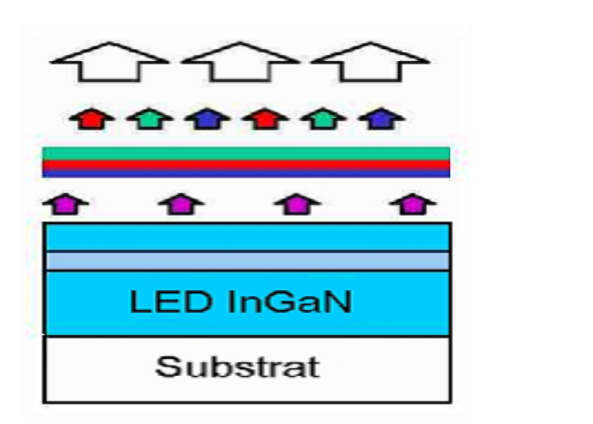

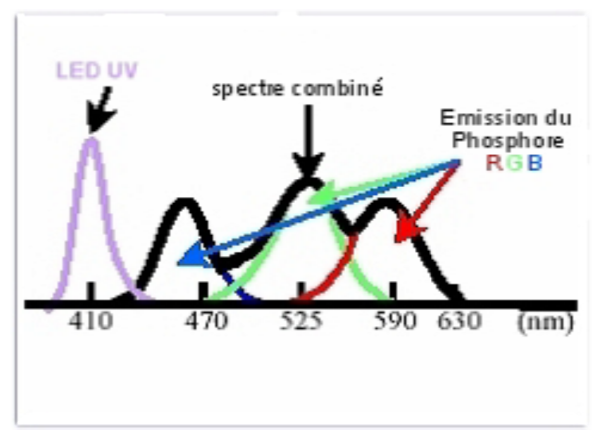

Figure II.10 lumière blanche avec méthode LED UV et trois luminophores

### **II.5.3.2.5 Méthode PRS-LED LED :**

La méthode PRS-LED (Photon RecyclingSemi-conducteur Light Emitting Diode) utilise deux régions actives de semi semi-conducteur. Du fait d'un passage de couran conducteur conducteur. courant, la première région émet des photons bleus, dont certains, vont être absorbés par la seconde région qui émettra a son tour du jaune, orange ou rouge (fig. 2 2-11). Cette méthode, comme la émettra a son tour du jaune, orange ou rouge (fig. 2-11). Cette méthode, comme la<br>précédente, est basée sur le fait que deux photons de longueurs d'onde complémentaires arrivant simultanément sur l'œil humain provoquent une sensation de blanc.  **[6] [7] [9]**

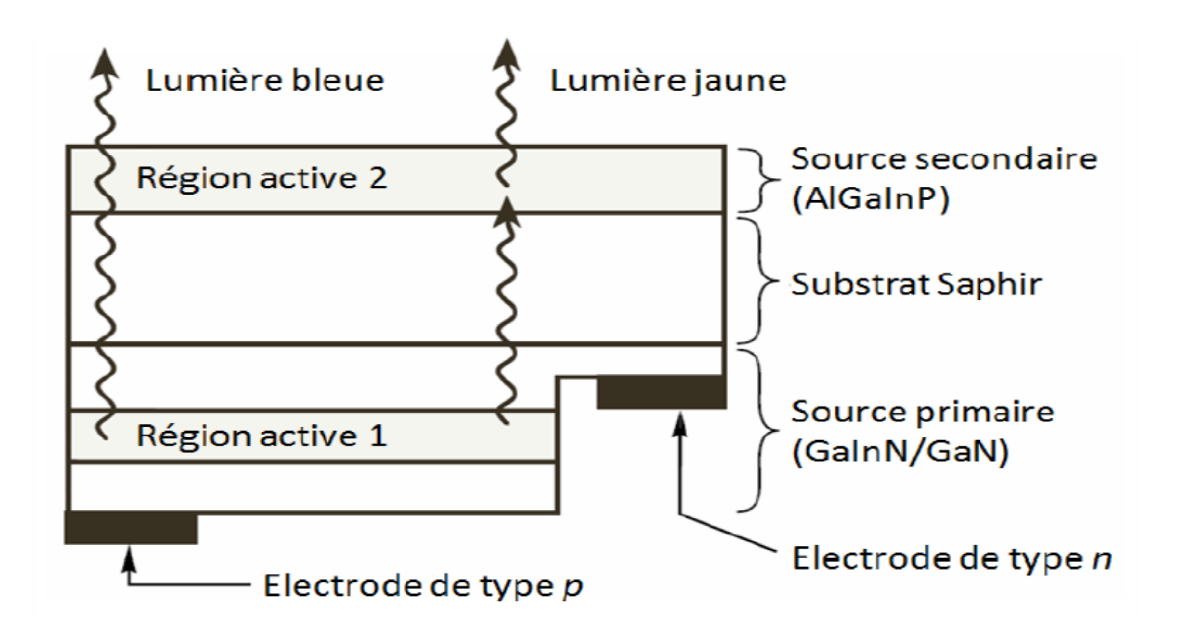

Figure 2.11 2.11 : Schéma de principe de la méthode PRS-LED

# **II .6 Grandeurs :[7] [10]**

### **Flux lumineux φ (Lumens « « lm ») :**

Le flux φ correspond à un débit d'énergie *Q* : C'est la quantité d'énergie émise par une source sous forme de rayonnement visible dans toutes les directions, par unité de temps.

#### **Remarque**

« L'unité lumen dépend de la sensibilité de l'œil à la lumière. Il est donc plus facile d'avoir des hautes efficacités lumineuses dans l'orange, longueur d'onde à laquelle les humains sont très sensibles. »

# *Angle d'émission á (Degrés) (Degrés)*

 $I = \frac{d\varphi}{d\Omega}$ 

C'est l'angle de demi-intensité lumineuse de la LED, c'st-à-dire l'angle total (dans les deux directions par rapport à l'axe optique)

L'intensité I d'une source est le rapport entre le flux dφ émis par cette source et se propageant dans l'élément d'angle solide dΩ contenant la direction donnée, et cet élément

dire ée, pacité Source

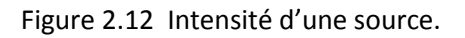

A l'intérieur duquel l'intensité lumineuse (en Candelas (cd)) est supérieure à la moitié de l'intensité lumineuse maximale.

# **Candela (cd)**

d'angle solide

La candela tire son nom du mot latin candela [kãdela] signifiant chandelle (candelabrum, Chandelier). Le mot a gardé sa prononciation latine.

Une candela est l'intensité lumineuse, dans une direction donnée, d'une source qui émet un rayonnement monochromatique de fréquence 540x10<sup>12</sup> hertz ( $\lambda$  = 555 nm, vert) et dont l'intensité énergétique dans cette direction est 1/683 watt par stéradian. Une candela (cd) est l'unité d'intensité lumineuse du Système international.

# **Efficacité lumineuse (Lumens/Watts)**

Efficacité lumineuse c'est la capacité d'un éclairage à produire un flux important à partir d'un Watt (W) électriqueabsorbé. Il faut distinguer trois efficacités lumineuses, suivant que l'on tient compte:

- de la source lumineuse seule,

- de la source lumineuse et de son alimentation électrique (transformateur, redresseur,….)

- de la source lumineuse, de son alimentation électrique et des pertes optiques de l'installation (diffuseur, réflecteur…).

# **Lux (lx)**

Le lux est l'éclairement d'une surface qui reçoit, d'une manière uniformément répartie, un flux lumineux de 1 lumen par mètre carré. C'est de la lumière reçue. Le lux (lx) est l'unité d'éclairement. (1 lux = 1 lumen/m<sup>2</sup>). Un luxmètre est un appareil mesurant la quantité de lumière reçue par un sujet ou réfléchie par une surface éclairée.

# **Température de couleur (Kelvin)**

 La couleur émise par une source lumineuse blanche s'exprime en degrés Kelvin (0°K = -273°C).a partir de cette température on distingue (Les lumières de teintes chaudes et Les lumières de teintes froides) .

 Les lumières de teintes chaudes tirent sur le jaune-rouge et ont une température decouleur< 3000°K (2700 à 2900°K pour les lumières "incandescentes").

 Les lumières de teintes froides tirent sur le bleu-violet et ont une température de couleur comprise entre 5.000 -10.000 °K (6.500°K pour des luminaires de teinte "lumière du jour").

Différentes subdivisions et appellations existent, chacune avec sa référence à des températures de couleur reconnaissables **:** 

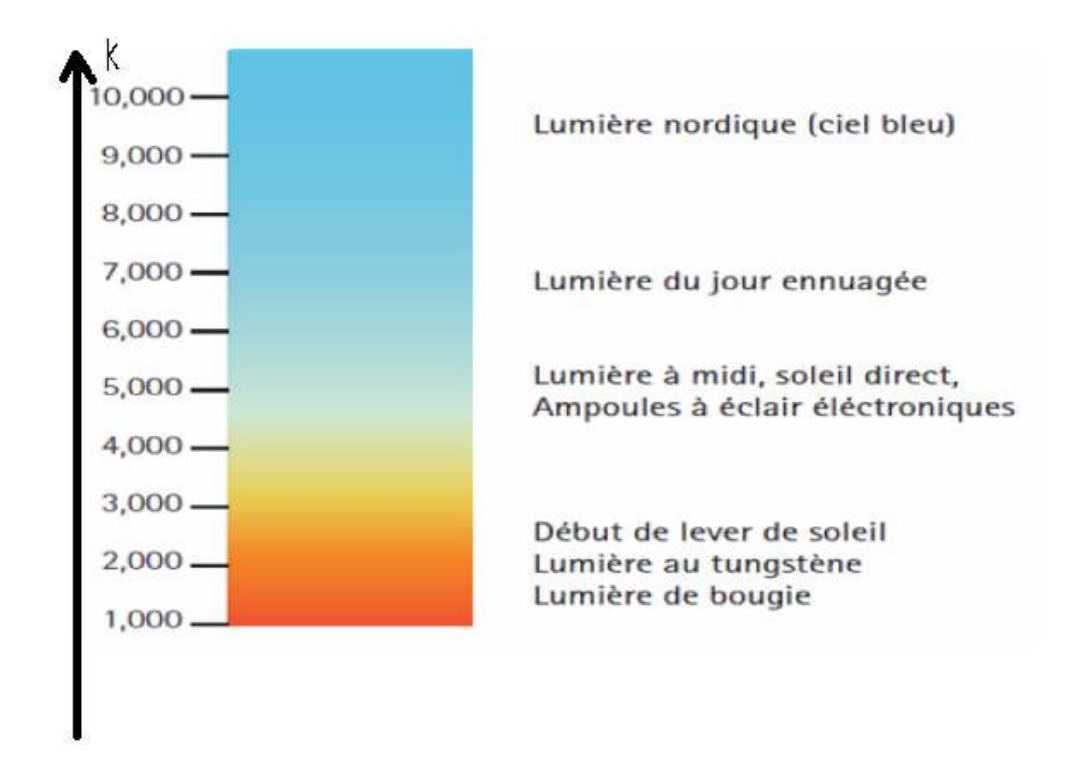

Figure 2.13.: Indication de températures de couleur

 En ce qui concerne la lumière blanche de LED RGB (dans lesquelles les couleurs rouge, verte et bleue sont mélangées), toutes les températures de couleur sont possibles, mais le pilotage et le contrôle au cours du temps sont complexes étant donné que les trois couleurs ont une dépendance à la température différente. C'est la raison pour laquelle cette solution est moins mise en œuvre pour l'éclairage.

# **Indice de Rendu des Couleurs (IRC) :**

 L'indice de rendu des couleurs caractérise l'aptitude qu'à une source à bien rendre les couleurs qu'elle éclaire. La source de référence, dotée d'une IRC de 100, est le corps noir. Cet indice compris entre 0 et 100, La lumière solaire a un IRC de 100.

Voici les appréciations que l'on peut tirer d'un IRC:

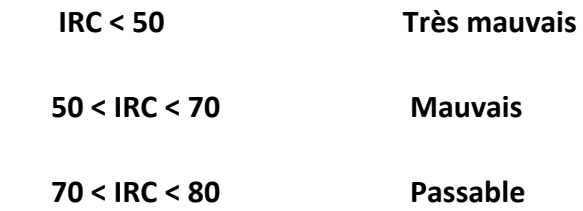

 **80 < IRC < 90 Bon** 

 **90 < IRC < 100 Très bon** 

**Il existe deux grandes familles de LEDs :** la premier famille est l'inorganiques (LED) que nous avons déjà présenté et l'autre c'est organiques (OLED) .

### **II.7 Organic Light Emitting Diode (OLED)**

 Une diode électroluminescente organique "OLED", fonctionne en premier approximation, de la même façon qu'une LED inorganique. Les électrons injectes par la cathode et les trous injectés par l'anode se rencontrent dans la couche d'émission grâce au champ électrique entre les deux électrodes et leur recombinaison permet d'émettre de la lumière. La seule différence, d'un point de vue électronique, entre une OLED et une LED inorganique est que les couches (de transport des électrons, de transport des trous et la couche d'´émission) sont à base de matériaux organiques au lieu de semi-conducteurs inorganiques.[11]

#### **II.7.1 Fonctionnement :**

 Une OLED se compose d'une couche organique luminescente prise en sandwich entre deux électrodes. Lorsqu'un courant passe d'une électrode à l'autre, le matériau organique émet de la lumière dont la couleur dépend du matériau utilisé. Pour pouvoir observer l'émission de la lumière, l'une des deux électrodes doit être transparente.

 L'ITO (Indium Tin Oxide) est bien connu comme anode car il satisfait aux trois milieux : transparence, conductivité et adéquation, pour une bonne injection, de son travail de sortie au niveau HOMO de la plupart des semi-conducteurs organiques.

 En effet, le travail de sortie de l'anode doit être proche duHOMO (HighestOccupied Molecular Orbital), et celui de la cathode du LUMO (Lowest Unoccupied Molecular Orbital) du matériau électroluminescent.

La substance organique peut être soit un polymère, soit des petites molécules déposées sous vide. Dans les deux cas, il faut ajouter des couches favorisant le transport des trous (Hole Transport layer, HTL) et des électrons (Electron transport layer,ETL)à la structure de base. [12]

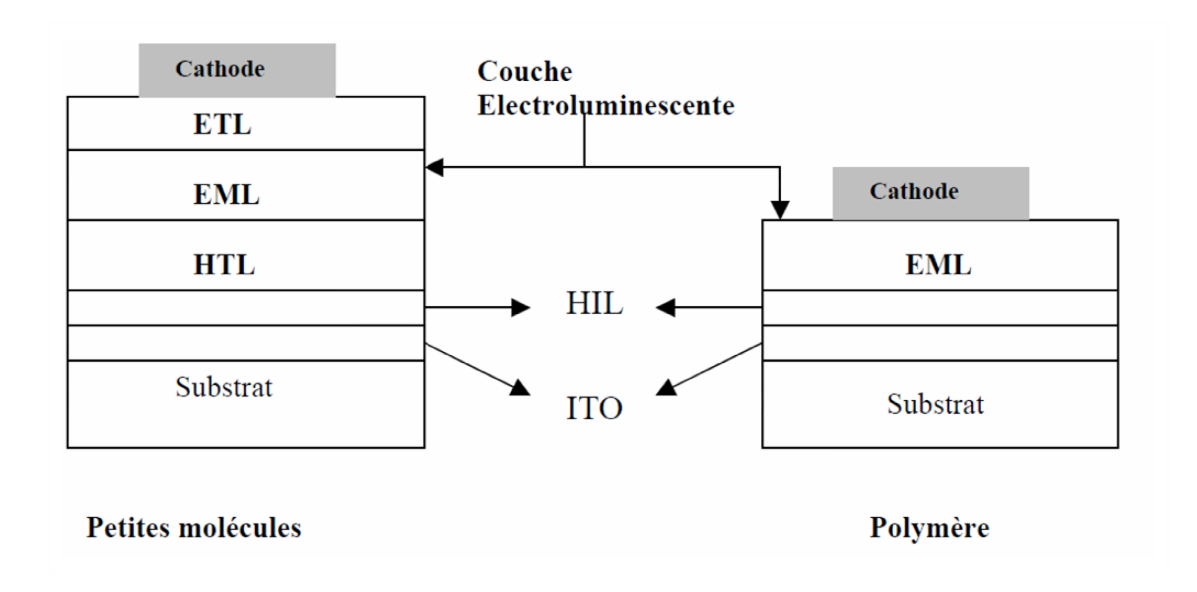

Figure 2.14 Structure d'une OLED

# **II.7.2 Inconvénients :**

Les OLED ont deux inconvénients majeurs :

- **1.** Le principal défaut des OLED est leur durée de vie (environ 14 000 heures), notamment pour les OLED bleues.
- **2.** De plus, les matériaux organiques des OLED sont sensibles à l'humidité,

# **Conclusion :**

L'éclairage a considérablement évolué ces dernières années avec l'introduction des lampes fluorescentes compactes et les diodes électroluminescentes (led) .ce type de conception (LEDs) est considéré comme l'un des aspects technologiques les plus prometteurs pour l'éclairage en particulier l'éclairage public.

# **Chapitre3 : L'énergie solaire photovoltaïque**

# **III.1 INTRODUCTION**

 L'énergie solaire est la seule énergie renouvelable dont le potentiel pourrait, sur la base d'un calcul théorique, couvrir tous les besoins énergétiques de la planète. On considère qu'une énergie est renouvelable, toute source d'énergie qui se renouvelle assez rapidement pour être considérée comme inépuisable à l'échelle de l'homme mais aussi dans certains cas de l'humanité (solaire par exemple). Les énergies renouvelables sont issues de phénomènes naturels réguliers ou constants provoqués principalement par le Soleil.Le rayonnement solaire constitue la ressource énergétique la mieux partagée sur la terre et la plus abondante.La quantité d'énergie libérée par le soleil (captée par la planète terre) pendant une heure pourrait suffire à couvrir les besoins énergétiques mondiaux pendant un an. Une partie de ce rayonnement peut être exploitée pour produire directement de la chaleur (solaire thermique) ou de l'électricité : c'est **l'énergie solaire photovoltaïque.** Ce mode de production ne nécessite pas de réseau de distribution. En effet on peut produire de l'énergie électrique là où on la consomme :

- 1. Villages, maisons isolées
- 2. Relais de communication,
- 3. Pompage de l'eau
- 4. Refuges,………………..

 Certains pays mettent en place des mesures pour inciter à produire de l'électricité à partir de l'énergie solaire. Et dans ce cadre-là, l'énergie produite est achetée à prix attractif (prix du kWh produit plus élevé que le prix du kWh consommé et facturé par le fournisseur d'énergie). [1]

# **III.2 HISTORIQUE**

Le terme photovoltaïque provient de photo qui signifie lumière, et de voltaïque qui signifie électricité, désignant donc la production d'électricité à partir de lumière. L'effet photovoltaïque à été découvert par Antoine Becquerel en 1839, Einstein expliqua ce phénomène en 1912 (et obtint le prix Nobel de physique sur ses travaux en 1921). En 1954, trois chercheur américains (Charpin, Pearson et Price) des laboratoires BELL mirent au point la première cellule photovoltaïque au silicium avec un rendement de 4%. D'abord une curiosité de laboratoire, les cellules photovoltaïques virent leur première application pour obtenir de l'énergie électrique pour un satellite Vanguard en 1958. Une première maison alimentée par des cellules photovoltaïque fut construite par l'université de Delaware aux états Unis en 1973. En 1983, l'australien Hans Tholstrup construit le "Quiet Achiever", première voiture alimentée par énergie photovoltaïque parcourant une dista Australie.[1] on alimentée par des cellules photovoltaïque fut construite par l'université de<br>Unis en 1973. En 1983, l'australien Hans Tholstrup construit le "Quiet Achiever",<br>limentée par énergie photovoltaïque parcourant une distance ière cellule photovoltaïque au silicium<br>re, les cellules photovoltaïques virent<br>pour un satellite Vanguard en 1958<br>que fut construite par l'université de<br>nolstrup construit le "Quiet Achiever"<br>purant une distance de 4 000

# **III.3 L'énergiesolaireph photovoltaïque**

L'énergiesolairephotovoltaïque :désignel'électricitéproduitepartransform ayonnement solaireavecunecellulephotovoltaïque.Plusieurscellulessontreliéesentreelles et formentunpanneausolaire centralesolairephotovoltaïquesont centralesolairephotovoltaïquesont<br>appeléschampphotovoltaïque.Letermephotovoltaïquepeutdésignersoitlephénomènephysique-l'effet oumodule) photovoltaïque. Plusieurs modules quisont regroupés dans une

photovoltaïque-oulatechnologie associée. [1]

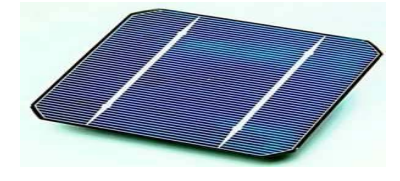

Cellulephotovoltaïque

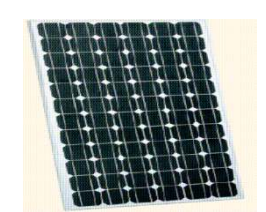

Panneau photovoltaïque

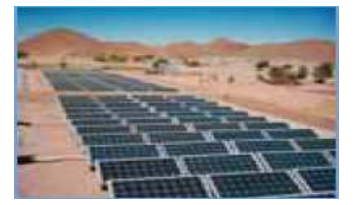

Champ photovoltaïque

# **III.4. La cellule photovoltaïque:**

Les cellules photovoltaïques sont les éléments centraux des modules. Ce sont des Les cellules photovoltaïques sont les éléments centraux des modules. Ce sont des<br>composants électroniques à base des matériaux semi-conducteurs capables de transformer la lumière en électricité. Le semi-conducteur est entouré d'une grille métallique permettant de faire circuler l'électricité produite. L'ensemble est recouvert d'une couche antireflet assurant l'absorption d'un maximum de lumière par la cellule. conducteur est entouré d'une grille métallique permettant de faire<br>'ensemble est recouvert d'une couche antireflet assurant l'absorption<br>la cellule.<br>35

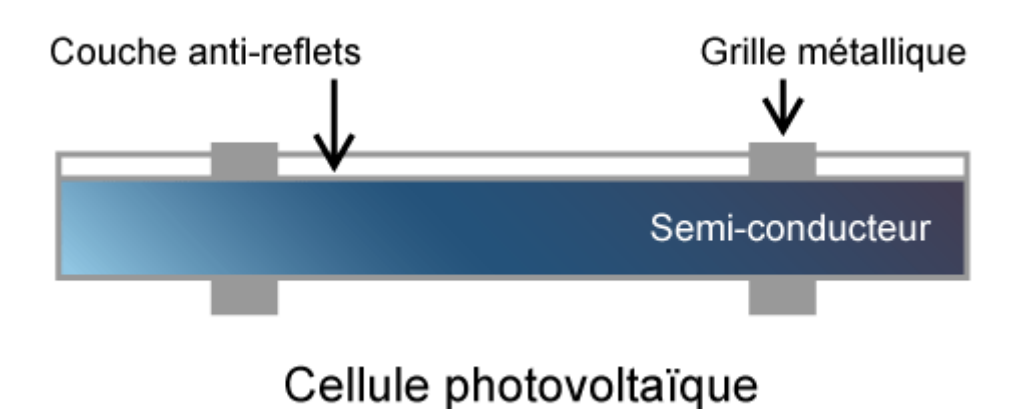

FigureIII.1. : Schéma d'une cellule photovoltaïque vue de côté.

 Elles sont généralement de forme carrée ou un peu arrondie, très fines, de couleur bleutée et sont alignées à plat sur les modules. [12]

# **III.4.1La cellule photovoltaïque en silicium**

 Le matériau le plus répandu dans les photopiles ou cellules solaires est le silicium, qui absorbe la lumière et la transforme en électricité. C'est ce qu'on appelle l'effet photovoltaïque.

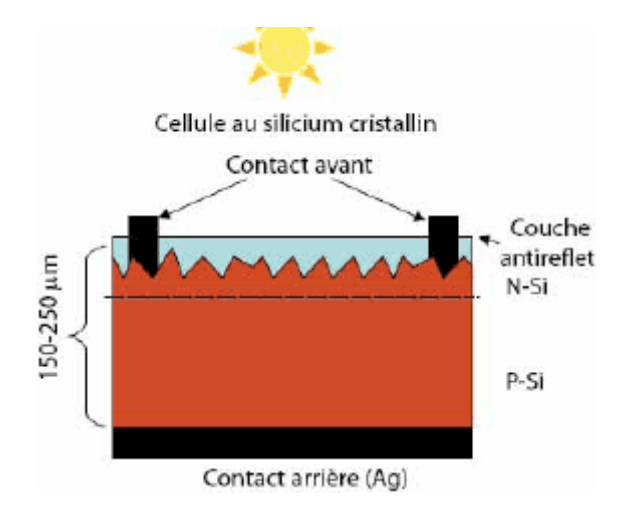

FigureIII.2. : Cellule photovoltaïque au silicium cristallin

# **III.4.2. Pourquoi le silicium ?**

 Le silicium a été choisi pour réaliser les cellules solaires photovoltaïques pour ses propriétés électroniques, il est caractérisé par la présence de quatre électrons sur sa couche périphérique. Dans le silicium solide, chaque atome est lié à quatre voisins, et tous les électrons de la couche périphérique participent aux liaisons. [3]

#### **III.4.3. Fonctionnement d'une cellule photovoltaïque.**

 Une cellule photovoltaïque est un dispositif qui permet de transformer l'énergie solaire en énergie électrique. Cette transformation est basée sur les trois mécanismes suivants :

- 1. absorption des photons (dont l'énergie est supérieure au gap) par le matériau constituant le dispositif ;
- 2. conversion de l'énergie du photon en énergie électrique, ce qui correspond à la création de paires électron/trou dans le matériau semi-conducteur ;
- 3. collecte des particules générées dans le dispositif.

 Le matériau constituant la cellule photovoltaïque doit donc posséder deux niveaux d'énergie et être assez conducteur pour permettre l'écoulement du courant : d'où l'intérêt des semi-conducteurs pour l'industrie photovoltaïque. Afin de collecter les particules générées, un champ électrique permettant de dissocier les pairs électrons / trou créées est nécessaire. Pour cela on utilise le plus souvent une jonction p-n. D'autres structures, comme les hétérojonctions et les schottky peuvent également être utilisées. Le fonctionnement des cellules photovoltaïques est illustré sur La figure III.3. :

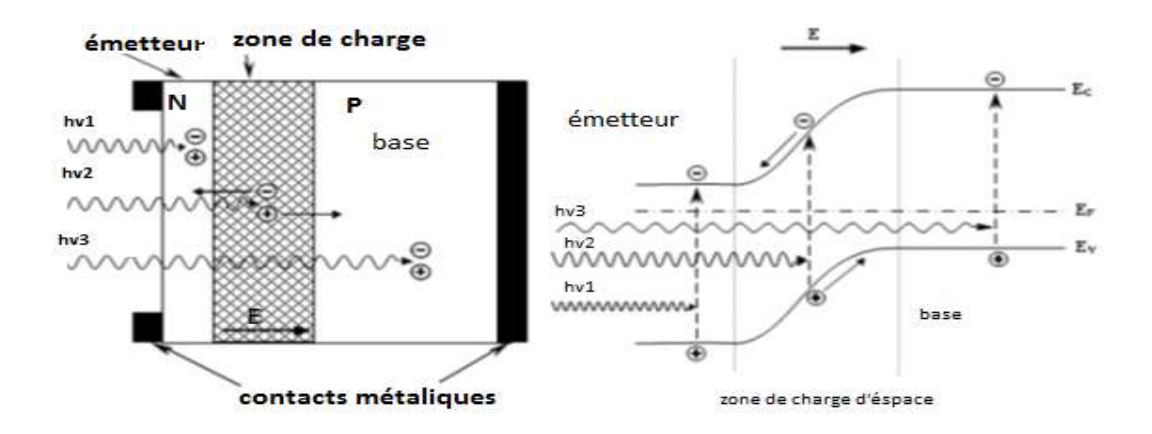

Figure III.3. : Structure (image gauche) et diagramme de bande (image droite) d'une cellule photovoltaïque.

Les dimensions respectives des différentes zones ne sont pas respectées.

 Les photons incidents créent des porteurs dans les zones n et p et dans la zone de charge d'espace. Les photos porteuses auront un comportement différent suivant la région :

- 1. dans la zone n ou p, les porteurs minoritaires qui atteignent la zone de charge d'espace sont "envoyés" par le champ électrique dans la zone p (pour les trous) ou dans la zone n (pour les électrons) où ils seront majoritaires. On aura un photo courant de diffusion.
- 2. dans la zone de charge d'espace, le pair électron / trou créées par les photons incidents sont dissociées par le champ électriq0.ue : les électrons vont aller vers la région n, les trous vers la région p. On aura un photo courant de génération. Ces deux contributions s'ajoutent pour donner un photo courant résultant I<sub>ph</sub>. C'est

un courant de porteurs minoritaires. Il est proportionnel à l'intensité lumineuse. [4]

# **III4.4. Caractéristiques électriques d'une cellule photovoltaïque**

 L'énergie disponible aux bornes d'une cellule PV est fonction de l'énergie entrante et des pertes, ce que l'on peut écrire de la manière suivante :

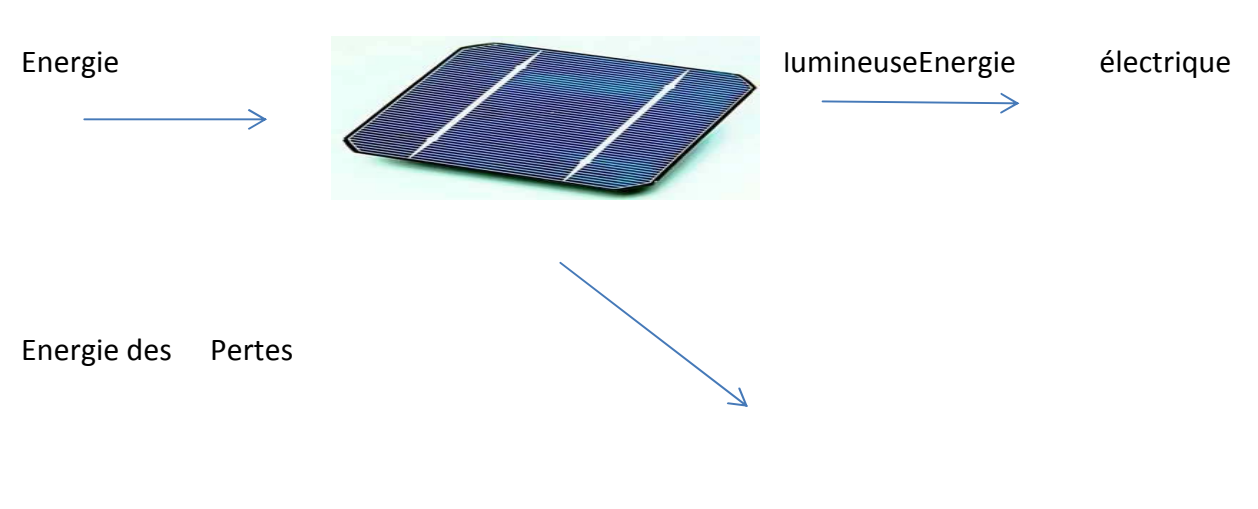

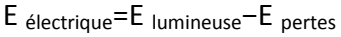

#### Avec :

E électrique: l'énergie disponible aux bornes de la cellule PV.

E lumineuse: l'énergie incidente (flux lumineux).

E pertes: l'énergie perdue (pertes thermiques principalement). [5]

#### **III.4.5. Caractéristiques électrique d'une cellule PV :**

Dans la cellule photovoltaïque, deux courants s'opposent, le courant d'éclairement (photo courant  $I_{ph}$ ) et un courant de la diode appelé courant d'obscurité  $I_{obs}$ , qui résulte de la polarisation du composant. Le courant résultant  $I(V)$  est [6] :

$$
Is = \frac{(\text{Icc - Imp})}{e^{\frac{Vpm + Rs x {1pm}}{mc{ell} V t kT}}}
$$

 $Vt = KT/q$ 

$$
I(V) = I_{obs}(V) - I_{ph}
$$

Avec :

$$
I_{\rm obs}(V) = I_{\rm s} \left( e^{\left(\frac{qV}{\rm nkT}\right)} - 1 \right) \tag{II.3.}
$$

$$
I_{ph} = q \times \Phi \left[ 1 - \frac{e^{-\alpha w}}{1 + \alpha w} \right] \times A \tag{II.4.}
$$

Ou :

Is : Courant inverse de la jonction P-N, a deux composantes.

Im : courant à la puissance maximale.

Vm: tension à la puissance maximale.

Rs: résistance en série.

N cell: nombre de cellule.

- q : Charge élémentaire (q= $1.6 \times 10^{-19}$ C).
- V : Tension aux bornes de la jonction.
- K : Constante de Boltzmann (  $k = 1.38 X 10^{-23} J.K^{-1}$ ).
- Φ : Flux incident.
- T : Température en (K).

A : Surface le la cellule PV.

 $I_{ph}$ : Photo courant.

I<sub>obs</sub> : Courant d'obscurité.

α : coefficient d'absorption.

W=  $2 \pi f$ 

### III.4.6. Caractéristiques courant / tension

 La caractéristique d'une cellule à l'obscurité est identique à celle d'une diode. Sous éclairement, la caractéristique courant-tension a l'allure présentée sur la **Figure III.4.** 

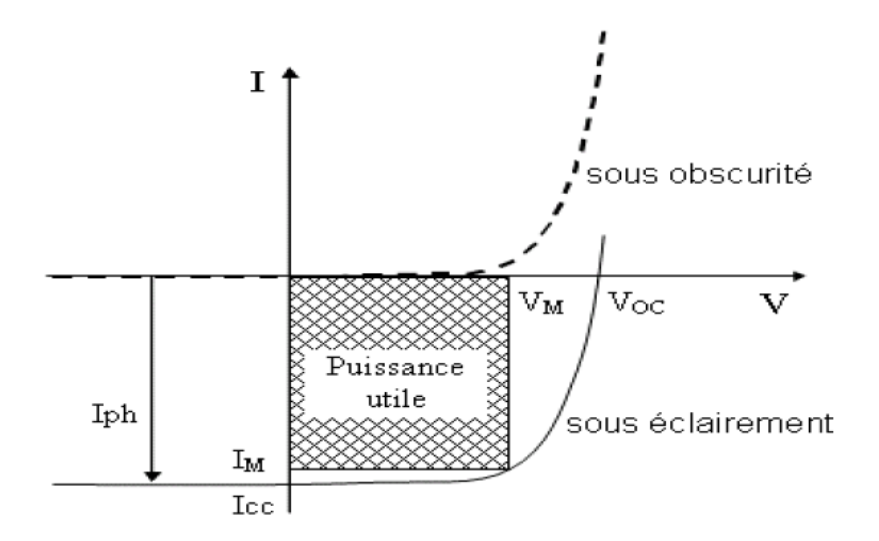

Figure III.4 : caractéristique courant-tension  $I = f(V)$  en obscurité et sous éclairement d'une cellule photovoltaïque [6].

A partir de la caractéristique I(V) de la cellule photovoltaïque, on déduit les paramètres électriques propres à la cellule et notamment : [5]

- 1. I <sub>cc</sub> : courant de court-circuit (obtenu pour V=0)
- 2. V<sub>co</sub>: tension en circuit ouvert (obtenu pour I=0)
- 3. I  $<sub>m</sub>$ : courant à la puissance maximale de fonctionnement de la cellule photovoltaïque</sub>
- $4.$ m : tension à la puissance maximale de fonctionnement de la cellule photovoltaïque
- 5. η : rendement de conversion
- 6. FF : facteur de forme.
- 7. Avec :

$$
\eta = \frac{\text{(puisse électrique maximale fournie)}}{\text{(puisse solaire incidente)}}\tag{III.5.}
$$

$$
\eta = \frac{v_{M}I_{M}}{P_{i}A} = \frac{FF.V_{OC}.I_{CC}}{P_{i}A}
$$

# $P_i$ : Puissance d'éclairement reçue par unité de surface.

$$
FF = \frac{(puissancemaximaledélivréesurlacharge)}{Voclcc}
$$

$$
FF = \frac{V_M I_M}{V_{Oc}I_{cc}}.
$$

On remarque :

1. Que dans le cas idéal que si Vc0=0 et  $I_{cc}$  =0 alors le FF=1=100%.

2. Et que le FF d'une cellule solaire du silicium devient de 75% à 80%.

Et on peut tracer la courbe caractéristique d'un module PV :

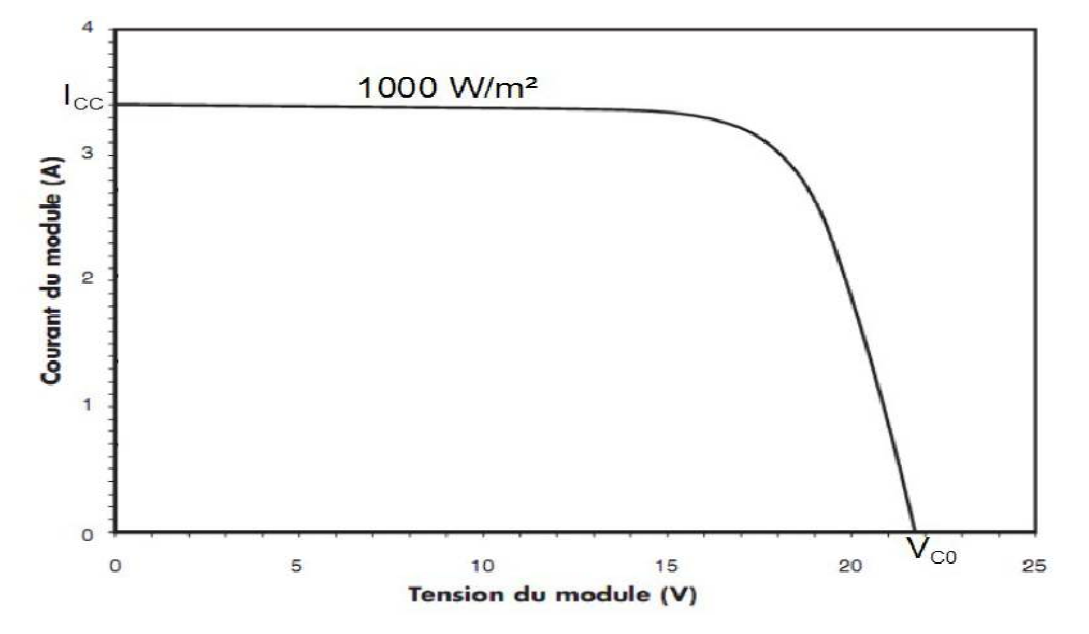

FigureIII.5. : courbe I(V) à T=25 et un éclairement de 1000W/m<sup>2</sup>

Cette courbe représente la variation du courant en fonction de la tension aux bornes de la cellule PV depuis le court-circuit (tension nulle correspondant au courant maximum produit) jusqu'au circuit ouvert (courant nul pour une tension maximale aux bornes de la cellule). Elle est établie dans des conditions ambiantes de fonctionnement données (répartition du rayonnement donnée, rayonnement donné, cellule PV a une température donnée, air ambiant circulant à une vitesse donnée). En effet, le fonctionnement des cellules photovoltaïques dépend des conditions d'ensoleillement et de température à la surface de la cellule. Ainsi, chaque courbe courant-tension correspond à des conditions spécifiques de fonctionnement. [5]

### **III.4.7. Caractéristiques puissance / tension**

 Dans des conditions ambiantes de fonctionnement fixes (éclairement, température, vitesse de circulation de l'air ambiant, etc..), la puissance électrique P disponible aux bornes d'une cellule PV est égale au produit du courant continu fourni I par une tension continue donnée V:

$$
P=V.I=R.I2
$$

On peut donc écrire la puissance maximum P max idéale telle que :

P max idéale=VC0. ICC intervalsed and the set of the set of the set of the set of the set of the set of the set of the set of the set of the set of the set of the set of the set of the set of the set of the set of the set

Et on peut tracer la courbe caractéristique d'une cellule PV :

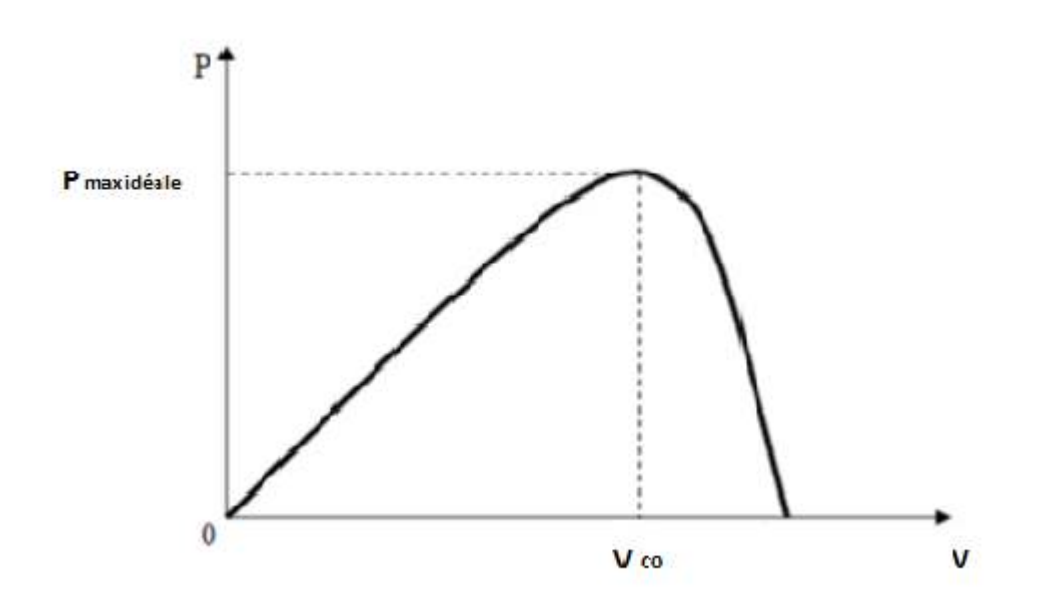

FigureIII.6. : Courbe représentée la puissance en fonction de tension

#### **III.4.8. Le rendement d'une cellule photovoltaïque :**

 On définit le rendement énergétique d'une cellule par le rapport entre l'énergie disponible aux bornes de la cellule PV et l'énergie incidente telle que :

$$
\eta = \frac{E}{E} \frac{\text{electricuse}}{\text{lumineuse}} \tag{II.11.}
$$

Lorsqu'on développe ce rendement on trouve l'expression suivant :

$$
\eta = \frac{\int_0^{\delta g} p(\Lambda) d(\Lambda)}{\int_0^\infty p(\Lambda) d(\Lambda)} \cdot \frac{E g \int_0^{\delta g} N(\Lambda) d(\Lambda)}{\int_0^\infty p(\Lambda) d(\Lambda)} \cdot \frac{q \, v \, c_0}{E g} \cdot FF \cdot (1 - R) \cdot \frac{Af}{At} \cdot \eta \, abs \cdot \eta cp \cdot \eta r \acute{e}abs \qquad \qquad \text{III.12.}
$$

Donc le rendement dépend de neuf facteurs. Certains correspondent à des pertes fondamentales d'autres pas. [5]

#### **III.4.8.1. Les pertes fondamentales :**

# **1 er facteur (Transparence aux grandes longueurs d'ondes)**

 Le photon qui possèdent une longueur d'onde supérieure à celle associée au gap du semi-conducteur ( $\lambda_{ph} > \lambda_g$ ), ne peuvent pas générer des paires électrons-trous et sont donc perdus ou inutiles. (telle que Eg = h/λg) [5]

$$
\eta_1 = \frac{\int_0^{\delta g} p(\Lambda) d(\Lambda)}{\int_0^{\infty} p(\Lambda) d(\Lambda)}
$$

# **2 eme facteur (Pertes de l'énergie excédentaire)**

 Le photon d'énergie supérieure au gap, ne peuvent générer qu'une seule paire électron-trou, l'excès d'énergie supérieure à la longueur de la bande interdite, est dissipé sous forme de chaleur (thermalisation). [5]

$$
\eta_2 = \frac{\operatorname{Eg} \int_0^{\delta g} N(\Delta) d(\Delta)}{\int_0^{\infty} p(\Delta) d(\Delta)} \tag{11.14}
$$

# **3 emefacteur (Facteur de tension)**

Le facteur de tension c'est le rapport de la tension fournie par la cellule ( $V_{C0}$ ) par rapport à la tension qui serait fournie par le gap (Eg/q). [5]

$$
\eta_3 = \frac{qVc0}{Eg} = \frac{Vc0}{Eg/q}
$$

**III.4.8.2. Pertes technologiques : 4 eme facteur (Le facteur de forme)** 

 Le facteur de forme ou facteur de remplissage, encore souvent appelé par sa dénomination anglaise ≪Fill Factor ≫ correspond à la puissance maximum délivrée par la cellule, divisée par le produit VCO ICC, correspondant à la puissance maximale idéale.il dépend également de la conception de la cellule, de la qualité de la jonction des matériaux utilisés, de la résistivité des contacts métalliques, etc.[5]

$$
\eta_4 = FF = \frac{Pmax}{V_{col}c} = \frac{V_{mlm}}{V_{col}c}
$$

# **5 eme facteur (Réflexions (R))**

Le rendement de la cellule photovoltaïque dépend à la base du nombre des photons incidents. Cette quantité d'énergie est limitée par le coefficient de réflexion de la surface de la cellule R, qui pondère toutes les équations de photo courant de génération par un facteur (1-R), le coefficient de réflexion peut être optimisé par la mise en œuvre des traitements de surface appropriés et de couche antireflet. [5]

Le rendement est donc proportionnel a :

$$
\eta_{5} = (1-R) \tag{II.17}
$$

# **6 eme facteur (Surface ouverte)**

 Comme on l'a vu précédemment, des contacts sont nécessaires sur la face avant de la cellule, ceci entraine malheureusement une perte de surface active. [5] Des lors, le rendement est proportionnel à l'aire effective  $(Af)$  divisée par l'aire totale de la cellule $(At)$  :

$$
\eta_6 = \frac{Af}{At}
$$

# **7 eme facteur (Absorption incomplète (***ηabs***))**

 Même si les photons entrent dans la cellule, il n'est pas certain que celui-ci sera absorbe, ceci notamment parce que la cellule n'est pas assez épaisse. Il existe des techniques de piégeage permettant de limiter ce phénomène. [5]

# **8 eme facteur (Autres phénomènes (***ηcp***))**

 Il n'est pas garanti qu'un photon engendre la création d'une paire électron-trou. On peut en effet avoir création d'électrons Auger, émission d'électrons secondaires... Même si ces phénomènes sont négligeables, ils existent quand même. [5]

# **9 eme facteur (Réabsorption (***ηreabs***))** [5]

 Même si une paire électron-trou a été photo générée, celle-ci peut se recombiner et donc ne pas participer au courant. Des procèdes permettent de réduire les recombinaisons.

#### **III.4.9. La puissance de crête**

 Par définition, la **puissance de crête** représente la puissance maximum fournie par une cellule lorsque l'éclairement **G = 1000W/m²**, la température T**= 25°C** et une répartition spectrale du rayonnement dit **AM 1,5**. L'unité de cette puissance est le Watt crête, noté **Wc**. Les constructeurs spécifient toujours la puissance de crête d'un panneau photovoltaïque. Cependant, cette puissance est rarement atteinte car l'éclairement est souvent inférieur à 1000W/m² et la température des panneaux en plein soleil dépassent largement les 25°C. [5] **Remarque** 

 **AMx**représente la condition d'air masse, déterminée à partir du nombre d'air masse (épaisseur d'atmosphère traversée par le rayonnement, son unité est l'épaisseur d'atmosphère). Telle que X=1/sin $\Theta$ .

On note par exemple :

. AM0 : hors atmosphère, à haute altitude, 1353 W/m²

. AM1 : soleil au zénith (A=90°)

. AM1.5 : soleil à 48°, 833 W/m²

. AM2 : soleil à 30°

#### **III.4.10. Influence de l'éclairement**

 L'énergie électrique produite par une cellule photovoltaïque dépend de l'éclairement qu'elle reçoit sur sa surface. Sans éclairement, il n'y a pas de photon et donc pas de création de pair photo générée et donc pas de courant. La figure suivante représente la caractéristique courant-tension d'une cellule PV solaire en fonction de l'éclairement, a une température et une vitesse de circulation de l'air ambiant constantes. On remarque que le courant de court-circuit augmente avec l'éclairement alors que la tension à vide varie peu. [4] [5]

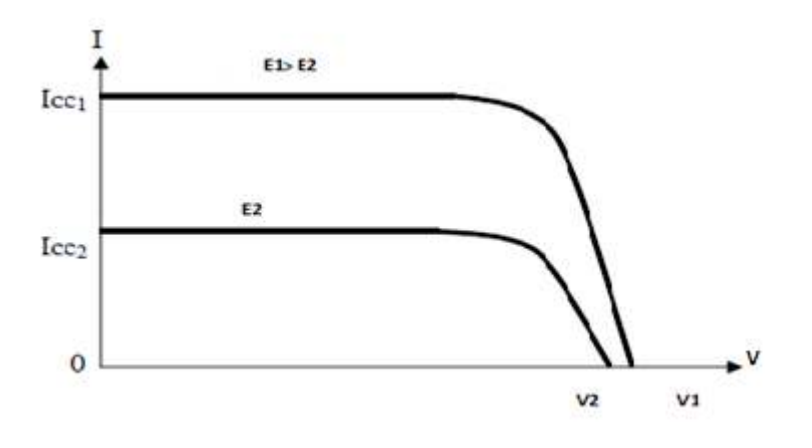

Figure III.7. : représente I=f(V)

A partir de ces courbes, on peut tracer les courbes de puissance  $P = f(V)$ :

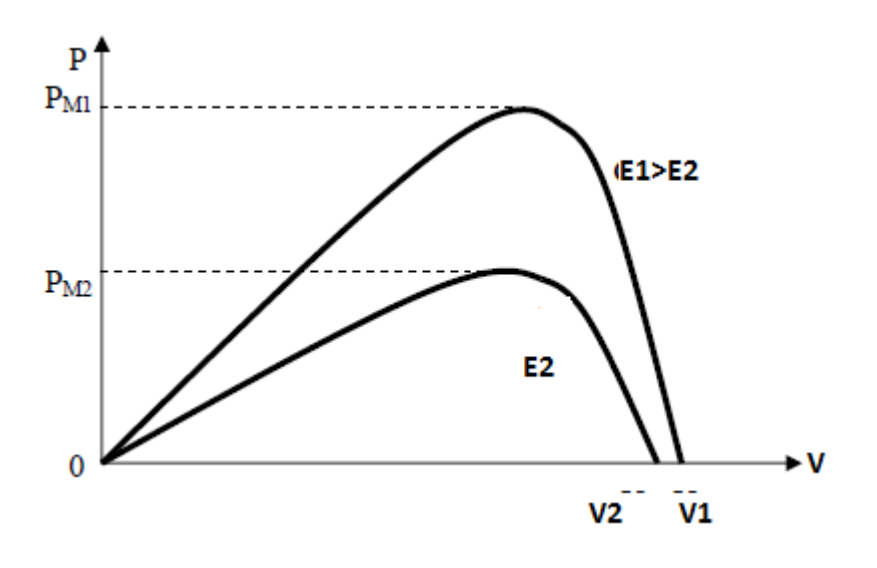

Figure III.8. : représente P=f(V)

On remarque que la puissance maximum délivrée par la cellule augmente avec l'éclairement.

# **III.4.11. Influence de la température sur une cellule photovoltaïque**

 Les caractéristiques électriques d'une cellule PV dépendent de la température de jonction au niveau de la surface exposée. Le comportement de la cellule PV en fonction de la température est complexe. [4] [5]

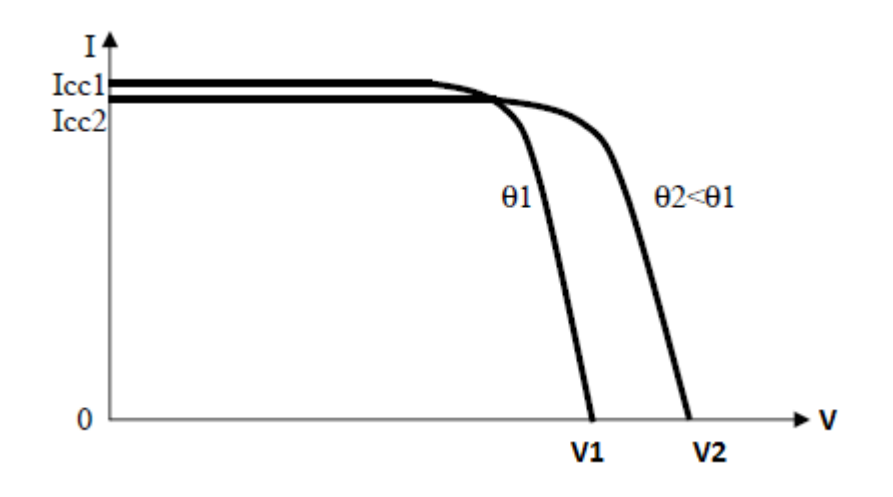

Figure III.9. : représente I=f(V) en Influence de la température sur une cellule photovoltaïque

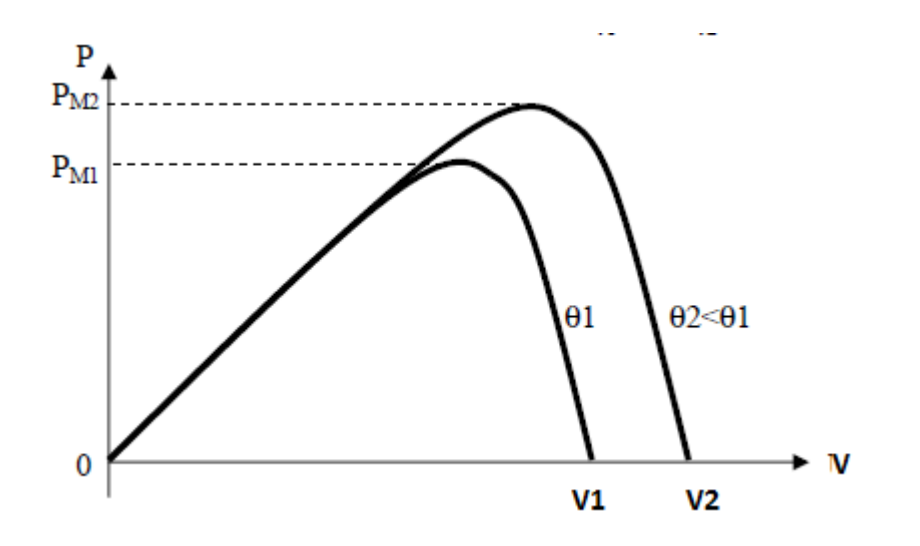

Figure III.10. : représente P=f(V) en Influence de la température sur une cellule photovoltaïque

 Sur ces courbes, on remarque que la tension à vide et la puissance maximum diminuent lorsque la température augmente.

# **III.5. Le schéma équivalent d'une cellule photovoltaïque**

 Les modèles numériques de cellule photovoltaïque sont basés dans leur ensemble sur le fonctionnement analogique d'une diode décrite par le schéma de la Figure III.11. Ils modélisent une source de courant parfaite, une diode, une résistance parallèle Rsh, une résistance série Rs. [7]

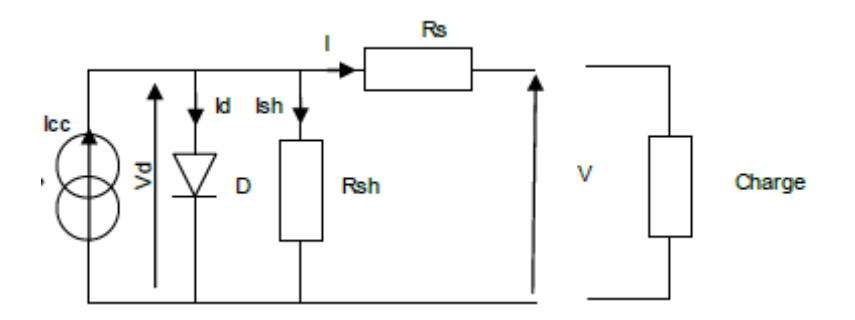

Figure III.11. : Schéma équivalent d'une cellule photovoltaïque

Cette représentation conduit à l'expression du photo-courant :

$$
I=I'_{sc}-I_{s1}\left(e^{\frac{q(V+IRs)}{m1KT}}-1\right)-I_{s2}\left(e^{\frac{q(V+IRs)}{m2KT}}-1\right)-\left(V+IR_{s}\right)/R_{sh}
$$

Où l'influence de la température sur le comportement de production de photo-courant est non négligeable.

### Avec :

- 1. **I ph** : photo courant, ou courant généré par l'éclairement (A)
- 2. **I 0d** : courant de saturation de la diode (A)
- 3. **R s** : résistance série (W)
- 4. **R sh** : résistance shunt (W)
- 5. **k** : constante de Boltzmann (k = 1,38.10 -23 )
- 6. **q** : charge de l'électron (q = 1,602.10 -19 C)
- 7. **T** : température de la cellule (°K)

# **III.6. Les différentes technologies de cellules solaires**

 Il existe de nombreux semi-conducteurs capables d'exploiter l'effet photovoltaïque. Ils diffèrent essentiellement par leur prix, leur rendement, leur sensibilité spectrale. Beaucoup de technologies sont encore en phase de recherche.

Les principales technologies industrialisées en quantité à ce jour sont :

- 1. Les cellules monocristallines
- 2. Les cellules polycristallines
- 3. Les cellules amorphes
- 4. Les cellules CdTe, CIS, TiO2, GaAs….
- 5. Cellules à haut rendement :
	- 1. Cellules photovoltaïques organiques
	- 2. Cellules à jonctions
- 1. Cellules multi-jonctions
- 2. Cellules tandem

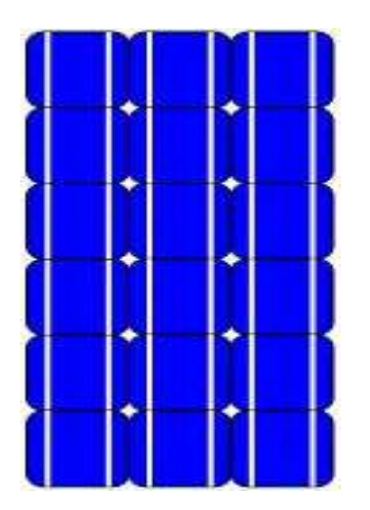

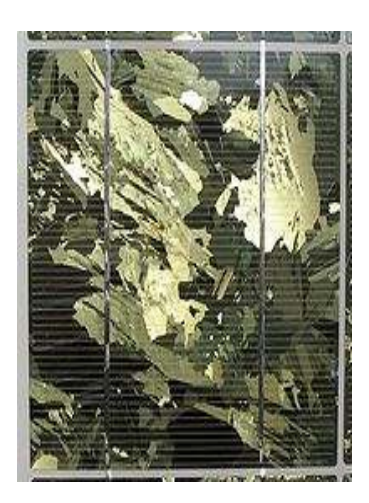

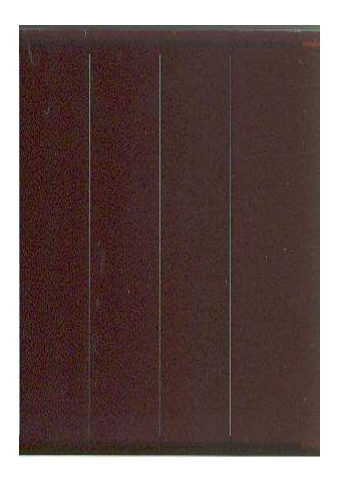

Silicium monocristallin | | | Silicium Polycristallin | | | | Silicium amorphe

# **III.6.1. Cellules monocristallines:**

 Les panneaux PV avec des **cellules monocristallines** sont les photopiles de la première génération, elles sont élaborées à partir d'un bloc de silicium cristallisé en un seul cristal.Sonprocédéde fabricationestlonget exigeantenénergie;plusonéreux,ilest cependantplusefficacequel silicium Polycristallin.Lorsque le refroidissementdusilicium estlentetmaîtrisé, on obtientunmono- cristal. UnWafer(tranchede silicium) estalorsdécoupédansle barreaude silicium.Aprèsdiverstraitements (traitementde surfaceà l'acide, dopage et créationdela jonctionP-N,dépôtde coucheantireflet,posedescollecteurs), le waferdevientcellule.Lescellulessontrondesoupresque carréeset, vuesdeprès,ellesontune couleuruniforme.Ellesontunrendementde12 à 18%, maisla méthodedeproductionest laborieuse. [8]

#### **III.6.2. Cellules polycristallines**

LespanneauxPVavecdes**cellules polycristallines**sontélaborésà partird'un blocde siliciumcristalliséenformede cristauxmultiples.Vusdeprès, onpeut voirlesorientationsdifférentesdescristaux (tonalitésdifférentes). Ellesontunrendementde11 à 15%,mais leurcoûtdeproductionestmoinsélevéque lescellulesmonocristallines.

 Cescellules,grâceà leurpotentielde gain deproductivité,se sontaujourd'hui imposées.L'avantagedecescellulespar rapportausiliciummonocristallinest qu'ellesproduisentpeudedéchetsdecoupe etqu'ellesnécessitent2à 3foismoins d'énergiepourleurfabrication.Lewaferest sciédansunbarreaude siliciumdontle refroidissementforcéa crééunestructure poly-cristalline.Duréede vieestimée:30 ans [1]

#### **III.6.3. Cellules amorphes**

Lesmodulesphotovoltaïques**amorphes** ontuncoûtdeproductionbienplusbas, mais malheureusementleurrendement n'estque6à 8%actuellement.Cette technologiepermetd'utiliserdescouches trèsmincesde siliciumquisont appliquéessurduverre,duplastique soupleoudumétal,parunprocédéde vaporisationsousvide. Lerendementdecespanneauxestmoins bonqueceluidestechnologies polycristallinesoumonocristallines. Cependant,le siliciumamorphepermetde produiredespanneauxde grande surface à bascoûtenutilisantpeudematière première. [1]

 Les technologies suivantes sont encore assez peu développées au niveau industriel ou sont encore à l'état de recherches :

#### **III.6.4. CuInSe2 (CIS) (diséluniure de cuivre et d'indium + sulfure de cadmium)**

 Technologie en couches minces utilisant peu de matière première. Elle présente un moindre coût par rapport aux cellules au silicium cristallin, tout en ayant des rendements supérieurs aux cellules "amorphe". Rendement record : 18%[1]

#### **III.6.5. CdTe (tellurure de cadmium)**

 Technologie récente et peu chère pour des procédés industriels. Cependant, le cadmium (Cd) est connu pour sa toxicité et certains pays l'on même interdit. Des recherches ont mis au point des structures à bandes interdites variables (BIV) par un gradient de largeur de bande interdite qui permet une réponse spectrale plus étendue : 5µm, tout le spectre solaire est ainsi exploité, mais il existe toutefois des obstacles. Rendement record : 16%[1]

#### **III.6.6. GaAs (arséniure de gallium)**

 Principalement utilisé dans les applications spatiales et les concentrateurs car d'un prix très élevé. Très haut rendement : de 20 à 25%. Pas d'utilisation dans les bâtiments. [1]

#### **III.6.7. TiO2 ou cellules de Graeztel**

 Inspirées de la photosynthèse, ce sont des cellules nanocristallines à colorant portant le nom de leur inventeur, le chimiste suisse Michael Grätzel. Ces cellules équiperont peut être bientôt un avion solaire censé faire le tour du monde. Encore au stade expérimental. [1]

#### **III.6.8. Cellules photovoltaïques organiques**

 On utilise de plus en plus de matériaux organiques dans le domaine de l'optoélectronique, avec des perspectives d'électronique organique voire moléculaire, pour l'éclairage à l'aide de diodes électroluminescentes organiques (OLED : Organic Light-Emitting Diode). Bien que les optimisations des matériaux à mettre en œuvre ne soient pas les mêmes, le domaine du photovoltaïque bénéficie depuis quelques années des avancées technologiques de l'optoélectronique. Ainsi, bien que cette filière soit vraiment récente, les progrès annuels sont spectaculaires. Les matériaux organiques, moléculaires ou polymériques, à base de carbone, d'hydrogène et d'azote, sont particulièrement intéressants en termes d'abondance, de coût, de poids et de mise en œuvre. [9]

 Comme les semi-conducteurs, ils possèdent des niveaux d'énergies susceptibles d'absorber les photons en créant des paires électron-trou utilisables grâce à des transitions entre les niveaux dits HOMO (Hightest occupied molecular orbital) et des niveaux dits LUMO (Lowest unoccupied molecular orbital). En l'absence de séparation, les paires électron-trou peuvent se recombiner en émettant des photons de la longueur d'onde correspondante (fluorescence, luminescence) plutôt que se convertir en chaleur comme vu précédemment pour les filières inorganiques. La séparation des charges reste encore aujourd'hui un des points bloquants pour être effectuée efficacement. Si elles peuvent être séparées et transportées vers un circuit extérieur grâce à deux phases adjacentes, on obtient alors des cellules photovoltaïques d'un nouveau type tel que celle présentée en Figure III.13. :

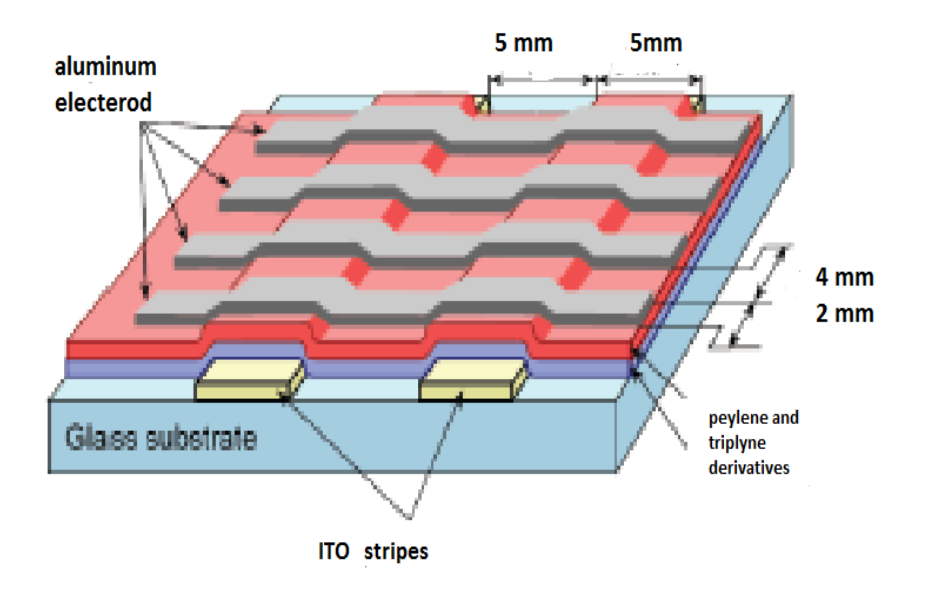

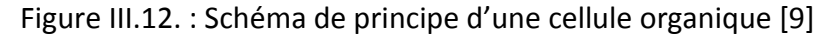

# **III.6.9. Cellules à jonctions**

Dans ces cellules, sont superposés différents types des cellules précédentes

# **III.6.9.1. Cellules tandem :**

 Deux couches de semi-conducteurs (amorphe et semi-cristallin) qui absorbent dans des domaines spectraux proches, sont combinées, ce qui améliore le rendement par rapport aux cellules simples.

# *III.6.9.2. Cellules multi-jonctions :*

 Deux ou trois semi-conducteurs différents sont utilisés, un semi-conducteur par couche. L'efficacité est de 40 %. Cependant, le coût de revient est de 40\$ par cm². Ces technologies sont surtout employées dans l'espace.

 Le procédé de fabrication varie en fonction et à l'intérieur des générations. Les cellules à couches minces sont en voie de développement et diverses techniques servent à les produire. L'impression via certains procédés participe à leur industrialisation et doit faire ses preuves vis-à-vis des technologies concurrentes. De plus, dans le cas des cellules multicouches, la dépose par impression de certaines d'entre elles peut être envisagée.

# **III.7. Groupements de cellules**

On peut grouper les cellules en série ou en parallèle.[10]

# **III.7.1. Groupements de cellules en série :**

 Permet d'augmenter la tension de sortie. Pour un groupement de **n** cellules montées en série la tension de sortie Us a pour expression générale :

### **Us = n. Uc** III.19.

Avec :

 **Uc** : tension fournie par une cellule

Pour ce groupement, le courant est commun à toutes les cellules.

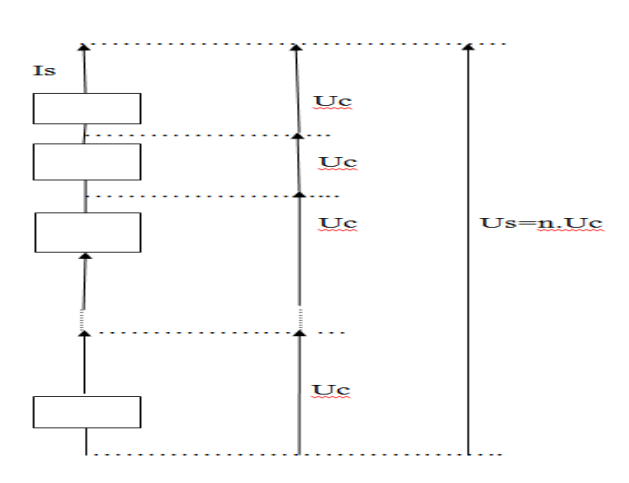

Figure III.13. : Groupement de **n** cellules en série

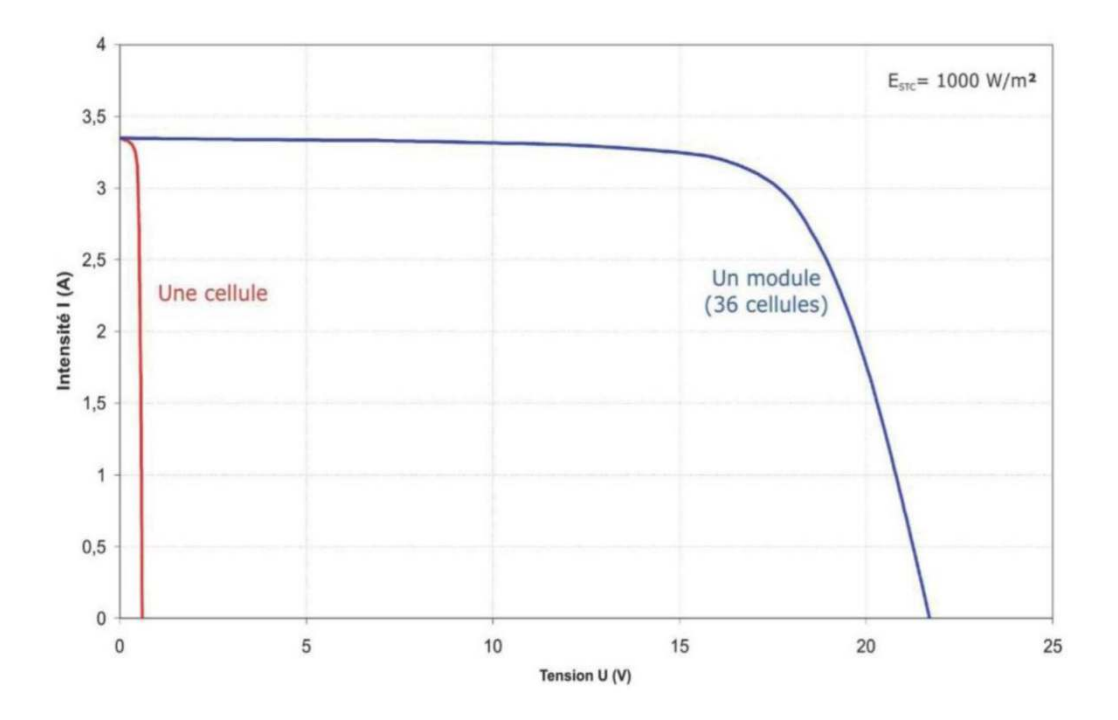

Figure III.14. : Schémas représenté la comparaison de l'augmentation d'une tension en fonction de l'intensité par rapport à la cellule.

#### **III.7.2. Groupements de cellules en parallèle :**

 Permet d'augmenter le courant de sortie. Pour un groupement de **n** cellules montées en parallèle, le courant de sortie **Is** a pour expression générale :

$$
Is = n. I
$$

Avec

 **I** : courant fourni par une cellule

Pour ce groupement, la tension est commune à toutes les cellules.

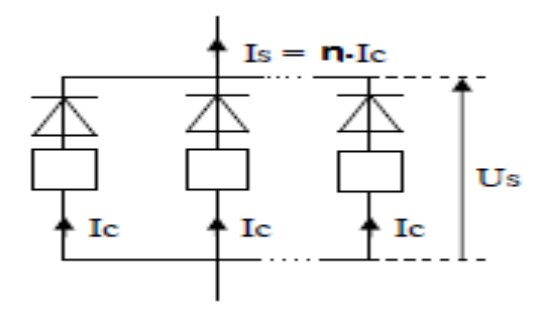

Figure III.15. : Groupement de **n** cellules enparallèle

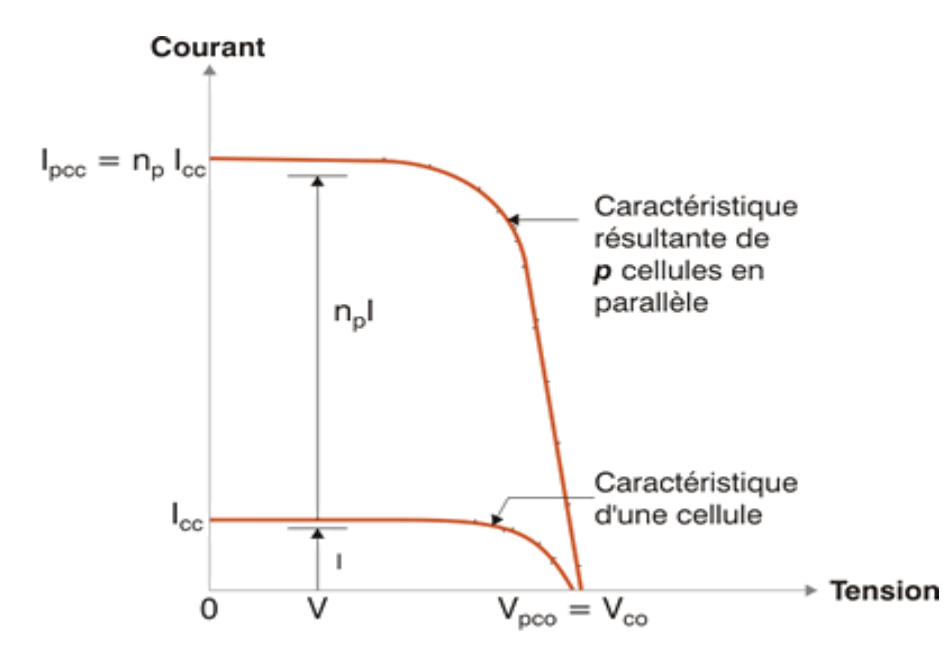

Figure III.16. : Groupement de **n** cellules enparallèle représentée l'association des cellules en parallèle**.** 

# **III.8. Les modules [11]**

# **III.8.1. Définition d'un module photovoltaïque**

 Les modules photovoltaïques sont constitués en général de 36 ou 72 cellules photovoltaïques, ils génèrent de l'électricité grâce aux cellules photovoltaïques qu'il contient. Ses caractéristiques principales sont sa puissance et sa tension, ainsi que la technologie utilisée pour sa fabrication (silicium monocristallin, Polycristallin ou amorphe).

 Un module photovoltaïque (également appelé panneau solaire photovoltaïque) est un générateur électrique de courant continu. Autrement dit, c'est un appareil qui crée de l'électricité lorsqu'il est exposé à la lumière du soleil. Il ne faut pas le confondre avec le panneau solaire thermique, dont le rôle est de produire de la chaleur (pour le chauffage et l'eau chaude sanitaire par exemple). Ce sont deux technologies complètement différentes utilisant la même source d'énergie.

# **III.8.2. Fabrication des plaques, cellules et modules photovoltaïques**

On résume cette étape par les 5 sous étape suivantes : [13]

**Etape 1 :** Elaboration du silicium de grade solaire à partir du silicium métallurgique, luimême obtenu à partir de quartz.

**Etape 2 :** Cristallisation de ce silicium solaire pour former des plaques.

Etape 3 : Transformation de ce silicium cristallisé en composant actif pour devenir une cellule photovoltaïque.

**Etape 4 :** Assemblage des cellules photovoltaïques en module photovoltaïque.

**Etape 5 :** Groupement de plusieurs modules pour réaliser un système photovoltaïque intégré en toiture comprenant également une structure porteuse, des composants électroniques et électriques.

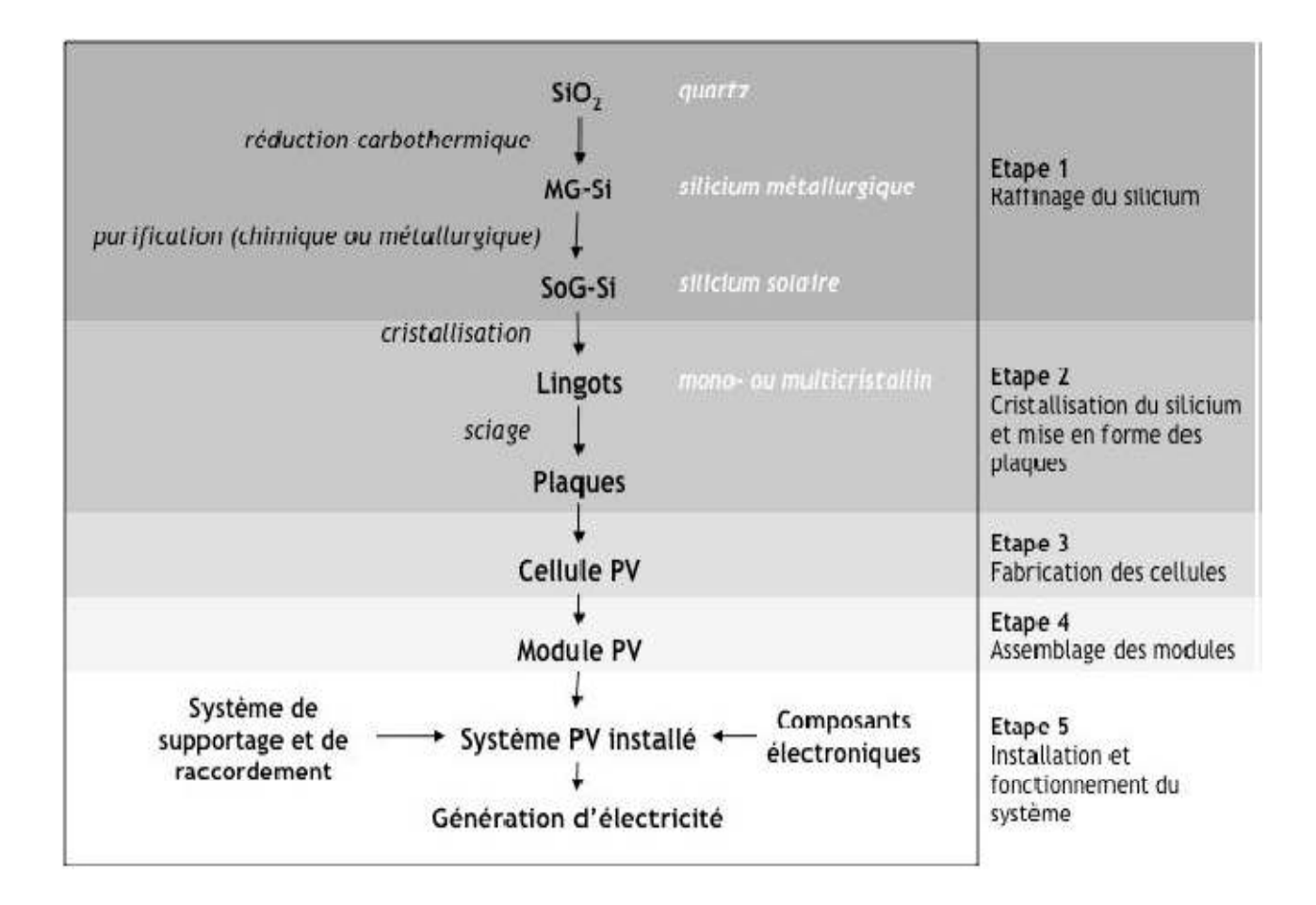

Figure III.17. Limites du système pour l'analyse du cycle de vie

# **Etape 1 : Elaboration du silicium de grade solaire à partir du silicium métallurgique, luimême obtenu à partir de quartz.**

\* De la silice au silicium métallurgique

# **Etape 2 : Cristallisation du silicium et mise en forme des plaques**

Pour la cristallisation, trois grandes voies sont possibles selon le choix technologique fait par le fabricant [13]. Le tirage Czochralski donne des lingots cylindriques de silicium monocristallin ou sc-Si, la solidification directionnelle donne des briques de silicium multi cristallin ou mc-Si et les techniques de tirage de ruban donnent du silicium multi cristallin en ruban.

# **Etape 3 : Fabrication des cellules**

Chaque fabricant développe sa propre chaîne de production, qui dépend de ses choix technologiques et économiques. L'enchaînement des étapes ci-dessous représente un procédé industriel standard auquel il faudra ajouter les sous-étapes de transport, nettoyage et mesure.

1/ **Décapage :** Les plaques dopées p à partir de bore lors de la cristallisation sont décapées dans un bain chimique afin d'éliminer les défauts superficiels créés par le sciage.

2/ **Texturation :** La texturation de la surface en petites pyramides ou entonnoirs permet d'améliorer la collecte des photons dans toutes les directions en réduisant la réflexion. On parle aussi de confinement optique.

3/ **Dopage :** La zone dopée n est formée par diffusion de phosphore: couche n+ en surface et n à la jonction.

4/ **Bords de plaque :** La couche n+ est retirée des bords de plaque (sur la tranche) pour séparer l'émetteur de la face arrière.

5/ **Antireflet :** Une couche antireflet à base d'oxydes ou d'oxydes métalliques est déposée en face avant. Elle sert aussi à passiver la surface en limitant les recombinaisons entre charges afin de conserver la conductivité du matériau.

6/ **Champ face arrière :** La face arrière est dopée p+ par diffusion d'aluminium*.* Cette couche joue aussi un rôle de conducteur ohmique avec l'électrode arrière.

7/ **Métallisation :** Les contacts électriques sont des métaux déposés en face avant (électrode-) et en face arrière (électrode +).

8/ **Test et tri :** Les cellules sont mesurées électriquement puis triées selon leur caractéristique afin d'optimiser leur association ultérieure.

# **Etape 4 : Assemblage des modules**

La fonction des modules est de protéger les cellules du milieu extérieur et de faciliter leur mise en œuvre, tout en limitant le plus possible les pertes optiques et les baisses de rendement dues à l'échauffement des cellules en fonctionnement.

**1. Raccordement des cellules :** les cellules sont Raccordées, en chaine puis les chaine sont interconnectées entre elle pour former une matrice.

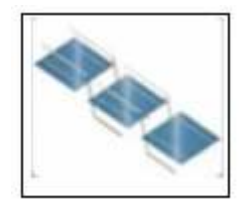

**2. Encapsulation** : l'encapsulation de la matrice réalisée par la laminage : les feuilletés sont montés en température et pressés sou vide. Le film d'EVA (éthylène vinyt acétatr) place entre le verre (face avant) ou le tedlar (face arrière) et les cellules assure la cohésion de l'ensemble en réticulant.

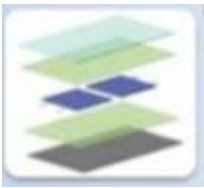

3. **Encadrement et connexion des boites de jonction :**selon les cas, le module peut être encadré ou non. Chaque module est équipé d'une boite de jonction contenant des diodes de protection et permettant son raccordement électrique.

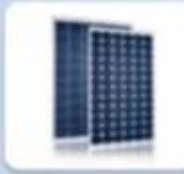

**4. Flash test :** les module sont soumis à test sous lumière artificielle calibrée afin de mesurer leurs caractéristiques électriques réelles.

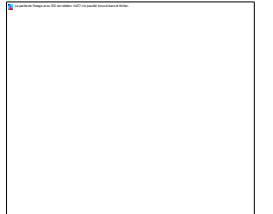

Etape 5 : installation et fonctionnement du système

# **III.8.3. Les caractéristiques physiques d'un module photovoltaïque**

# *III.8.3.1. Les composants*

 Le module est composé d'un cadre rigide (le plus souvent en aluminium) permettant la fixation, et d'une vitre transparente en verre trempé sur le dessus. A l'intérieur se trouve un nombre variable de cellules photovoltaïques connectées électriquement. En réalité, ce sont elles qui génèrent l'électricité. On les regroupe à l'intérieur du module afin de cumuler leur puissance et de les rendre plus résistantes à l'environnement extérieur.

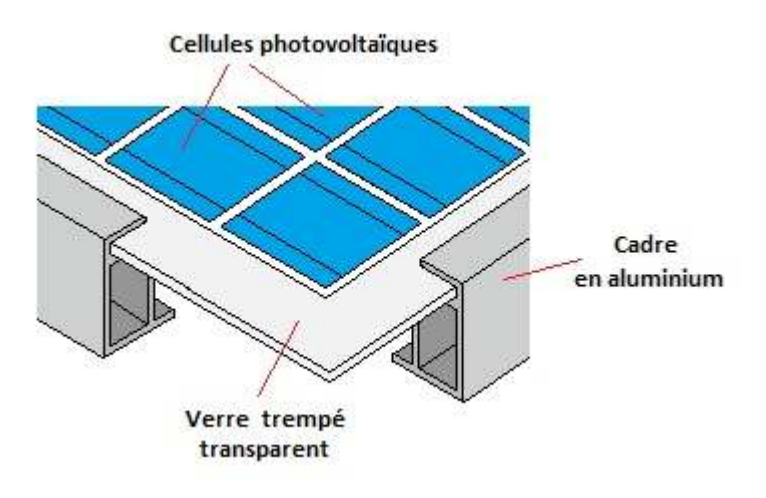

Figure III.18. Description d'un module photovoltaïque.

# *III.8.3.2. La taille*

 La taille du module varie en fonction du nombre de cellule qu'il contient. De forme rectangulaire et de faible épaisseur (5cm), ses dimensions sont d'environ un mètre de large pour une longueur comprise entre 1,5 et 2m. Leur poids est de 15 à 20kg. On trouve cependant des modules de plus petites tailles pour des applications spécifiques nécessitant de faibles puissances (relais de télécommunication, borne de signalisation.

# **III.8.4.Caractéristiques électriques d'un panneau PV :**

**Puissance crête (Wc)** : C'est le nombre maximum de Watt que le panneau peut produire. Fonction du rendement et de la taille.

**Rendement** : Exprimé en général en % (de l'énergie reçue dans des conditions standards de 1Kw/m2 à 25°C). Plus le chiffre est haut et plus la "cellule" est efficace. En général, le prix des panneaux est fonction de ce rendement.

**La surface** 

**La tension** (12V, 24V), son courant.

**Le TUC** ou température d'utilisation de cellule.

# **Conclusion :**

Ce chapitre, nous a permis de comprendre le principe de fonctionnement d'une cellule photovoltaïque, et de déduire la caractéristique courant tension et de présenter la nature des principaux facteurs limitant le rendement de conversion avec une modélisation de cette dernière par un circuit électrique.
# **Chapitre 4 : Système intégré BIPV-LED**

#### **IV Introduction :**

Étant donné la popularité croissante des technologies exploitant l'énergie solaire, il est nécessaire d'empêcher l'utilisation du photovoltaïque sans prendre en compte les aspects architecturaux et constructifs. Il convient donc que les professionnels, en particulier ceux travaillant dans le secteur de la construction, connaissent et puissent utiliser ce que la technologie photovoltaïque offre de plus innovant: l'intégration constructive des éléments photovoltaïques (BiPV).

Les modules (BiPVBuilding Integrated Photo Voltaic) sont des composants qui sont utilisés pour remplacer les matériaux de construction classiques dans certaines parties de l'enveloppe du bâtiment comme vitrage de façade. Ils sont de plus en plus intégrés dans la construction de nouveaux bâtiments comme une source principale ou accessoire de l'énergie électrique, bien que les bâtiments existants puissent être équipés de modules BIPV.

Il s'agit d'une technologie multifonctionnelle qui peut être introduite de façon optimale autant dans les nouvelles constructions que dans les bâtiments existants.

C'est ce qui rend la technologie BiPV, un des secteurs de l'industrie photovoltaïque avec le taux de croissance le plus élevé.

## **IV.2 Définition** :

Le BIPV à trois caractéristiques principales est :

#### **IV.2.1 La double fonction :**

 L'acronyme BiPV se réfère aux systèmes et concepts dans lesquels l'élément photovoltaïque assume, en plus de la fonction de produire de l'électricité, le rôle d'élément de construction (double fonction). Ces dernières années, l'intégration des modules en architecture ne cesse de progresser. Les nouveaux produits, grâce à leur taille et à leurs caractéristiques, sont en mesure de remplacer totalement certains éléments de construction. [1]

 Par élément de construction, on entend les composants de l'enveloppe du bâtiment (revêtements de toiture, façade et vitrages), les protections solaires (brise-soleils),

et tout autre élément d'architecture nécessaire pour le bon fonctionnement du bâtiment (protection visuelle et acoustique).

 Cette définition exclue donc les installations "indépendantes" du bâtiment comme les modules montés sur support posé ou fixé aux toits ou autres parties du bâtiment qui n'assument pas d'autre fonction que la production d'électricité, solutions qui représentent la grande partie des surfaces photovoltaïques installées aujourd'hui.

#### **IV.2.2 Le rôle de l'architecte :**

 La réduction de la consommation d'énergie et l'utilisation des énergies renouvelables sont des thèmes devenus extrêmement important du point de vue du développement durable dont on doit tenir compte dans le secteur de l'architecture.[1]

 L'architecte doit donc avoir les connaissances et les instruments nécessaires afin de promouvoir, dans ce cas, le photovoltaïque intégré dans le bâtiment. Il se doit de connaître les possibilités, les conditions requises, les inconvénients et les avantages.

## **IV.3 Le respect des règles fondamentales du photovoltaïque**

 L'installation PV doit bien sûr satisfaire les critères d'efficacité au niveau de la production énergétique, en particulier pour ce qui concerne le positionnement, l'orientation des modules et l'absence d'ombrage.

Conditions requière:

#### **IV.3.1 Orientation des modules:**

Contrairement aux pratiques de l'architecture, le secteur photovoltaïque considère le sud comme point de référence. Les toits avec une orientation sud sont idéaux. Cependant, un pan de toit orienté entre sud-est et sud-ouest sont propices pour l'installation de modules sans pertes supérieures à 10%. [2]

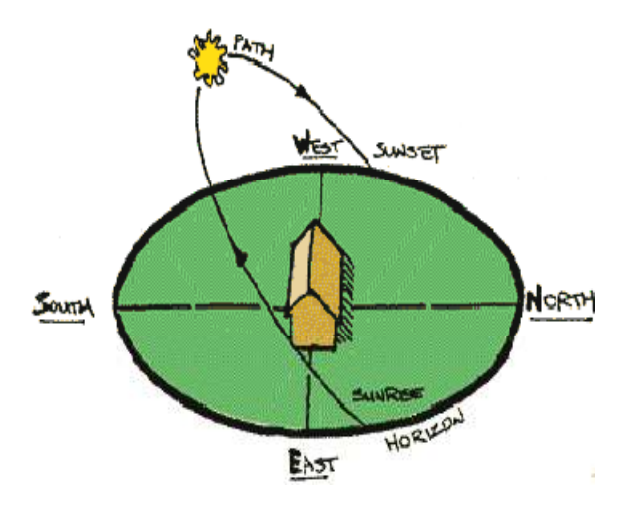

Figure IV -1 Orientation

#### **IV.3.2Inclinaison des modules**

Un toit avec une inclinaison entre 0° et 60° et une orientation entre sud-est et sudouest permet aux modules, installés parallèlement à la pente du toit, de produire de l'électricité de façon idéale sans pertes supérieures à 10% par rapport à l'inclinaison et l'orientation optimale.

 En généralisant pour nos latitudes, on peut affirmer qu'une installation photovoltaïque intégrée:

- dans un toit à plat orienté entre sud-est et sud-ouest a un rendement idéal.

- dans une façade orientée sud a un rendement d'environ 70%. Le rendement s'abaissera à 50% pour les façades orientées est ou ouest.

- horizontalement sur un toit plat a un rendement de 90%.

- dans un toit à plat orienté nord doit être évitée, sauf si l'inclinaison est de quelques degrés.

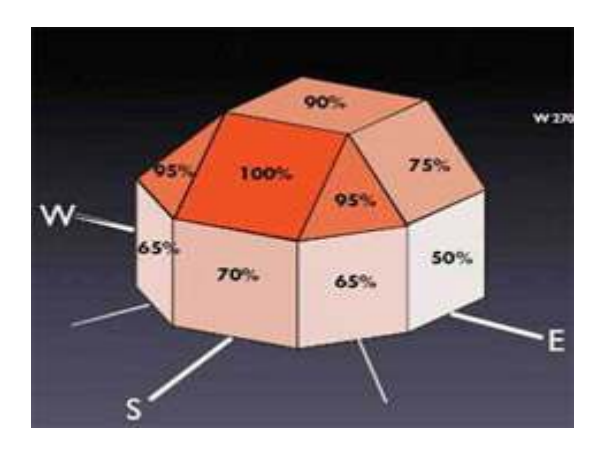

Figure IV -2 Orientation et inclinaison

#### **IV.3.2 Ombrages :**

Pour une production optimale, l'ombrage partiel des modules doit être évité autant que possible car les conséquences négatives sur le rendement peuvent être importantes. Lors de la planification de l'installation, l'ombrage d'autres bâtiments, d'arbres ou des modules entre eux (toit plat) doit être considéré et éviter.[2]

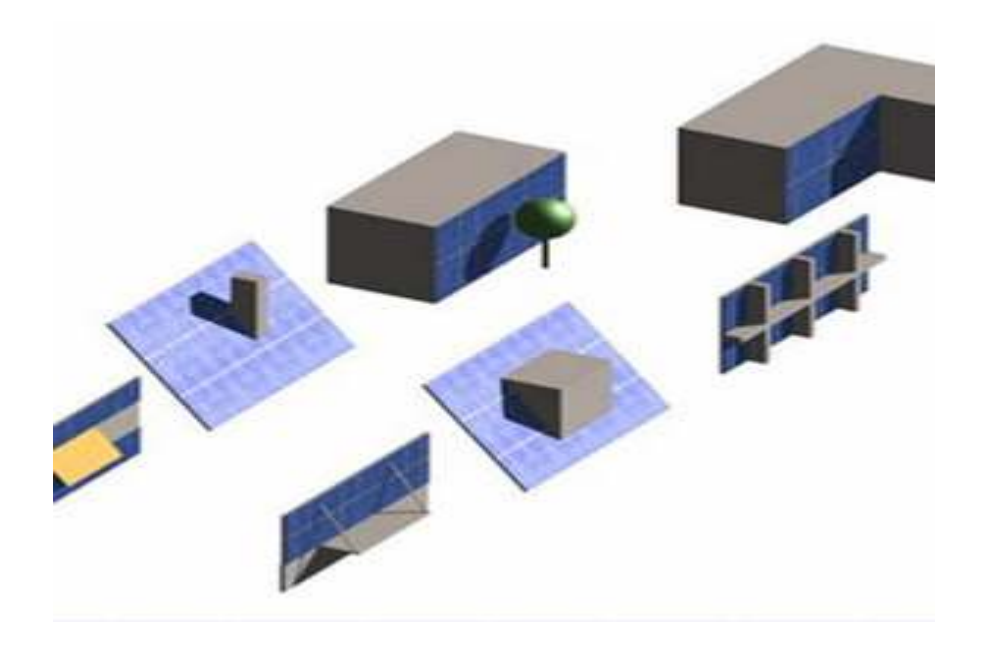

Figure IV -3 : Exemple d'ombre partielle

# **IV.4 Unité de mesure: Puissance & Energie :**

#### **IV.4.1 Puissance :**

La puissance est une caractéristique électrique d'un module ou d'une installation photovoltaïque. Cette valeur, exprimée en W (watt), indique la quantité d'énergie en J (Joule) qui est générée (ou consommée) chaque seconde. En terme électrique, 1 Watt correspond à la puissance du système débitant une intensité de 1 Ampère sous une tension de 1V.

#### **1 W = 1 J/s = 1 A x 1 V**

La puissance nominale des modules photovoltaïques est mesurée à des conditions standards (irradiantes incidente 1000W/m<sup>2</sup>, température module 25°C) et est indiquée en Wc (watt crête). Typiquement, un module mono- ou multi cristallin a une puissance de crête supérieure à 100Wc/m<sup>2</sup>.

#### **IV.4.2 Energie :**

La quantité d'énergie électrique fournie (ou achetée) de l'entreprise de distribution est mesurée par contre en kWh (kilowattheure). Cette énergie E=P\*t est le produit d'une puissance P (en kilowatt) par le temps t (en heure).

#### **1 kWh = 1 kW x 1 h = 1000 W x 1 h = 1000 J/s x 3600 s = 3.6 MJ**

L'unité kWh est utilisée pour caractériser l'énergie consommée ou produite.

## **IV.5 Apparence :**

La technologie et le marché offre actuellement un choix de variantes ou caractéristiques qui peuvent influencer l'apparence des modules.

La couleur des cellules, du substrat où sont posées les cellules (backsheet), du cadre, la forme des cellules et du module, le type de contacts électriques sur les cellules, la réflexion optique du module, la transparence et la flexibilité peuvent varier.

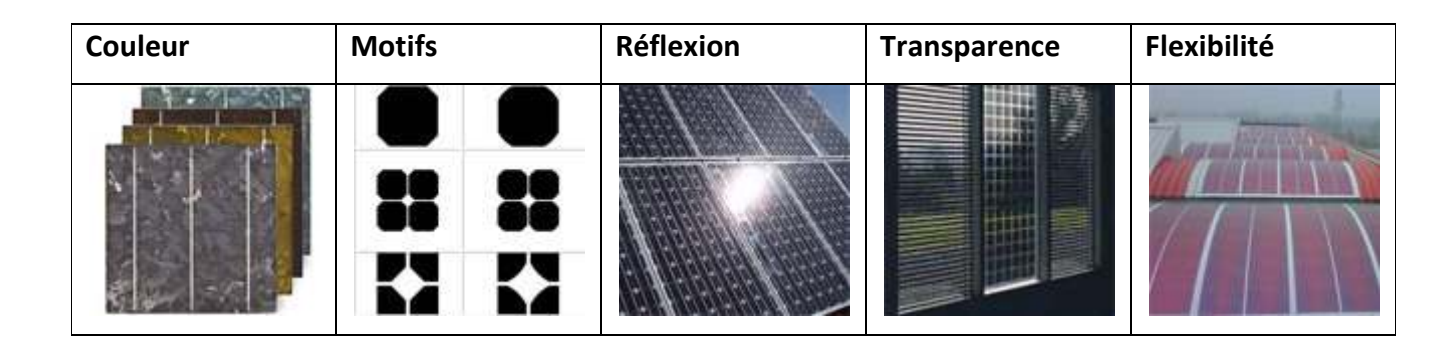

#### Figure IV.4 : caractéristiques des modules

# **IV.5.1 Couleur des cellules :**

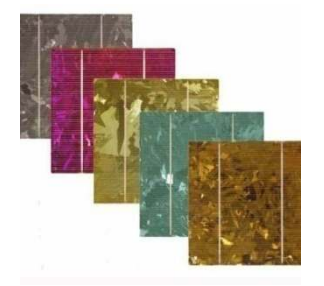

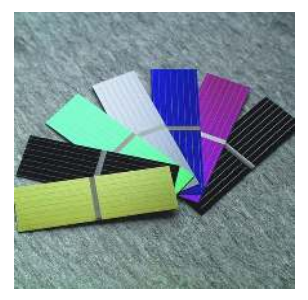

Figure IV.5 : Cellules colorées multi cristallines

Figure IV.5: Cellules colorées monocristallines

La couleur bleue des cellules mono- et multicristallines traditionnelles est celle du revêtement antireflet communément utilisé, mais le choix des couleurs est possible. En effet, des cellules de couleur grise, jaune, rouge, verte et argentée sont déjà présentes sur le marché. Actuellement, Le choix est encore limité et la commande possible seulement pour de grandes quantités.

#### *IV.5.1.1Conséquence sur la puissance :*

Les cellules colorées ont une puissance plus faible que celles traditionnelle de couleur bleue car l'épaisseur du revêtement antireflet correspondant au bleu représente l'épaisseur optimale de la captation de la radiation solaire. Les pertes sont de l'ordre de grandeur de 10 à 20%.

#### *IV.5.1.2 Cadre :*

Le cadre du module sert à sa protection et à sa fixation. La grande majorité des cadres sont en aluminium anodisé naturel ou coloré.

Certains modules sont proposés sans cadre, afin de réaliser une fixation à point ou une fixation linéaire.

#### **IV.5.2 Cellules et modules transparents :**

Quand le module photovoltaïque remplace un vitrage, Les modules PV composés de deux verres peuvent être transparents quand ils sont partiellement remplis de cellules PV. Ceci est réalisable en utilisant des cellules opaques en silicium cristallins avec un espacement ajustable entre elles ou avec des cellules à couche mince partiellement transparentes.

La transparence du module est en générale comprise entre 0 et 30%. Toutefois il faut savoir que l'augmentation de la transparence entraîne en générale une diminution du rendement (moins de surface active). [1]

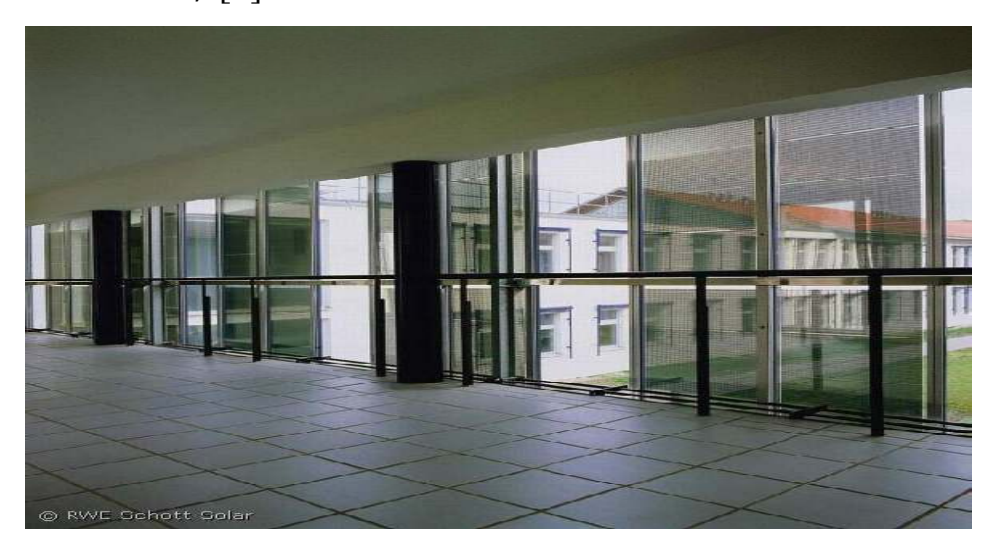

**Figure IV.6 : modules transparents** 

Modules mono ou multi cristallins :

Le degré de transparence des modules est choisi en modifiant la distance entre les cellules. Il existe aussi des cellules perforées qui permettent d'augmenter la transparence.

#### **IV.5.3 Motifs :**

Les formes des cellules et les motifs formés par leur assemblage

- 1° ligne: les formes des cellules
- 2° ligne: les motifs produits par leur assemblage
- 3° ligne: zoom sur les espaces entre les cellules

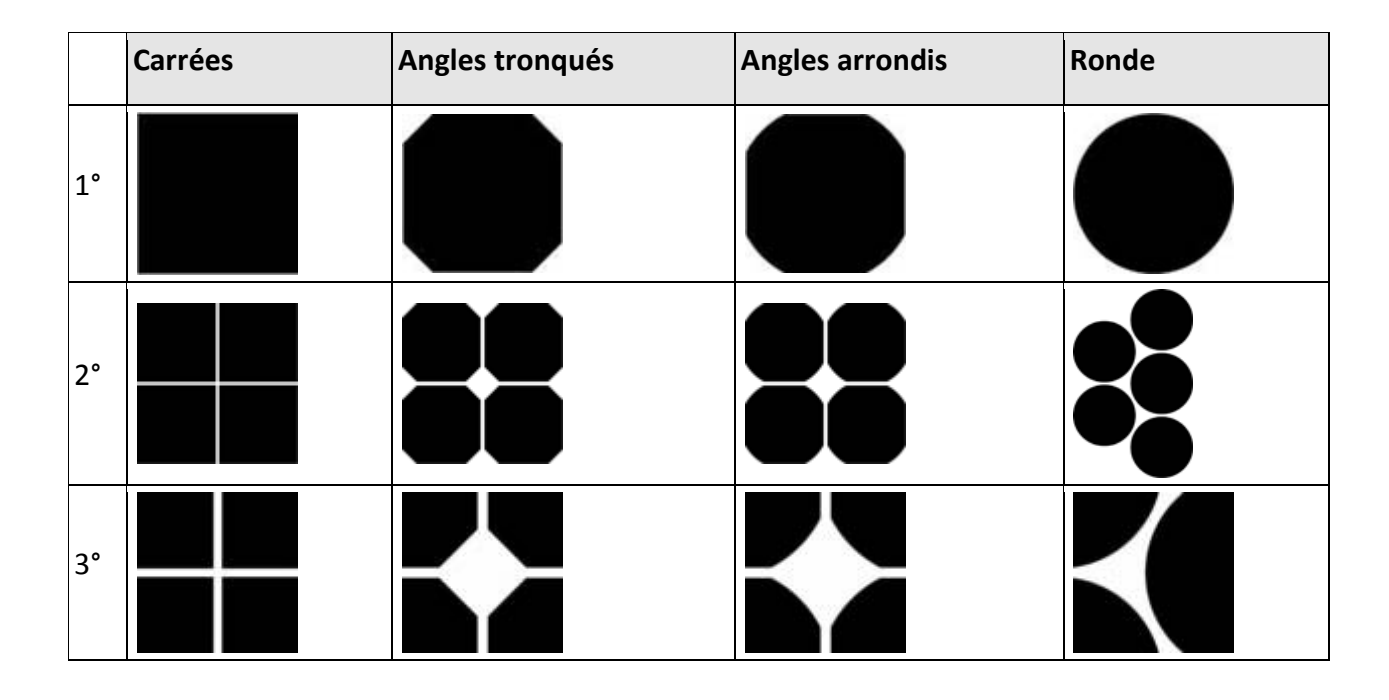

#### Figue IV.7 : motifs de cellule

Les dimensions des cellules

Les dimensions communes sont: 10 x 10, 12.5 x 12.5, 15 x 15 cm

#### **IV.5.4 Réflexion optique des modules :**

Le producteur cherchera à minimiser la réflexion optique sur les modules afin de capter un maximum de radiation solaire. Cependant la réflexion optique variera en fonction du matériau de protection des cellules (verre, plastique) ou d'un éventuel traitement du verre (verre structuré).

Différents types de réflexion des modules photovoltaïques :

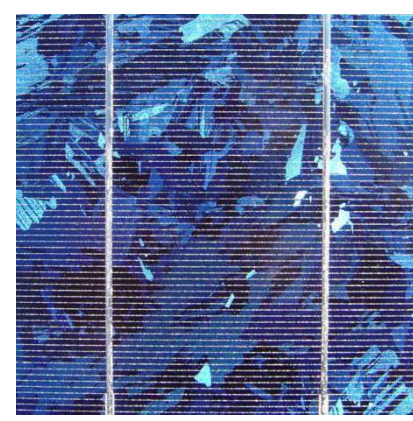

**Figure IV.8 :pas de réflexion réflexion moyenne réflexion Grant** 

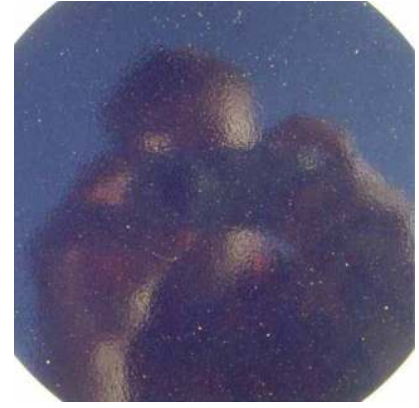

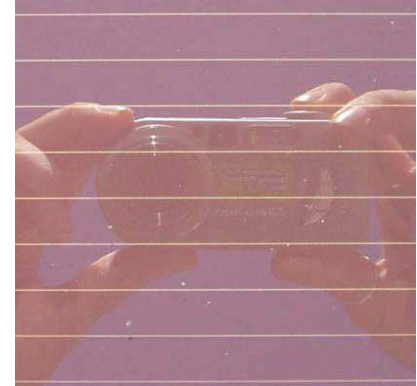

## **IV.5.5 Forme flexible :**

Certaines applications requièrent une flexibilité de la forme du module: Store externe enroulable, élément avec un forme convexe ou concave, matériau de construction courbe ou flexible.[3]

# **IV.5.6 Fixation desmodules solaires standardssur les toitsdu bâtimentousol d'ouverture:**

Les modules solaires photovoltaïques sont montés sur une "structure de montage de module" (comme montré ci-dessus) avec une inclinaison égale à la latitude du lieu.

 Ces modules peuvent être placés dans n'importe quel endroit qui est l'ombre bâtiment libre comme sur le toit, les parkings, intégrés dans l'aménagement paysager ou de murs d'enceinte.[2]

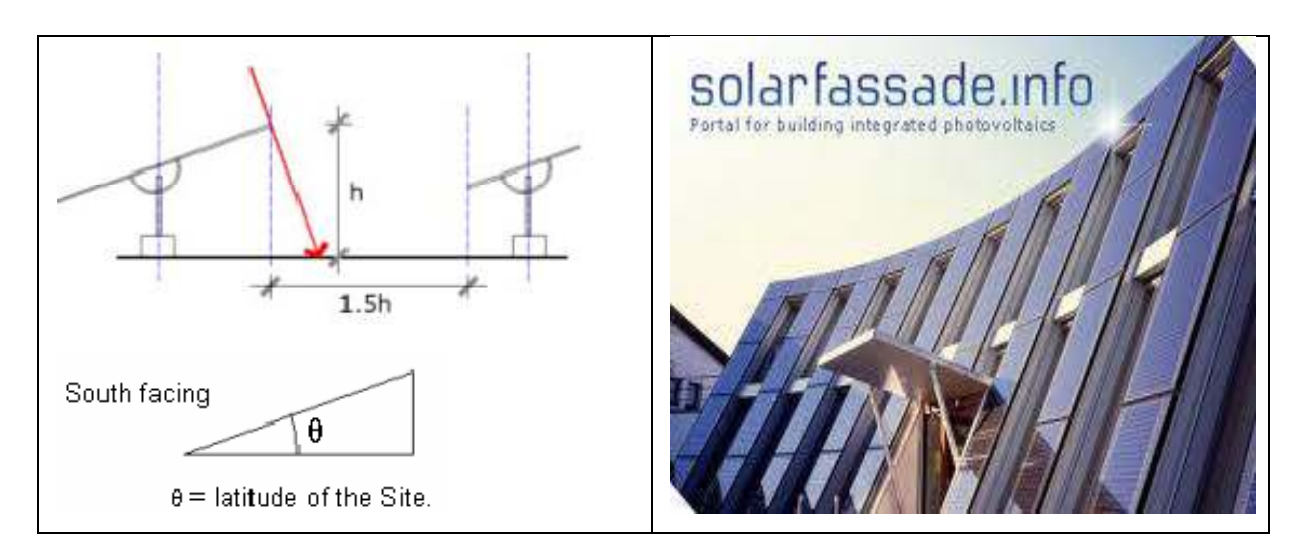

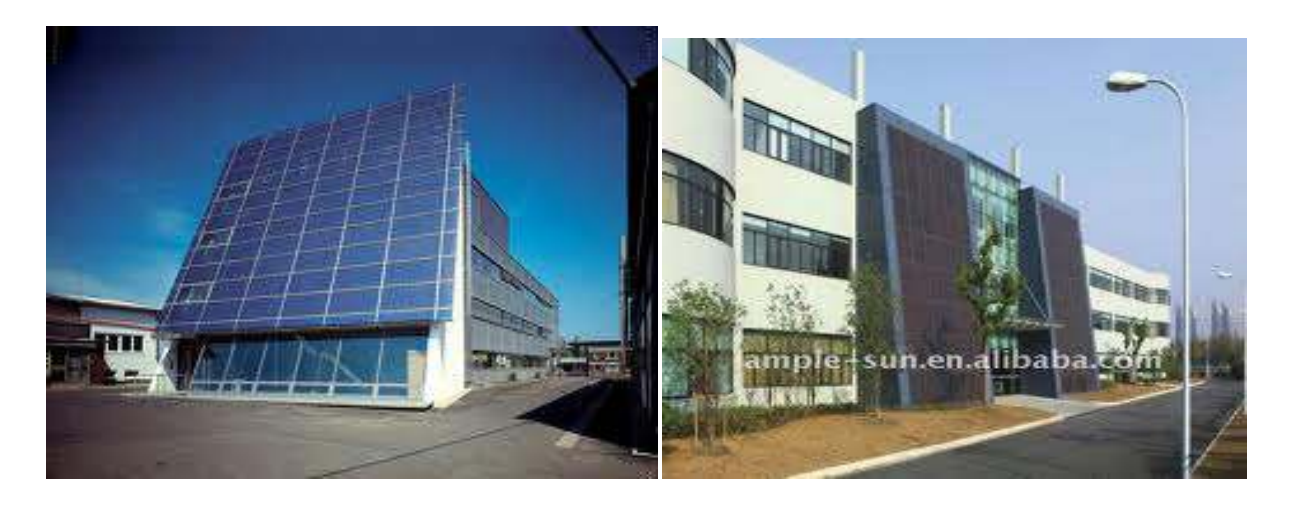

Figure IV.10 : Fixation des modules solaires

# **IV.6 Verre avec insertion de LEDS :**

Est une nouvelle gamme de verres feuilletés dans lesquels sont intégrées des diodes électroluminescentes (RGB ou Mono-couleur). Les LED sont alimentées à travers une couche conductrice invisible haute performance.[4]

Exemple : l'un le plus important fabricant est Glassiled

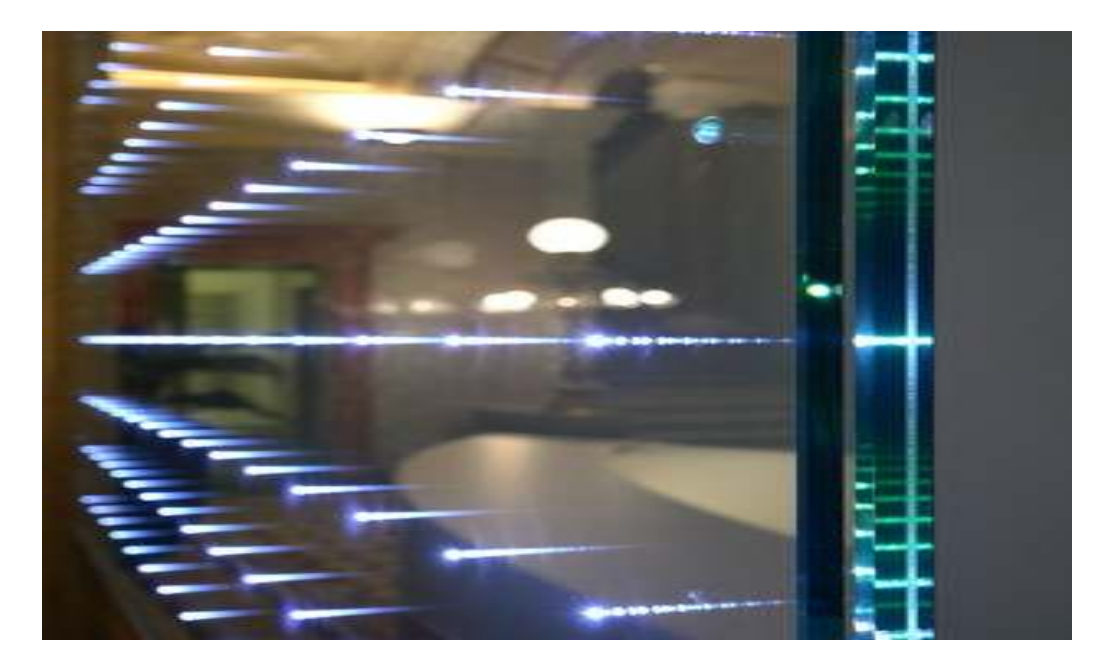

Figure IV.11 : exemple verre avec insertion de LEDS

#### **IV.6.1 Deux types de structures sont possibles:**

- 1. Verre avec insertion led monolithique une composition feuilletée comprenant un verre de Base, un couche conductrice et un verre couvercle
- 2. Unité double vitrage un verre avec insertion led monolithique assemblé en double vitrage avec un verre associé

La lumière peut être dirigée vers l'extérieur (ex: façades) ou vers l'intérieur (ex: bureau).

#### **IV.6.2 Avantage:**

#### •**Transparence le jour, couleur(s) la nuit**

 La façade vitrée, totalement transparente le jour, se transforme en un objet lumineux dès la nuit tombée. Dans les vérandas et les atriums, Verre avec insertion led -Façades permet de créer un ciel étoilé la nuit tout en conservant la transparence parfaite du verre.

#### 1. *Nombreuses fonctionnalités* :

Contrôle solaire, isolation thermique, transmission lumineuse élevées en contrôle solaire, isolation thermique et transmission lumineuse.

#### *2Un résultat attractif et sans fils apparents*

Les sources lumineuses sont totalement intégrées dans le verre, il n'y a aucun câble dans le verre, aucune structure derrière la surface vitrée.

#### 3*Contrôle d'animation de façade*

Chaque vitrage peut être animé et géré de manière autonome grâce à différents protocoles électroniques.

#### •**Excellence de production**

Toutes les phases de production sont réalisées sous une ligne entièrement automatisée.

# **Partie simulation**

Nous avons utilisé 2 logicielles : le logicielle professionnel **PV-system** et un programme de calcule **MATLAB**.

# **1. Le logicielle PV syst:**

1<sup>er</sup>On va choisir un système de 5 étages, 10 LEDs, une puissance de 20w et une utilisation journalière de 8h.

Exemple :

L'éclairage d'un étage avec 5 LED, et on a utilisé des LEDs de 28.34 lux et intensité luminance 476 cd.

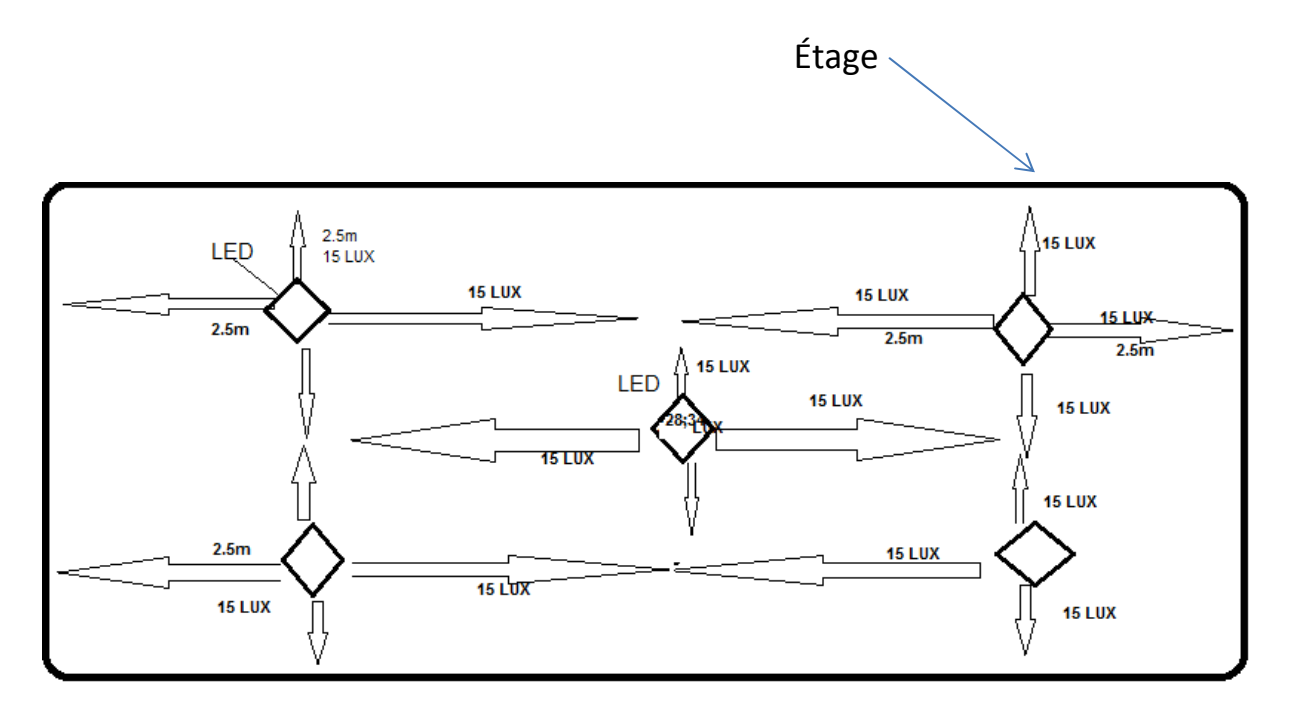

Pour cela on va suivre les étapes suivantes :

- Création du modèle du panneau photovoltaïque sous PV syst :
- **2.** Lancer le **PV syst**
- 3. Cliquer sur Project design (conception du projet).
- 4. Puis cliquer sur stand alone ( isolé avec batterie).

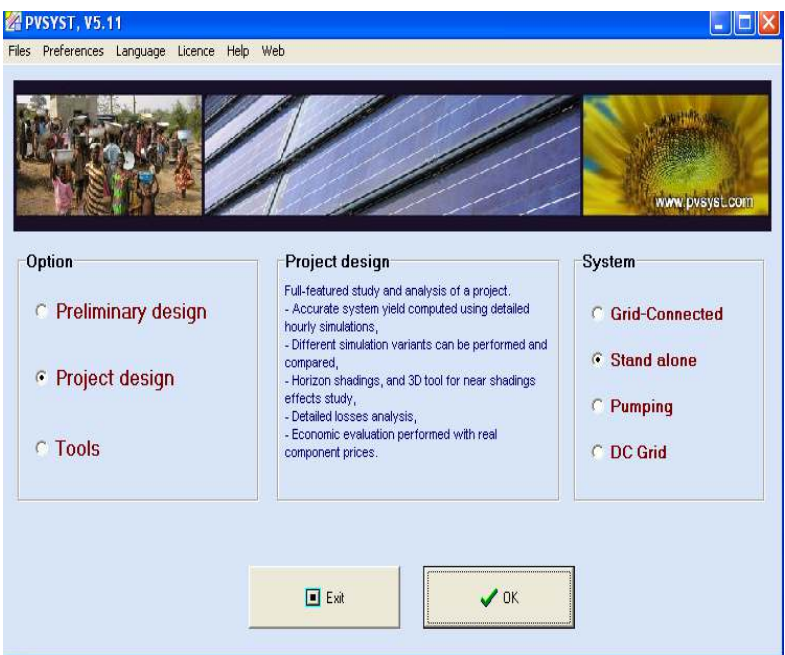

5. Puis cliquer OK.

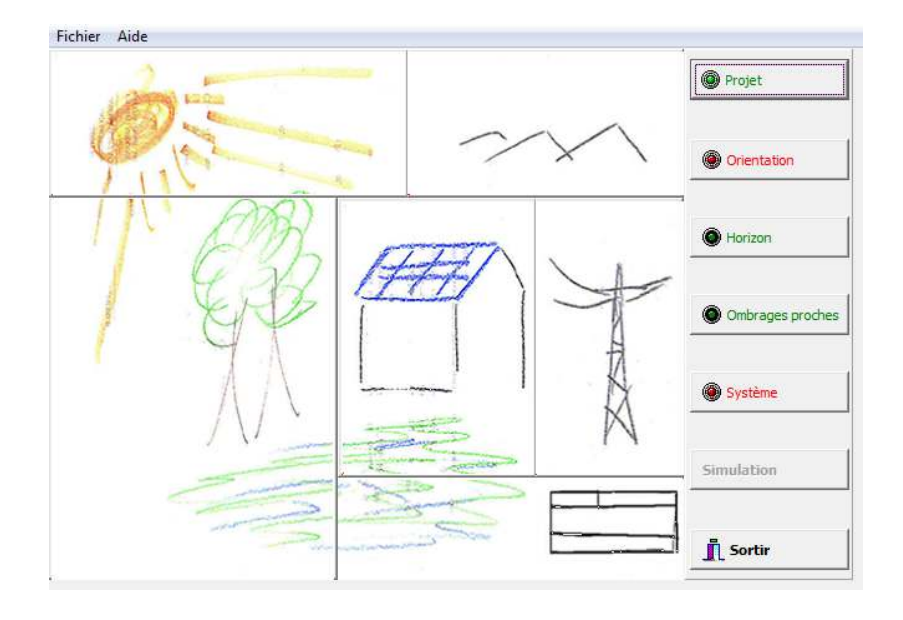

6. Définition du projet et de la version de simulation : pour cette étape il faut cliquer sur Project.

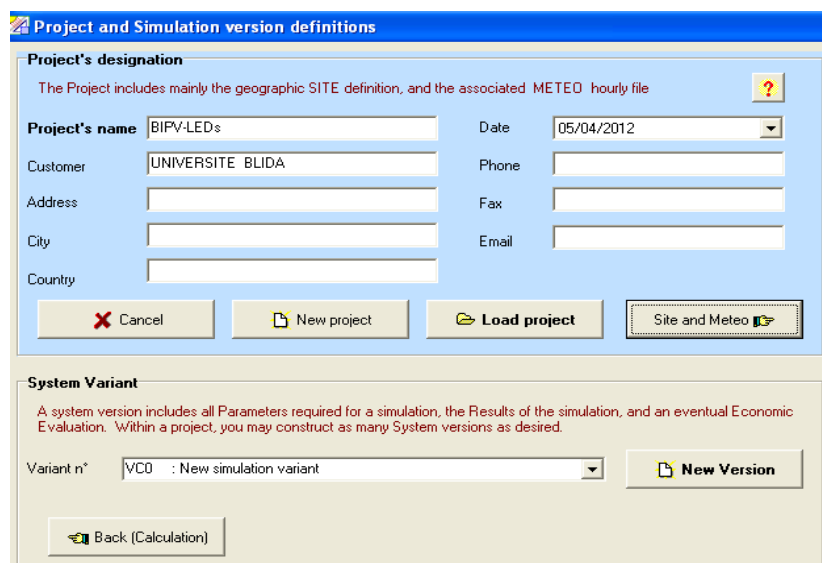

- 7. Ecrire le nom de projet « PFE » , le client « université de Blida » et la date.
- 8. Cliquer sur site et météo et choisie le site et le pays«Alegria, Alger ». puis NEXT

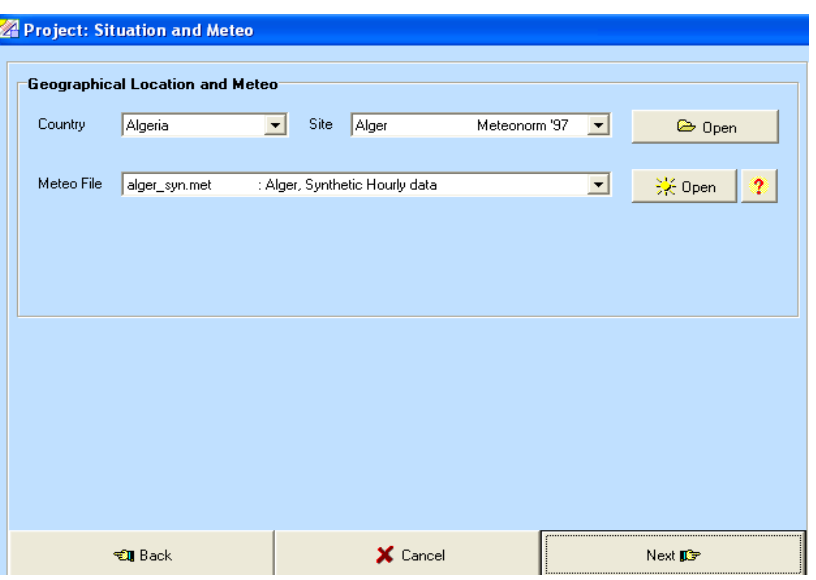

- 9. Choisir l'orientation «  $10^0$  pour la premier étape C.à.d.  $90^0$ - $10^0$ = $80^0$  »
- 10. OK

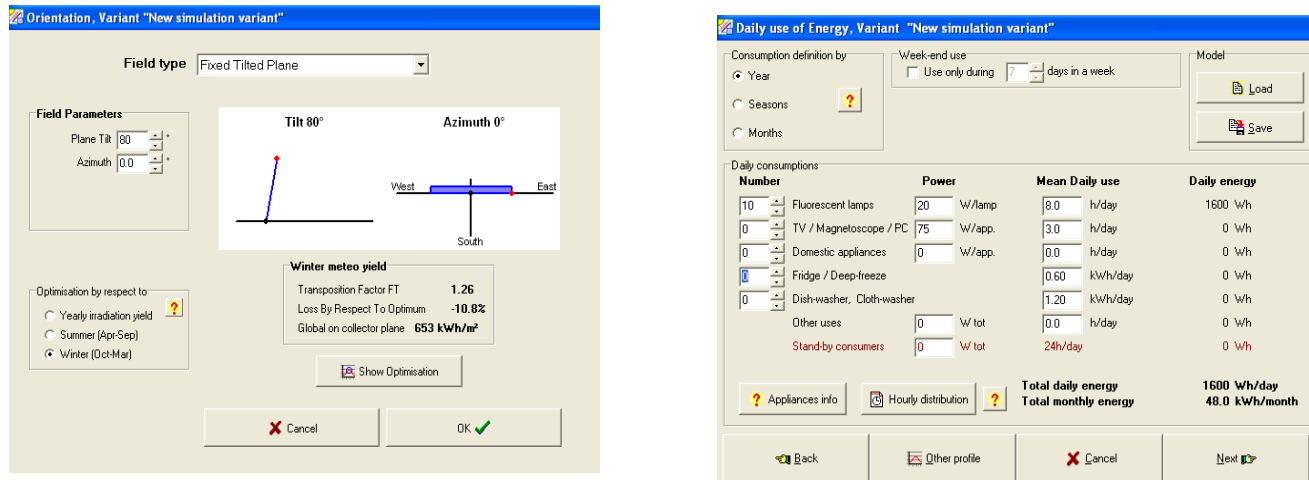

- 11. Choisir le nombre d'une lampe «mettre 10 ».
- 12. Mean Daily use (les heurs de consommation) «mettre 8h ».
- 13. Power (énergie) « mettre 20w ».

14. Choisir le régulateur par défaut.

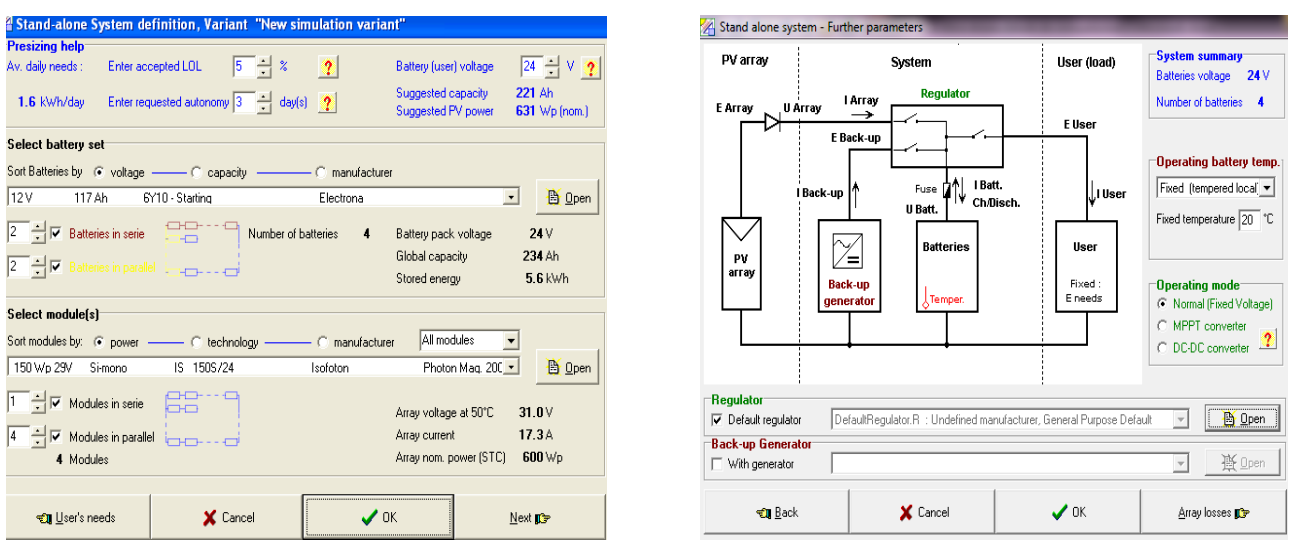

- 15. On va Faire la simulation par le clique sur « simulation ».
- 16. Et on a trouvé cette fiche.
	- 2<sup>eme</sup> on va le refaire ces étapes pour deux d'autre système de 5 étages, l'une de 25 LEDs et l'autre de 50 LEDs avec une puissance de 20w, une utilisation journalière de 8h et une orientation de  $63^0$  et de  $0^0$  (pour les deux 25 et 50 LEDs).
- 17. Pour calculer la consommation on a fait

La puissance journalière consommée (la consommation)(2LEDs)=2 ∗ 5 ∗ 8 ∗ 20 =1600wh/j.

La puissance journalière consommée (la consommation)(5LEDs)= 5 ∗ 5 ∗ 8 ∗ 20=4000wh/j.

La puissance journalière consommée (la consommation)(10LEDs)= 10 ∗ 5 ∗ 8 ∗ 20=8000wh/j.

18. Et pour calculer la taille du BIPV

La taille du BIPV= la taille du module +(( 30%\*la taille du module)/100).

30% c.à.d. qu'on a ajouté 30% du verre de la taille du module.

- Tous ca on va le mètre dans le tableau suivant :

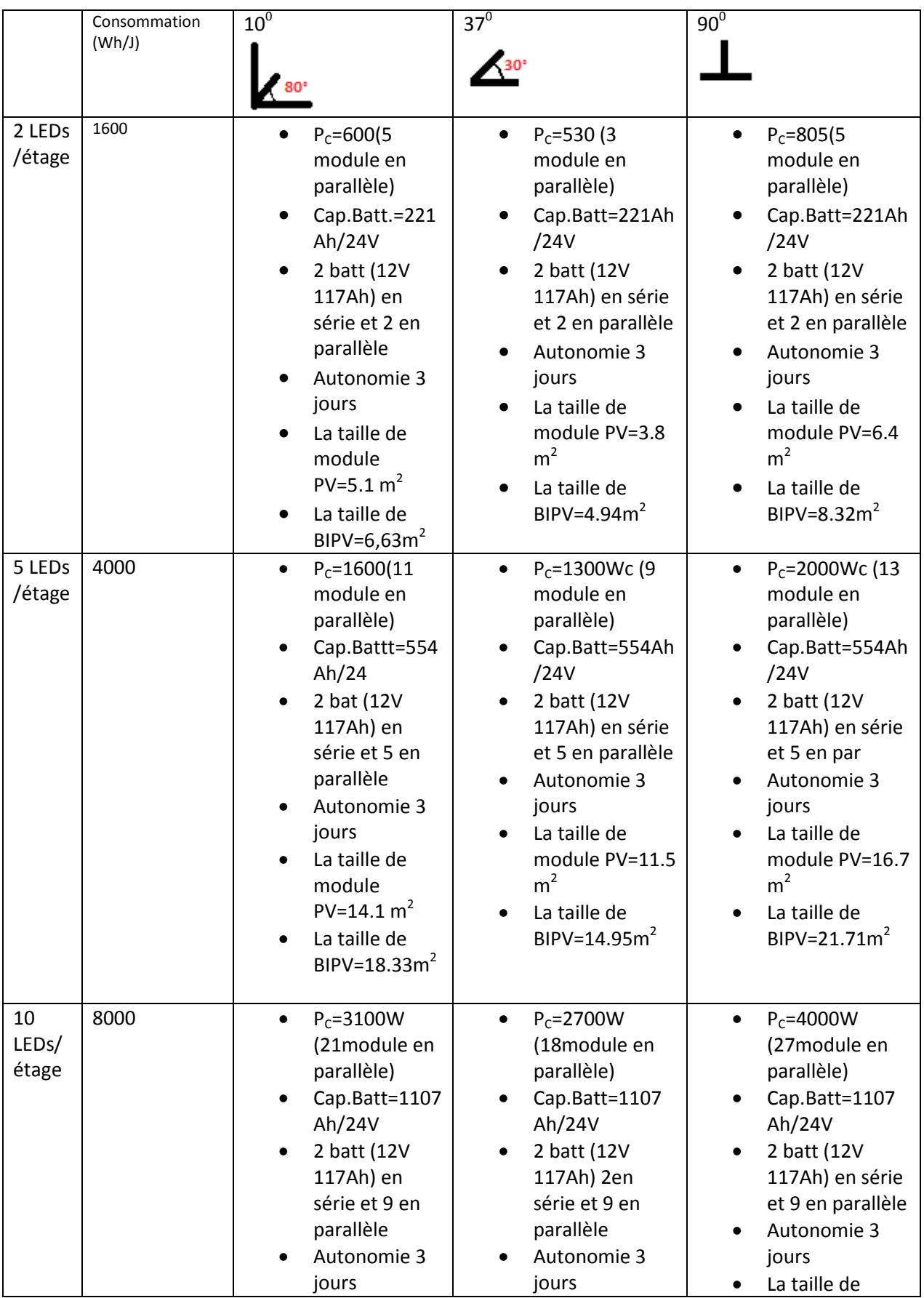

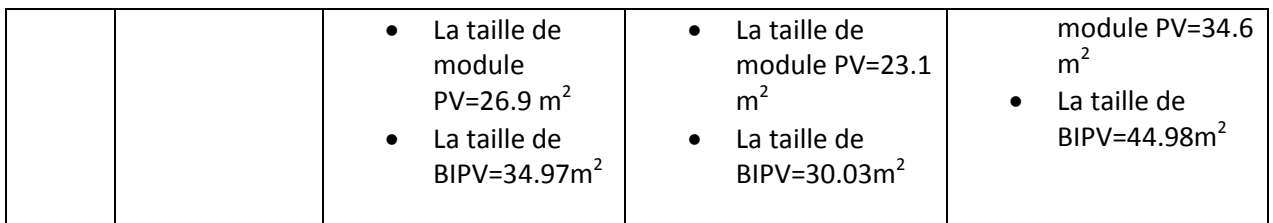

# **2. Le logicielle Matlab/Simulink:**

## **19. schéma électrique d'une cellule solaire sur Matlab/Simulink est :**

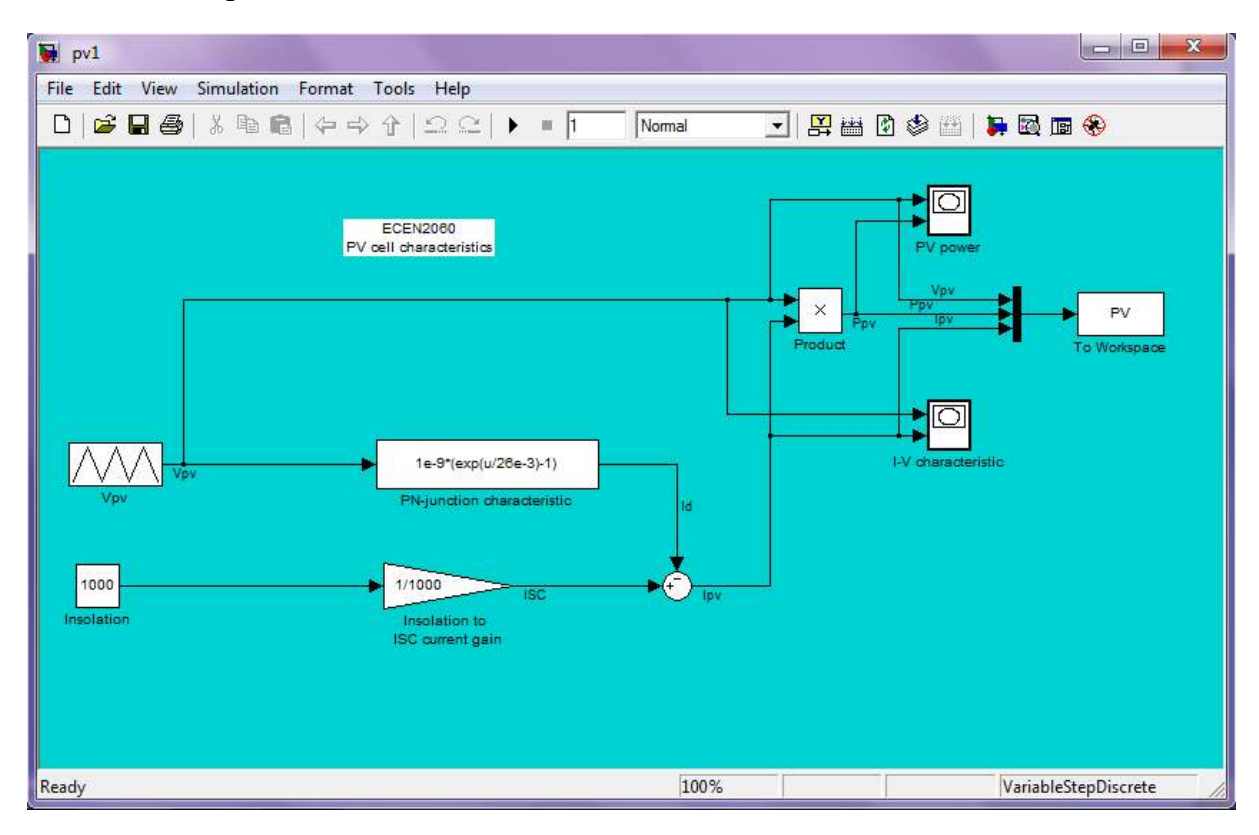

**3. Dans cet exemple, nous notons les caractéristique [I(v) P(v)] d'un panneau solaire en termes de lumière on prend l'intensité varie [200 400 600 800 1000]** 

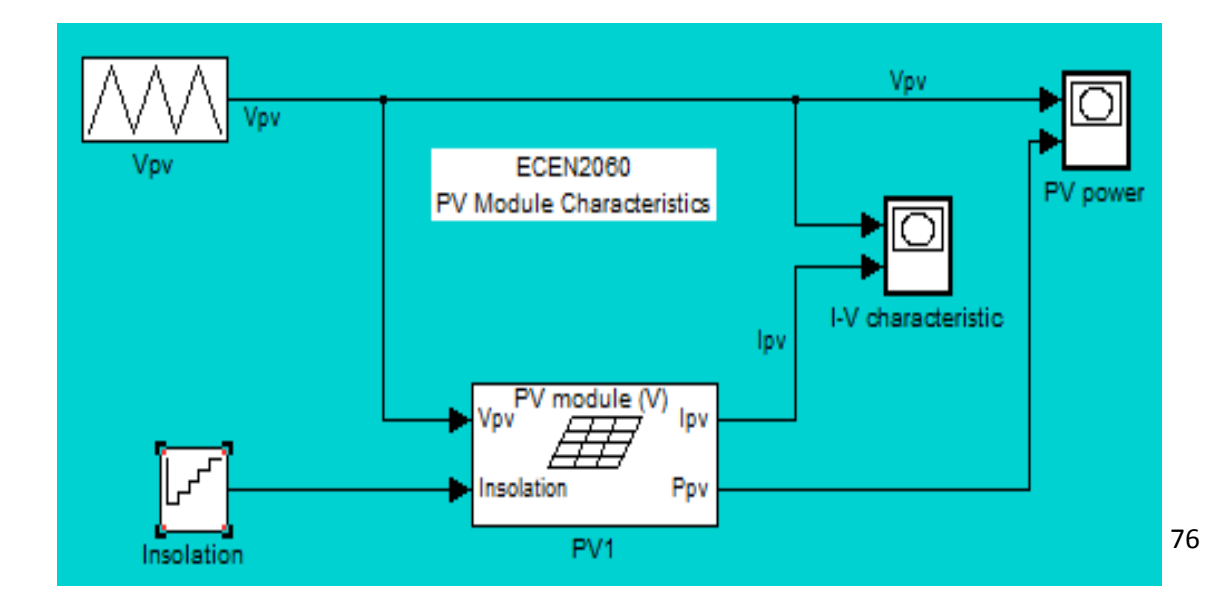

4. Pour pouvoir simuler le modèle du panneau, il faut entrer les valeurs des paramètres du panneau à modéliser dans le fichier **PV 1.** On va utiliser les paramètres d'un panneau photovoltaïque **IS-150/24.**

Entrez les propriétés de panneau grâce de l'étape suivante :

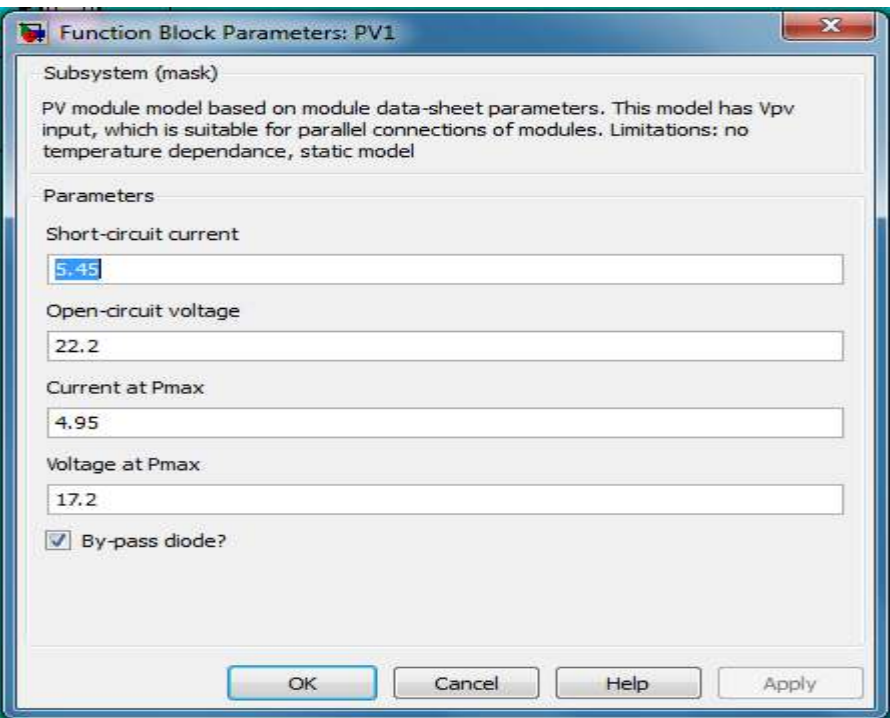

**20. après on simule et on trouve les résultats suivants :** 

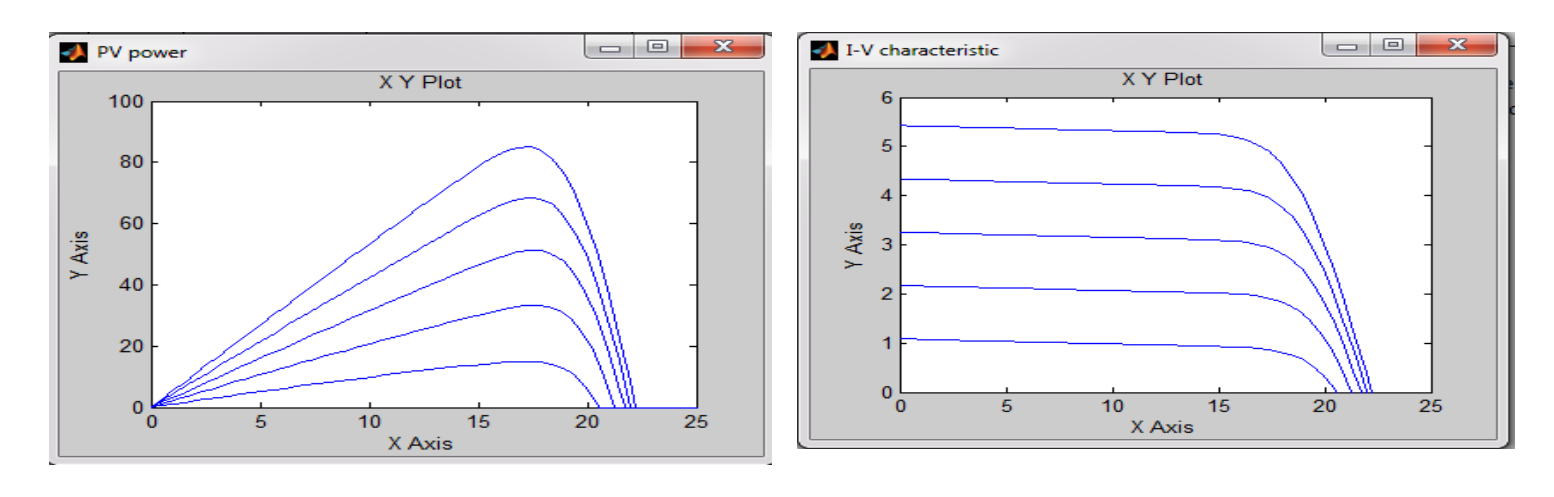

Figure IV.12 : représente P=f(V) Figure IV.13 : représente I=f(V)

La quantité d'électricité produite dépend du nombre de panneaux solaire utilisé et de leur rendement, par exemple :

On remarque que lorsqu'on utilise 5 modules (en logiciel matlab) on obtient une puissance 4,30 Wp par contre dans logiciel pv sys lorsqu'on utilise 5 modules on obtient une puissance 750 Wp.

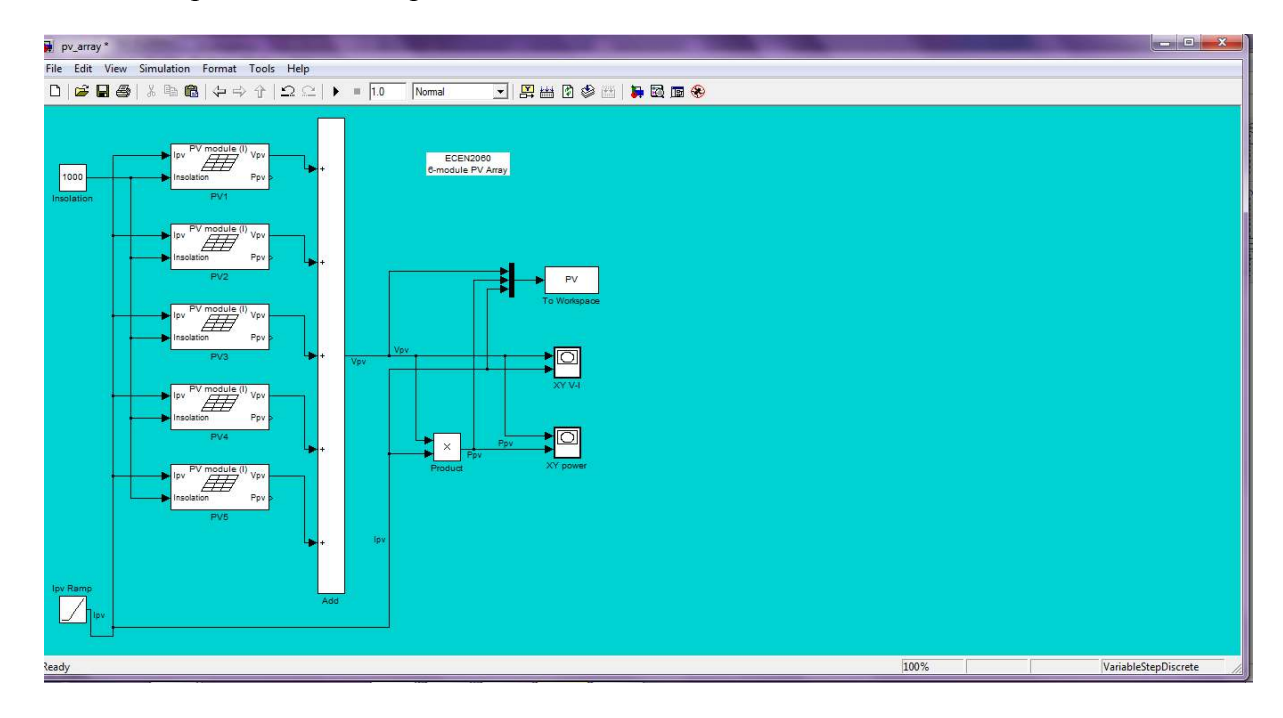

La puissance :

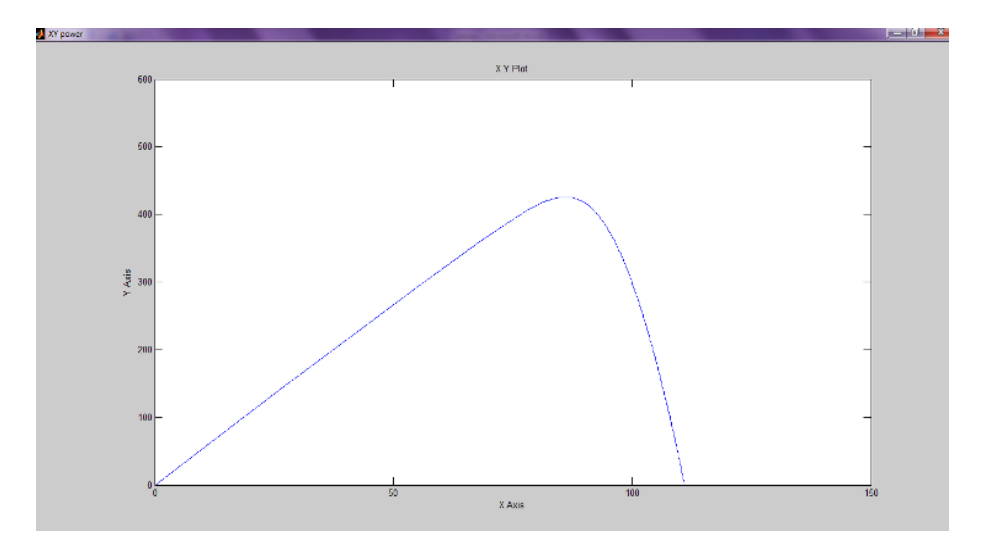

# **Fiche technique de module (IS-150/24) :**

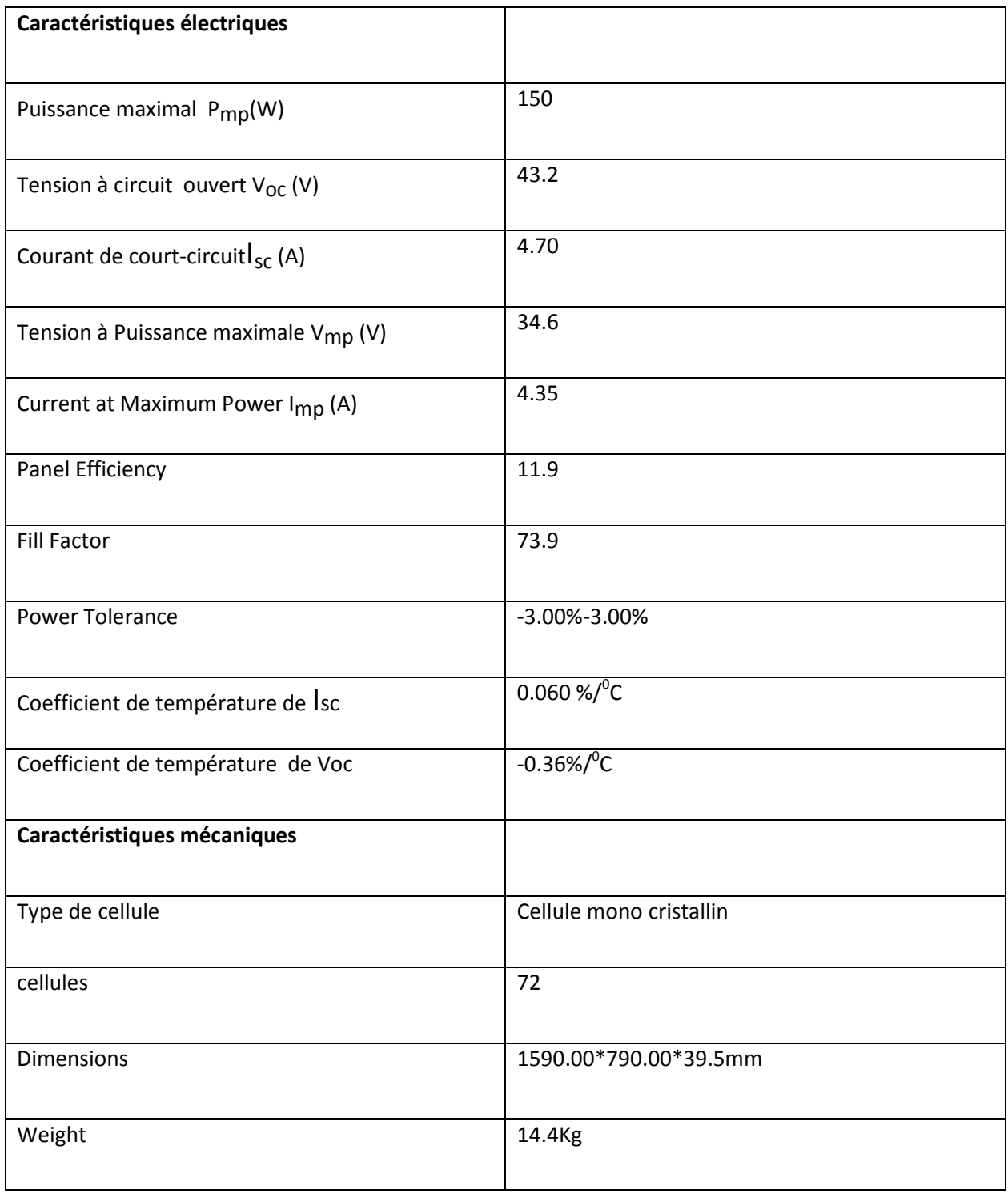

# **Conclusion générale :**

Cette étude à mis en évidence l'intérêt de l'intégration des modules photovoltaïque (BIPV), nous avons démontrés la possibilité d'un autonomes totale d'un bâtiment de 5 étages sur une surface de 100 $m<sup>2</sup>$  avec 5 luminances à LEDs (de 20 w) par étage, ainsi de façade BIPV de 1,4 m de largeur répartie sur les 5 étages (5m\*1,4m=22m<sup>2</sup>) permettra d'alimenté les LEDs à raison de 8h /J

Durant la journée par temps favorables 30% de la lumière naturelle est transmis. On modélisant avec un logiciel professionnelle PV sys et un code de calcule développé sous matlab. Nous avons trouvé les résultats adaptés pour l'alimentation de l'éclairage LED les générateurs PV intégrés au bâtiment BIPV.

Bibliographie :

Bibliographie de chapitre 1 :

• [1] thèse de magister « *Propriétés physiques des semi-conducteurs (Si monocristallin et Ge) et Simulation des cellules solaires à base de Si et SiGe »* 

Mme BENAHMED BENABDALLAH Nadia Universite abou bekr belkaid-tlemcen Juillet 2006

- [2] http://www.goodfellow.com/csp/active/static/F/Silicium.html
- [3] physique des semi-conducteurs (*A .Chovet ; P. Masson)* école polytechnique universitaire de Marseille département micro-électronique et télécommunications 2004-2005
- [4]www.cinam.univ-mrs.fr/electro/cours/crs3.pdf « SEMICONDUCTEURS »
- [5] Théorie générale simplifiée de la semi-conductrice jonction PN au silicium effet transistor bipolaire Philippe ROUX © 2008
- [6] Éléments de physique des semi-conducteurs *©YC/RN—sc0-Semi conducteurs.doc*
- [7] le semi-conducteur subaru2.univlemans.fr/enseignements/physique/02/cours.../semicon.pdf

Bibliographie de chapitre 2 :

- [1] Hd1 :users :pautex :desktop :ET-docs du site :les diodes .doc
- *[2]* tanwir.free.fr/downloads/elk/diode.pdf (*L'essentiel sur la diode « Adnane SAGHIR »)*
- [3]r0ro.free.fr/télécom/electronique/chap6.pdf (Electronique 1 Composants à semi conducteurs : Diodes)
- *[4]* https://www.distrelec.ch/distrelec/.../Leuchtdioden%20LED\_FR.pdf *« Diodes électroluminescentes à LED »*
- *[5]* foxi31.ovh.org/dl/1/Electronique/07-Diodes.pdf *« La diode ou les diodes »*
- [6] Maîtrise des caractéristiques des diodes électroluminescentes : un enjeu majeur en éclairage général « Benjamin MONTEIL (1), Jean-François BASSEREAU (2), Yann DESNOUVEAUX (3) »
- [7]Thèse : « caractérisation du rendu des couleurs

Des nouvelles sources : les diodes électroluminescentes » nicolas pousset 2009

- [8]Livre : physique des semi-conducteurs et des composants électroniques « Henry Mathieu »professeur à l'université montpellier II, avril 2001
- [9]*www.led-development.fr/documents%20tech/LEDs%20blanches%20*..*LEDs blanches : les différentes technologies*
- [10] www.info-energie-paysdelaloire.fr/...Eclairage/eclairage-par-LED-sid.. (ENERTECH « Éclairage par LEDs mise à jour : octobre 2003»)
- [11]Thèse : Conception et modélisation de transistors TFTs en silicium microcristallin pour des écrans AMOLED « Van Diep BUI »
- [12]Thèse : Etude du transport et ingénierie de bandes dans les diodes organiques électroluminescentes à hétérostructures« Mohamed Ben Khalifa2004 »

Bibliographie de chapitre 3 :

- [1] Energie solaire photovoltaique.doc << B. Flèche D. Delagnes>>
- [2] Cellule photovoltaïque http://fr.wikipedia.org/wiki/Cellule\_photovolta%C3%AFqu
- [3]Etudes des Cellules Photovoltaïques<< BONNEAUX Déodat, DAVID Lucien, DUMAS Adrien et GERMAIN Simon>>
- [4] Nouveaux concepts pour la réalisation de cellules photovoltaïques à contacts interdigités sur substrats minces en silicium cristallin<< Pierre PAPET>> en21 décembre 2007
- [5]Physique et énergie Travail sur les panneaux photovoltaïques<< J-J. PIREAUX>>
- [6] Soga, T., ''Nanostructured Materials for Solar Energy Conversion'',Elsevier,.Nagoya, Japan,(First Edition 2006).
- [7] évaluation de l'amélioration de la photo conversion par refroidissement actif en utilisant une approche matlab/simulink.<< Simon BODDAERT1, Rodolphe MORLOT1, Christophe MENEZO2, Philippe POGGI3 etChristian CRISTOFARI3>>
- [8]//sitesfinal.uclouvain.be/elee/FR/realisations/EnergiesRenouvelables/FiliereSolaire/Panne auxPhotovoltaiques/Cellule/Technologie.htm
- [9]Nouvelles architectures distribuées de gestion et de conversion de l'énergie pour les applications photovoltaïques<< l'Université Toulouse III - Paul Sabatier Discipline ou spécialité : Génie Electrique M. PETIBON Stéphane>>en Le 20 Janvier 2009
- [10] Notions de base sur l'énergie solaire photovoltaïque<<PDF cour-photo>>.
- [11]http://www.areborenergie.fr/encyclopedie/index.php/D%C3%A9finition\_d%27un\_modu le\_photovolta%C3% Fque
- [12]http://www.areborenergie.fr/encyclopedie/index.php/Les\_cellules\_photovolta%C3%AFques

[13]Systèmes photovoltaïques : fabrication et impactenvironnemental<<Synthèse réalisée par Cécile Miquel sous la direction de Bruno Gaiddon>>2009

• [12]http://www.areborenergie.fr/encyclopedie/index.php/Les\_cellules\_photovolta%C3%AFques

Bibliographie de chapitre 4:

• [1] Les performances du photovoltaïque intégré au bâtiment (BIPV)

(BIPV : Les connaissances actuelles, le potentiel, les procédures de test et les exigences)

- [2] Building Integrated Photo Voltaic (BIPV) Solutions from Tata BP Solar India (Tata BP Solar India Ltd)
- [3] http://www.solar-constructions.com/fr\_bus\_bipv.html

[4] http://www.vertal-agc.com/Produits-Verriers/Verre-Decoration/Insertion-de-led.html

# **Annexes**